# **Anlage 17 Fachgutachten zu Staubimmissionen**

Anlage 17.3 Luftschadstoffprognose für das Vorhaben "Endgültige Oberflächenabdichtung Altbereich"

Nur zur Information, nicht Bestandteil des Vorhabens

Planfeststellungsantrag zum Ergänzenden Verfahren zum Vorhaben Deponieabschnittstrennung mittels multifunktionaler Abdichtung (MFA)

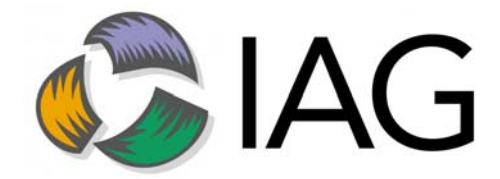

## **für das Vorhaben**

# **endgültige Oberflächenabdichtung Altbereich Deponie Ihlenberg**

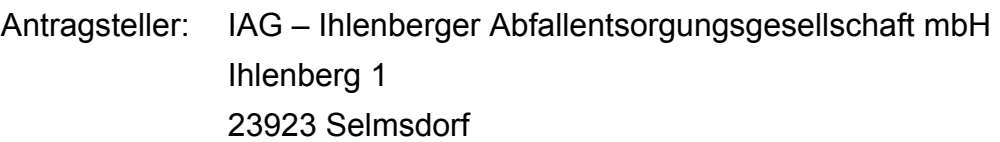

Verfasser: GfBU-Consult Gesellschaft für Umwelt- und Managementberatung mbH Mahlsdorfer Str. 61b D-15366 Hoppegarten / OT Hönow

## **Inhaltsverzeichnis**

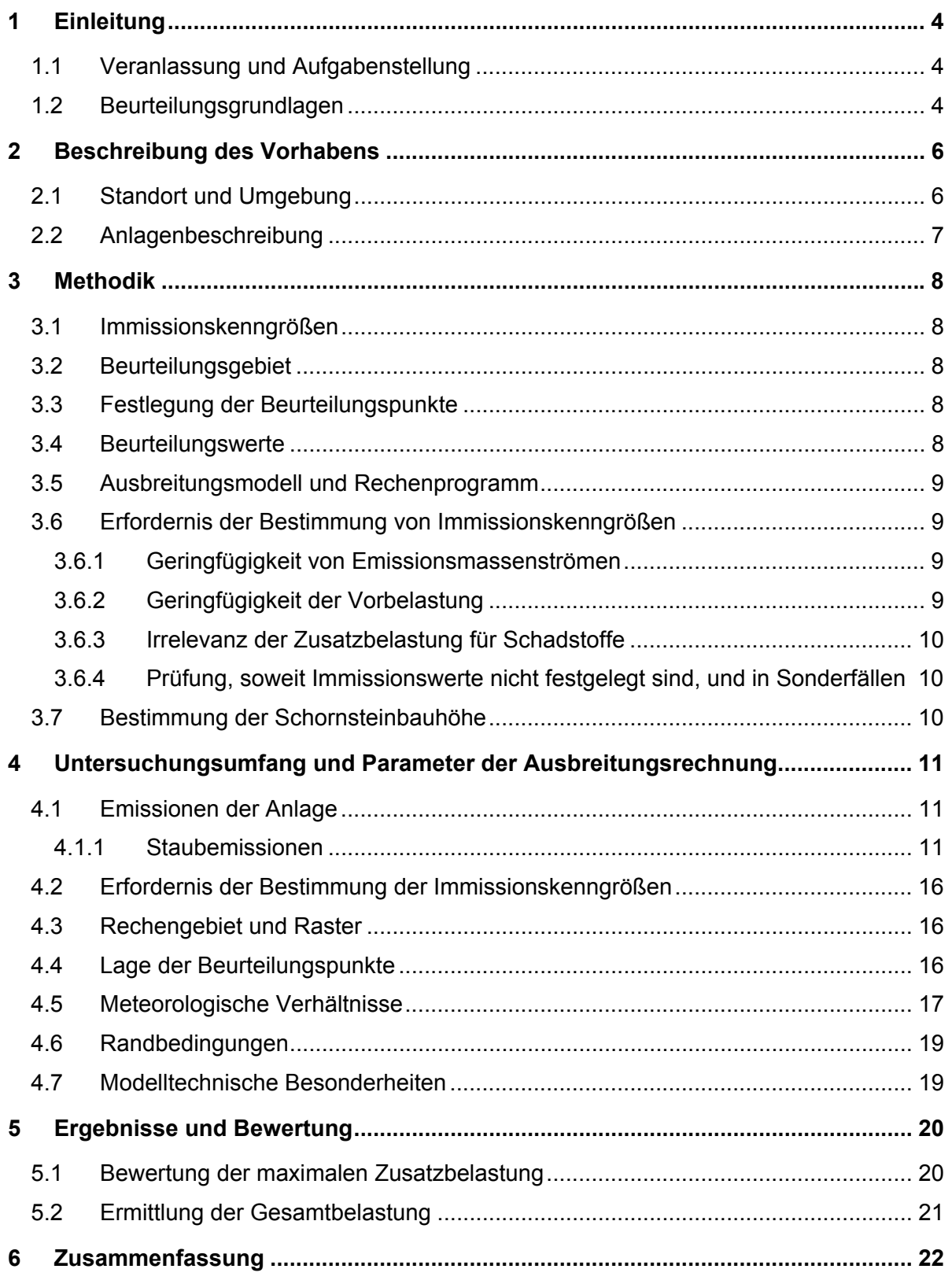

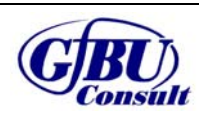

- endgültige Oberflächenabdichtung Altbereich Deponie Ihlenberg -

## **Tabellenverzeichnis**

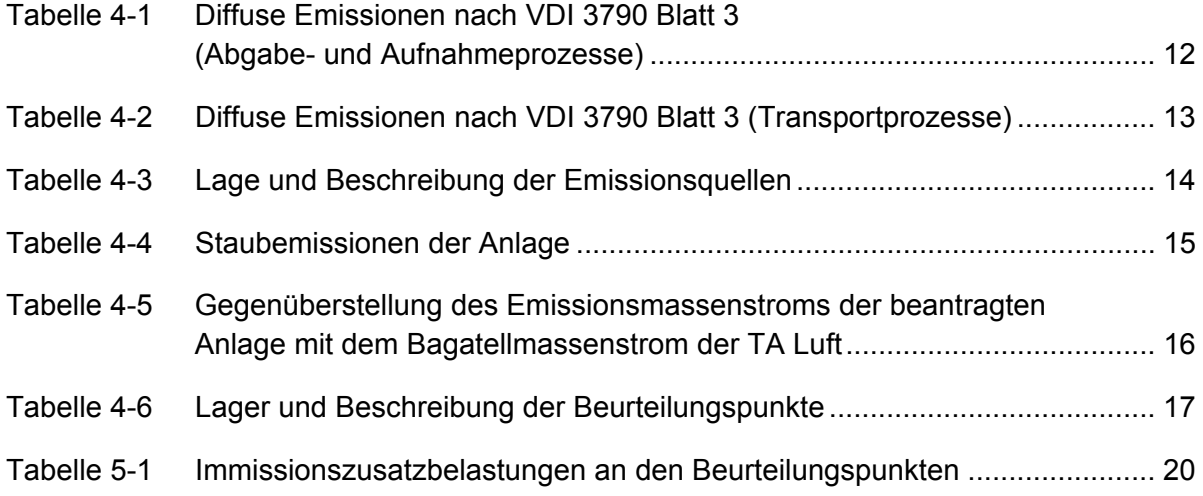

## **Abbildungsverzeichnis**

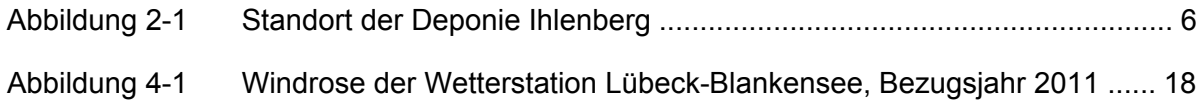

## **Anhänge**

- **Anhang 1:** Beurteilungsgebiet und Lage der Beurteilungspunkte
- **Anhang 2:** Rechengitter
- **Anhang 3:** Gelände-Isoflächen
- **Anhang 4:** Emissionsquellenplan
- **Anhang 5:** Kartografische Ergebnisdarstellung der Immissionszusatzbelastung
- **Anhang 6:** Übertragbarkeitsprüfung meteorologischer Daten
- **Anhang 7:** Protokoll des Rechenlaufs (austal2000.log)

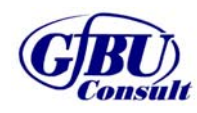

Seite 3 von 22

## **1 Einleitung**

#### **1.1 Veranlassung und Aufgabenstellung**

Die IAG – Ihlenberger Abfallentsorgungsgesellschaft mbH beabsichtigt in einem Bauvorhaben die Oberfläche des in der Stilllegungsphase befindlichen sogenannten Altbereiches der Deponie Ihlenberg endgültig abzudichten. Hierzu wurde bereits ein Antrag auf Plangenehmigung bei der zuständigen Behörde eingereicht. In diesem Zusammenhang wurde seitens der Behörde die Nachforderung einer Emissionsabschätzung auf Basis der bereits durchgeführten Immissionsmessergebnisse aus dem Jahr 2015/2016 für Stäube erhoben. Seitens der IAG als Antragsteller wurde die Aufgabenstellung darüberhinausgehend durch die Erstellung einer Immissionsprognose nach TA Luft erweitert.

Ausgangsdaten zur Berechnung der Staubimmissionen waren dabei Angaben zur eingesetzten Anlagentechnik sowie Literaturdaten.

Eine Ortsbegehung fand am 19.07.2018 statt.

#### **1.2 Beurteilungsgrundlagen**

Die Immissionsprognose wurde unter Berücksichtigung folgender Gesetze, Verordnungen sowie sonstiger Vorschriften und Unterlagen erstellt:

- 1. Bundes-Immissionsschutzgesetz Gesetz zum Schutz vor schädlichen Umwelteinwirkungen durch Luftverunreinigungen, Geräusche, Erschütterungen und ähnliche Vorgänge (BImSchG), zuletzt geändert am 18. Juli 2017 (BGBl. I S. 2771)
- 2. Vierte Verordnung zur Durchführung des Bundes-Immissionsschutzgesetzes (Verordnung über genehmigungsbedürftige Anlagen – 4. BImSchV), in der Fassung vom 31. Mai 2017 (BGBl. Nr. 33 vom 08.06.2017 S. 1440)
- 3. Neununddreißigste Verordnung zur Durchführung des Bundes-Immissionsschutzgesetzes (Verordnung über Luftqualitätsstandards und Emissionshöchstmengen – 39. BImSchV), zuletzt geändert durch Artikel 2 der Verordnung vom 18. Juli 2018 (BGBl. I S. 1222)
- 4. Technische Anleitung zur Reinhaltung der Luft (TA Luft), Erste Allgemeine Verwaltungsvorschrift zum BImSchG vom 24. Juli 2002 (GMBl. Nr. 25 – 29 vom 01.12.2014 S. 1603)
- 5. Länderausschuss für Immissionsschutz (LAI) "Bewertung von Schadstoffen, für die keine Immissionswerte festgelegt sind - Orientierungswerte für die Sonderfallprüfung und für die Anlagenüberwachung sowie Zielwerte für die langfristige Luftreinhalteplanung unter besonderer Berücksichtigung der Beurteilung krebserzeugender Luftschadstoffe" vom 21. September 2004
- 6. VDI 3782 Blatt 3: Ausbreitung luftfremder Stoffe in der Atmosphäre Berechnung der Abgasfahnenüberhöhung, Juni 1985

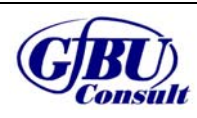

- endgültige Oberflächenabdichtung Altbereich Deponie Ihlenberg -

- 7. VDI 3781 Blatt 2: Ausbreitung luftfremder Stoffe in der Atmosphäre; Schornsteinhöhen unter Berücksichtigung unebener Geländeformen, August 1981, überprüft und bestätigt: März 2016
- 8. VDI 3783 Blatt 13: Umweltmeteorologie Qualitätssicherung in der Immissionsprognose, Anlagenbezogener Immissionsschutz, Ausbreitungsrechnung gemäß TA Luft, Januar 2010, überprüft und bestätigt: August 2015
- 9. VDI 3790 Blatt 3: Umweltmeteorologie Emissionen von Gasen, Gerüchen und Stäuben aus diffusen Quellen – Lagerung, Umschlag und Transport von Schüttgütern, Januar 2010, überprüft und bestätigt: März 2015
- 10. Merkblatt Schornsteinhöhenberechnung, Hrsg: LAI-Fachgespräch Ausbreitungsrechnung, Veröffentlichung des Hessischen Landesamtes für Naturschutz, Umwelt und Geologie (HLNUG) vom 06. November 2012

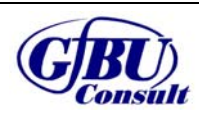

## **2 Beschreibung des Vorhabens**

#### **2.1 Standort und Umgebung**

Die Deponie am Standort Ihlenberg befindet sich in der Gemeinde Selmsdorf. In näherer Umgebung befinden sich die Ortschaften Selmsdorf (nordwestlich), Sülsdorf (nördlich) und Schönberg (südöstlich). Umgeben wird die Deponie von einem Waldgebiet im Süden und landwirtschaftlich genutzten Flächen im Norden.

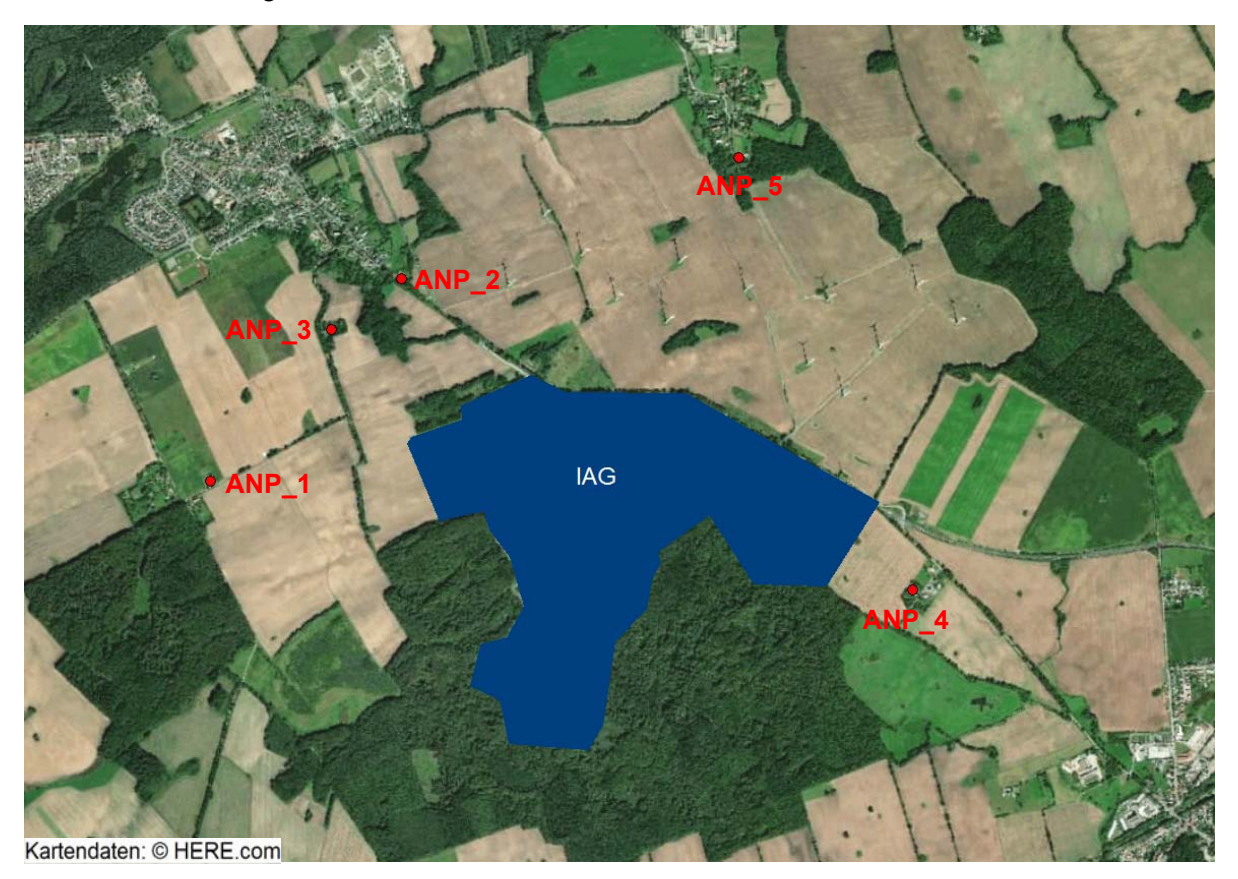

**Abbildung 2-1 Standort der Deponie Ihlenberg mit Beurteilungspunkten (ANP)** 

Die Entfernung zu den nächstgelegenen beurteilungsrelevanten Wohnbebauungen (ANP) betragen zur Ortslage Schönberg ca. 600 m, zur Ortslage Selmsdorf ca. 800 m und zur Ortslage Sülsdorf ca. 1.200 m.

Der Anlagenmittelpunkt der Deponie befindet sich näherungsweise auf folgenden Koordinaten (Lagesystem ETRS89):

 Rechtswert: 32623703 Hochwert: 5970159

Der Deponiestandort befindet sich im Landkreis Nordwestmecklenburg in der Gemarkung Selmsdorf Dorf, Flur 4 und der Gemarkung Sülsdorf, Flur 2.

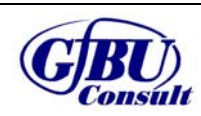

Seite 6 von 22

#### **2.2 Anlagenbeschreibung**

Die Gesamtfläche des Deponiestandortes beträgt 165 ha. Für die Deponierung stehen 113 ha zur Verfügung. Die Deponie Ihlenberg entspricht in ihrer Bauform den Normen der Deponieklasse III.

Der in der Stilllegungsphase befindliche sogenannte Altbereich des Deponiekörpers soll durch ein Oberflächenabdichtungssystem endgültig abgedichtet werden. Dafür muss in einem ersten Arbeitsschritt die Bearbeitungsfläche profiliert werden. Im Anschluss wird eine Gas-, Trag- und Ausgleichsschicht mit einer Mächtigkeit von 0,5 m aufgetragen. Es folgt eine zwei-lagige mineralische Dichtungsschicht mit einer Dicke von jeweils 0,25 m. Darauf aufbauend erfolgt der Einsatz einer Kunststoffdichtungsbahn und eines Kunststoffdränelements. Alternativ kann für die Entwässerungsschicht auch mineralisches Material in Form von z. B: Kies zum Einsatz kommen. Im Anschluss folgt der Einbau einer mindestens 1 m mächtigen Rekultivierungsschicht. Dort wird im Anschluss eine Ansaat und Begrünung durchgeführt.

Die emissionsrelevanten Prozessschritte sind in Tabelle 4-1 und Tabelle 4-2 detailliert ausgeführt.

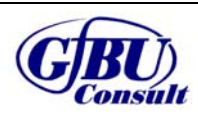

## **3 Methodik**

Die Durchführung der Immissionsprognose erfolgt auf Grundlage der Technischen Anleitung zur Reinhaltung der Luft (TA Luft) vom 24.07.2002.

#### **3.1 Immissionskenngrößen**

Die TA Luft unterscheidet zwischen Immissionskenngrößen der

- Vorbelastung,
- Zusatzbelastung und
- Gesamtbelastung.

## **3.2 Beurteilungsgebiet**

Das Beurteilungsgebiet ist gemäß Nr. 4.6.2.5 TA Luft die Fläche, die sich vollständig innerhalb eines Kreises um den Emissionsschwerpunkt mit einem Radius befindet, der dem 50 fachen der tatsächlichen Schornsteinhöhe entspricht und in der die Zusatzbelastung im Aufpunkt mehr als 3,0 vom Hundert des Langzeitkonzentrationswertes beträgt.

#### **3.3 Festlegung der Beurteilungspunkte**

Innerhalb des Beurteilungsgebietes sind gemäß Nr. 4.6.2.6 TA Luft die Beurteilungspunkte so festzulegen, dass eine Beurteilung der Gesamtbelastung an den Punkten mit mutmaßlich höchster relevanter Belastung für dort nicht nur vorübergehend exponierte Schutzgüter ermöglicht wird. Von Relevanz sind zum einen mittels einer Ausbreitungsrechnung bestimmte Aufpunkte mit maximaler berechneter Zusatzbelastung (langfristige Exposition und Spitzenbelastung), und zum anderen Gebiete mit der maximalen vorhandenen Vorbelastung durch andere Quellen. Daraus zusammengefasst sind in der Regel zwei Punkte mit der zu erwartenden höchsten Gesamtbelastung für das Beurteilungsgebiet festzulegen.

#### **3.4 Beurteilungswerte**

Zur Beurteilung der Immissionen sind in der TA Luft und 39. BImSchV [4] Immissionswerte zum Schutz

- der menschlichen Gesundheit,
- vor erheblichen Belästigungen oder erheblichen Nachteilen,
- von Ökosystemen und der Vegetation sowie
- vor schädlichen Umwelteinwirkungen durch Schadstoffdepositionen

enthalten.

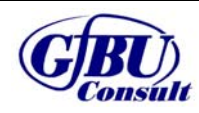

#### **3.5 Ausbreitungsmodell und Rechenprogramm**

Im Anhang 3 der TA Luft 2002 werden für die Ausbreitungsrechnung ein Partikelmodell nach der Richtlinie VDI 3945 Blatt 3 festgelegt sowie weitere Vorgaben zur Modellierung getroffen.

Das anzuwendende Modell AUSTAL2000 wurde vom Ingenieurbüro Janicke im Auftrag des Umweltbundesamtes Berlin entwickelt. Die Berechnungen wurden mit der Version 2.6.11 des Programms AUSTAL2000 durchgeführt. Als Benutzeroberfläche für AUSTAL2000 wurde das Programm Austal View mit der Version 9.5.19 der Firma Argusoft GmbH & Co. KG genutzt.

#### **3.6 Erfordernis der Bestimmung von Immissionskenngrößen**

Bei Schadstoffen, für die Immissionswerte in den Nummern 4.2 bis 4.5 TA Luft festgelegt sind, soll die Bestimmung von Immissionskenngrößen wegen

- a. geringer Emissionsmassenströme (Nr. 4.6.1.1 TA Luft),
- b. einer geringen Vorbelastung (Nr. 4.6.2.1 TA Luft) oder
- c. einer irrelevanten Zusatzbelastung (Nrn. 4.2.2 a), 4.3.2 a), 4.4.1 Satz 3, 4.4.3 a) und 4.5.2 a) TA Luft)

entfallen.

Eine besondere Prüfung ist nach Nr. 4.8 TA Luft für Schadstoffe erforderlich, für die keine Immissionswerte in den Nummern 4.2 bis 4.5 TA Luft festgelegt sind.

#### **3.6.1 Geringfügigkeit von Emissionsmassenströmen**

Die Bestimmung der Immissionskenngrößen der Vor-, Zusatz- und Gesamtbelastung ist im Genehmigungsverfahren für den jeweils emittierten Schadstoff nicht erforderlich, wenn

- a. die Emissionen (Massenströme) die in Tabelle 7 der TA Luft festgelegten Bagatellmassenströme nicht überschreiten und
- b. die diffusen Emissionen 10 vom Hundert der in Tabelle 7 der TA Luft festgelegten Bagatellmassenströme nicht überschreiten,

soweit sich nicht wegen der besonderen örtlichen Lage oder besonderer Umstände etwas anderes ergibt.

## **3.6.2 Geringfügigkeit der Vorbelastung**

Die Notwendigkeit der Ermittlung der Vorbelastung durch Messung kann gemäß Nr. 4.6.2.1 TA Luft in bestimmten Fällen entfallen.

Entscheidend ist, ob auf vorhandene Daten der Vorbelastung zurückgegriffen werden kann (z. B. Immissionsmessnetze der Länder, ältere Messungen, orientierende Messungen, Überschlagsrechnungen) und ob am Ort höchster Gesamtbelastung die Vorbelastung bestimmte in Nr. 4.6.2.1 TA Luft geregelter Schwellenwerte nicht überschreitet.

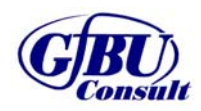

## **3.6.3 Irrelevanz der Zusatzbelastung für Schadstoffe**

Für die Beurteilung, ob eine Zusatzbelastung durch eine Maßnahme irrelevant ist, sieht die TA Luft die in Tabelle aufgeführten Bewertungskriterien vor.

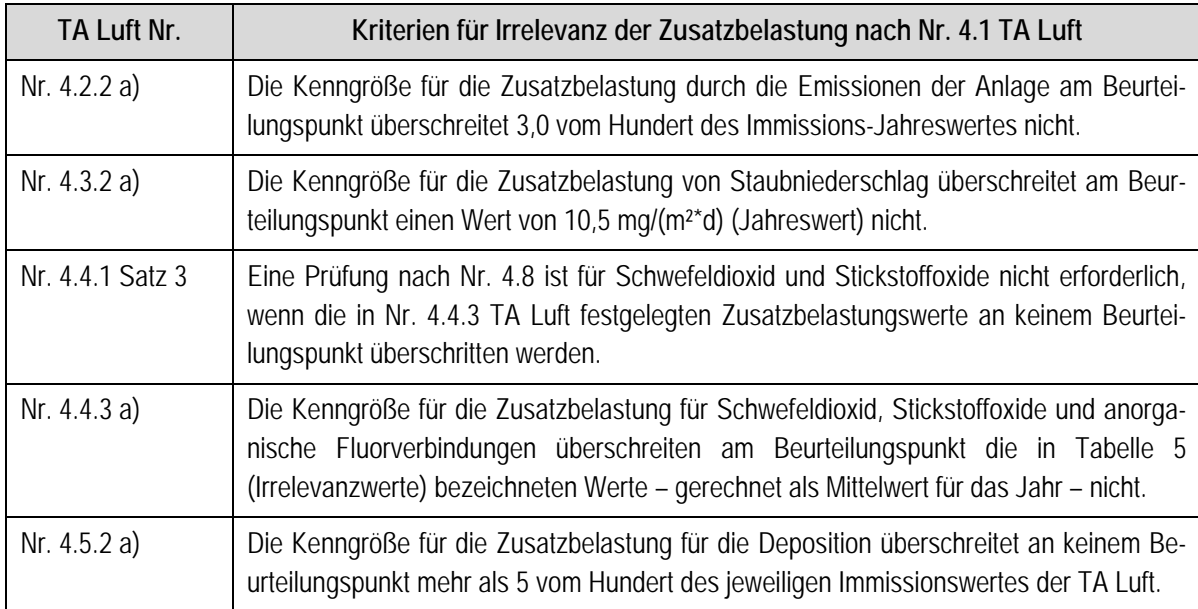

## **3.6.4 Prüfung, soweit Immissionswerte nicht festgelegt sind, und in Sonderfällen**

Die TA Luft sieht für Schadstoffe, für die in den Nr. 4.2 bis 4.5 keine numerischen Immissionsrichtwerte vorgegeben sind, eine besondere Prüfung nach Nr. 4.8 TA Luft vor.

Anders als für Schadstoffe, für die Immissionswerte in der TA Luft geregelt sind, ist gemäß Nr. 4.8 TA Luft festzustellen, ob die Zusatzbelastung durch das Vorhaben im Beurteilungsgebiet zu Einwirkungen in Form von Gefahren, erheblichen Nachteilen oder erheblichen Belästigungen für die Allgemeinheit oder die Nachbarschaft führen kann.

Um diese Aussage treffen zu können, ist daher keine Betrachtung von Immissionssituationen an einzelnen Beurteilungspunkten zweckmäßig, sondern es wird der Wert der höchsten Zusatzbelastung mit entsprechenden Beurteilungswerten für die Immission den Grenzbzw. Richtwerten gegenübergestellt.

Hilfsweise können hier entsprechend den Hinweisen des LAI (Länderausschuss für Immissionsschutz) in Analogie die Irrelevanzschwellen aus Nr. 4.6.2.5 sowie Nr. 4.2.2 a) TA Luft herangezogen werden [6].

## **3.7 Bestimmung der Schornsteinbauhöhe**

In Nr. 5.5 TA Luft sind Festlegungen zur Ableitung von Abgasen über Schornsteine getroffen. Abgase sind so abzuleiten, dass ein ungestörter Abtransport mit der freien Luftströmung ermöglicht wird. Da im vorliegenden Fall der endgültigen Oberflächenabdichtung des Altbereiches der Deponie Ihlenberg keine Emissionen aus Schornsteinen vorliegen, entfällt die Bestimmung der Schornsteinhöhe.

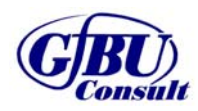

## **4 Untersuchungsumfang und Parameter der Ausbreitungsrechnung**

#### **4.1 Emissionen der Anlage**

#### **4.1.1 Staubemissionen**

Zu den emissionsverursachenden Verfahrensschritten auf dem Betriebsgelände zählen der Transport von diversen Materialien auf dem Betriebsgelände und die Umschlagsprozesse beim Verladen und Einbau der Materialien. Es treten ausschließlich diffuse Emissionen auf. Es werden die für die Abdeckung relevanten Materialien betrachtet:

- Mineralische Dichtschicht (Ton)
- Rekultivierungsmaterial
- Gas-/Trag-/ und Ausgleichsschicht (GTA)
- Drainageschicht

Beim Transport der Materialien, mithilfe der LKW und Dumper werden Staubpartikel aufgewirbelt. Zusätzlich werden die für die Abdeckung vorgesehenen Materialien im Einbaufeld verteilt und verdichtet. Es wird gutachterlich abgeschätzt, dass die dabei entstehenden Dieselemissionen vernachlässigbar sind. Zu den Umschlagvorgängen gehören die Aufnahme der Materialien durch Radlader und Bagger und die Abgabe durch LKW, Dumper, Radlader und Bagger.

Die Materialien werden über Straßen angeliefert, Rekultivierungsmaterial ist bereits fast vollständig auf dem Gelände vorhanden. Beim Transportweg über die Straße fahren LKW über das Betriebsgelände entweder auf das Bodenlager Ost (Q1.2) oder in den Südbereich der Deponie (Q1.3). Die dabei genutzten Verkehrswege (Q2 und Q3) sind befestigt und werden regelmäßig gereinigt. Im Bodenlager Ost und im Südbereich werden die Materialien dann auf Dumper verladen und anschließend über befestigte und regelmäßig gereinigte Verkehrswege (Q4 und Q5) zum Abdeckungsgebiet (Q1.1) transportiert. Dort wird das Material eingebaut und anschließend verdichtet. Da die Rekultivierungsschicht bereits auf dem Gelände vorhanden ist, wird diese in der Bodenentnahme Rekultivierungsschicht Ost (Q1.4) und Bodenentnahme Rekultivierungsschicht West (Q1.5) entnommen und dann zum Baufeld transportiert. Bei der Anlieferung der Drainageschicht erfolgt keine Zwischenlagerung auf dem Bodenlager Ost oder dem Südbereich. Stattdessen liefern die LKW das Material direkt zum Baufeld.

Die Transportwege der LKW und Dumper sind befestigt, die der Walzen und Raupen nicht. Staubemissionen aufgrund von Abwehungen können aufgrund der geringen Windgeschwindigkeiten vernachlässigt werden [8].

Für die Festlegung der Massenströme wurde ein konservativer Ansatz gewählt. So wurde die maximale Menge, welche an einem Tag eingebaut werden kann, angesetzt. Dies stellt eine deutliche Überschätzung der Emissionssituation dar. Dadurch kann jedoch sicherge-

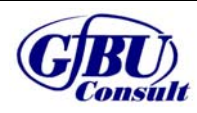

stellt werden, dass die Emissionswerte für jeden möglichen Betriebszustand eingehalten werden.

Es werden nur Emissionen berücksichtigt, welche als Auswirkungen der dem Genehmigungsantrag zu Grunde liegenden Arbeiten auftreten können. Emittierende Prozesse wie die Anlieferung der Materialien für die Gas-, Trag- und Ausgleichsschicht erfolgen im Rahmen des regulären Deponiebetriebes und sind damit gegenständlich in der Grundbelastung.

Konservativ wird von einem ganzjährigen Anlagenbetrieb mit 250 Arbeitstagen ausgegangen. Dies stellt eine Überschätzung dar, da die Baumaßnahmen aufgrund von Witterungseinflüssen nicht ganzjährig umgesetzt werden.

Tabelle 4-1 fasst die Daten zu den diffusen Abgabe- und Aufnahmeprozessen zusammen. Die Transportvorgänge folgen in Tabelle 4-2.

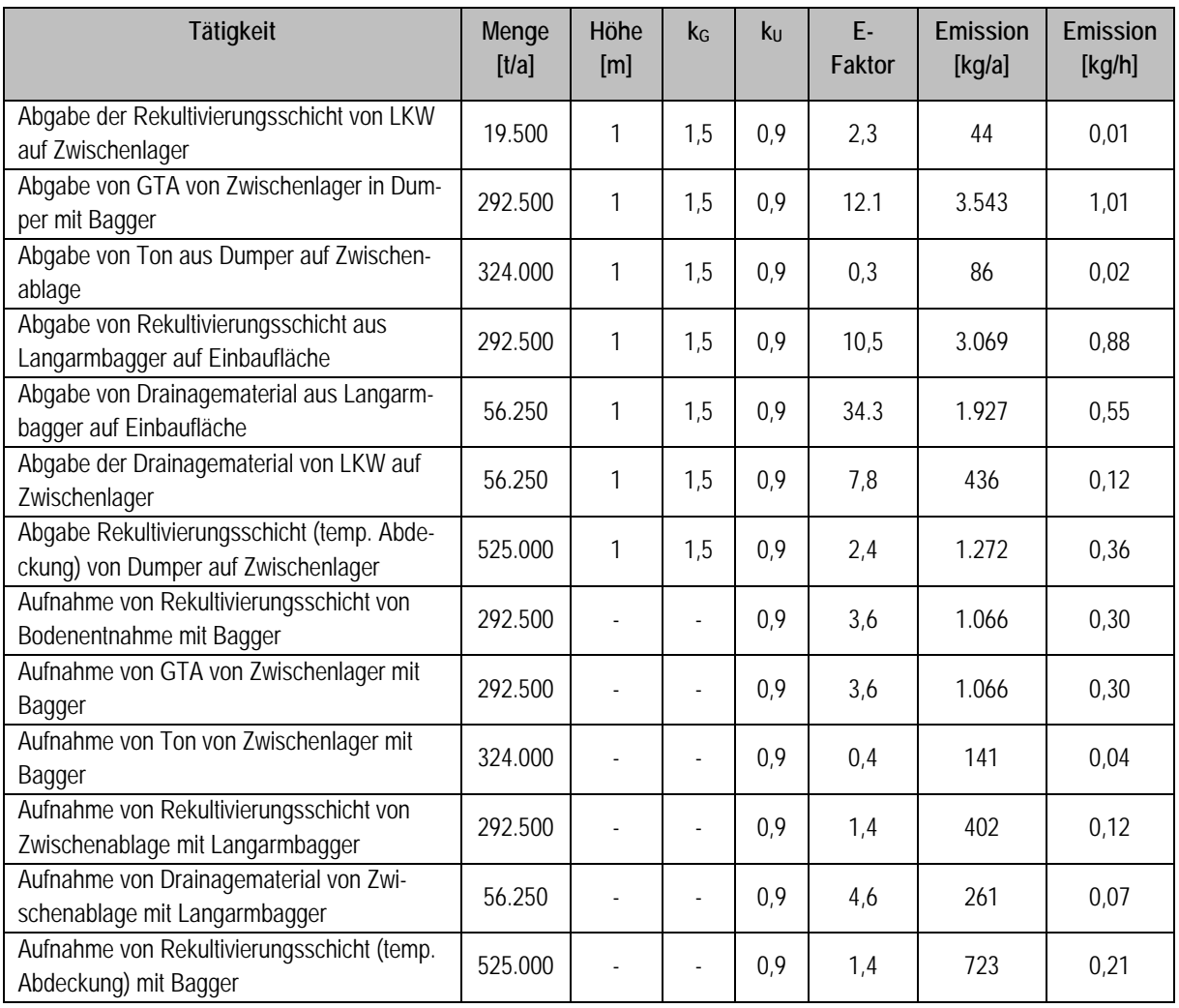

#### **Tabelle 4-1 diffuse Emissionen nach VDI 3790 Blatt 3 (Abgabe- und Aufnahmeprozesse)**

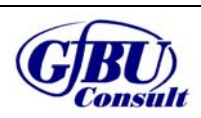

- endgültige Oberflächenabdichtung Altbereich Deponie Ihlenberg -

Bei der Berücksichtigung der Fahrwege wurde ebenfalls ein konservativer Ansatz gewählt. So wurde bei Prozessen bei denen mehrere Fahrwege möglich sind, stets die größere Fahrstrecke gewählt.

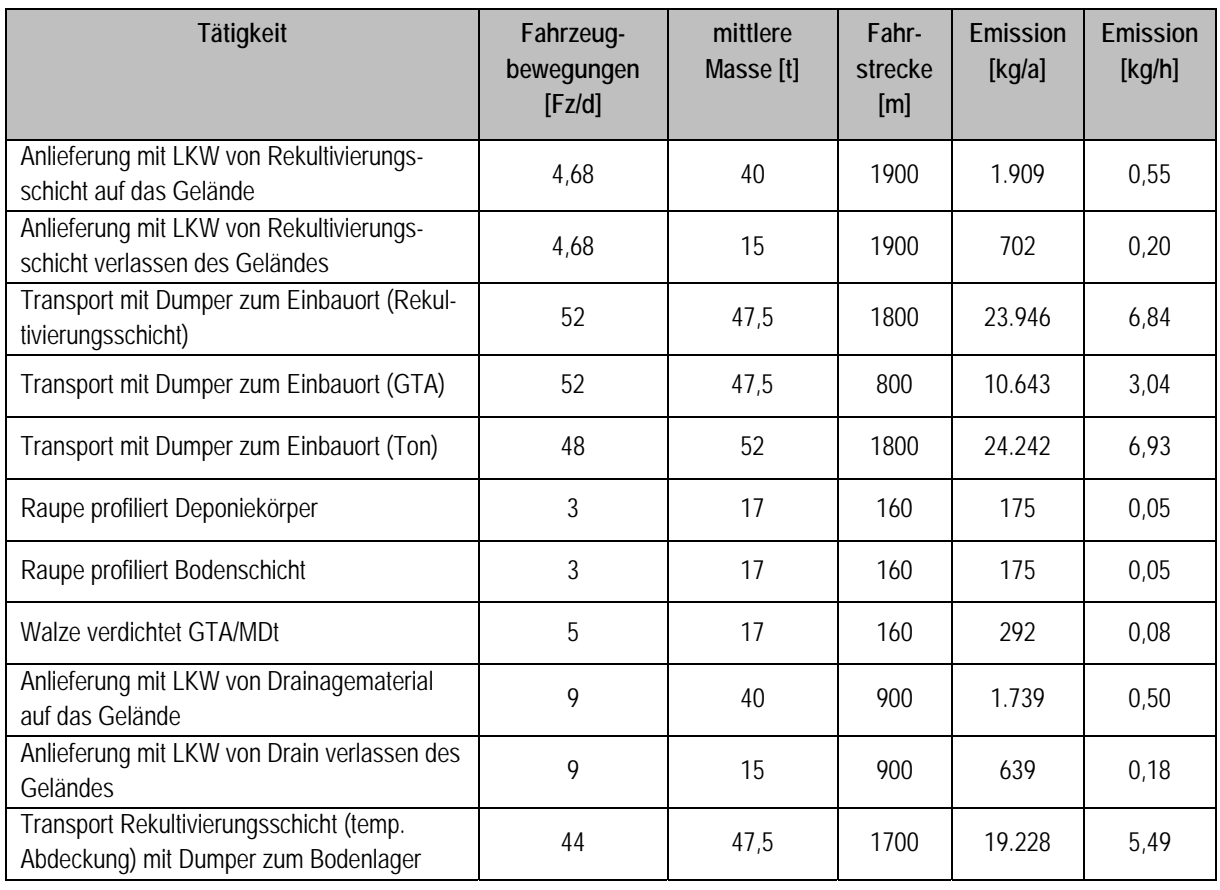

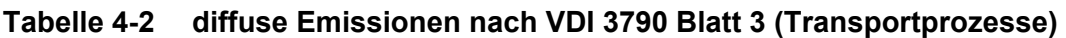

Die Emissionsquellen wurden so gewählt, dass alle Emissionen die durch Umschlagsprozesse stattfinden, einer Volumenquelle zugeordnet werden. Fahrwege werden als Linienquelle dargestellt. Zur Berechnung der Emissionen durch Transportvorgänge wurde die Weglänge aus Tabelle 4-2 angesetzt. Die Fahrstrecke kann in Tabelle 4-3, aufgrund von modelltechnischen Gegebenheiten, abweichen. Eine Abweichung hat keinen Einfluss auf die Emissionssituation.

Eine Lage der Emissionsquellen ist zusätzlich Anhang 4 zu entnehmen.

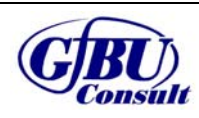

| Quell-<br>Nr. | Beschreibung                                   | Quellart<br>(Modell) | Höhe<br>[m]      | Fläche<br>[m <sup>2</sup> ] | Länge<br>[m] | Rechts-/<br>Hochwert<br>[m] |
|---------------|------------------------------------------------|----------------------|------------------|-----------------------------|--------------|-----------------------------|
| Q1.1          | Deponie Abdeckungsgebiet                       | Volumen              | $\mathbf{1}$     | 461.700                     |              | 623335/5970760              |
| Q1.2          | Bodenlager Ost                                 | Volumen              | 1                | 44.430                      |              | 624528/5970460              |
| Q1.3          | Umschlagfläche Südbereich                      | Volumen              | 1                | 10.440                      |              | 623152/5969439              |
| Q1.4          | Bodenentnahme Rekultivie-<br>rungsschicht West | Volumen              | 1                | 110.124                     |              | 622959/5970280              |
| Q1.5          | Bodenentnahme Rekultivie-<br>rungsschicht Ost  | Volumen              | 0,5              | 53.654                      |              | 624673/5970072              |
| Q2.1          | Fahrweg Südbereich 1                           | Linie                | $\mathbf 0$      |                             | 468          | 623410/5970969              |
| Q2.2          | Fahrweg Südbereich 2                           | Linie                | $\overline{0}$   |                             | 166          | 623310/5970506              |
| Q2.3          | Fahrweg Südbereich 3                           | Linie                | $\overline{0}$   |                             | 589          | 623174/5970410              |
| Q2.4          | Fahrweg Südbereich 4                           | Linie                | $\mathbf 0$      |                             | 361          | 623409/5969870              |
| Q2.5          | Fahrweg Südbereich 5                           | Linie                | $\mathbf 0$      |                             | 155          | 623229/5969557              |
| Q3.1          | Fahrweg Bodenlager Ost 1                       | Linie                | $\mathbf 0$      |                             | 157          | 623411/5970960              |
| Q3.2          | Fahrweg Bodenlager Ost 2                       | Linie                | $\mathbf 0$      |                             | 205          | 623401/5970796              |
| Q3.3          | Fahrweg Bodenlager Ost 3                       | Linie                | $\mathbf 0$      |                             | 408          | 623539/5970646              |
| Q3.4          | Fahrweg Bodenlager Ost 4                       | Linie                | $\mathbf 0$      |                             | 313          | 623908/5970841              |
| Q3.5          | Fahrweg Bodenlager Ost 5                       | Linie                | $\mathbf 0$      |                             | 584          | 624227/5970836              |
| Q4.1          | Fahrweg Einbau Süd 1                           | Linie                | $\overline{0}$   |                             | 116          | 623297/5969416              |
| Q4.2          | Fahrweg Einbau Süd 2                           | Linie                | $\boldsymbol{0}$ |                             | 155          | 623255/5969526              |
| Q4.3          | Fahrweg Einbau Süd 3                           | Linie                | $\mathbf 0$      |                             | 267          | 623416/5969546              |
| Q4.4          | Fahrweg Einbau Süd 4                           | Linie                | $\mathbf 0$      |                             | 708          | 623482/5969817              |
| Q5.1          | Fahrweg Einbau Ost 1                           | Linie                | $\boldsymbol{0}$ |                             | 56           | 624559/5970508              |
| Q5.2          | Fahrweg Einbau Ost 2                           | Linie                | $\mathbf 0$      |                             | 215          | 624508/5970544              |
| Q5.3          | Fahrweg Einbau Ost 3                           | Linie                | $\boldsymbol{0}$ |                             | 487          | 624329/5970424              |

**Tabelle 4-3 Lage und Beschreibung der Emissionsquellen** 

Die Staubemissionen werden eingeteilt im PM-1, PM-2 und PM-3. Dadurch werden die unterschiedlichen aerodynamischen Durchmesser der Staubfraktionen berücksichtigt. Für den Deponie-/Baubetrieb sowie Transportprozesse werden unterschiedliche Größenverteilungen angesetzt. Im Vorhabengebiet finden sowohl Transportprozesse als auch Prozesse

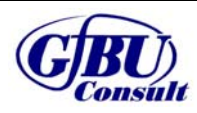

- endgültige Oberflächenabdichtung Altbereich Deponie Ihlenberg -

des Deponie-/Baubetriebes statt, deswegen wird dort der Mittelwert aus beiden Verteilungen angesetzt.

| Quell-<br>Nr. | Gesamtstaub<br>[kg/h] | pm-1 | pm-2 | pm-3 |
|---------------|-----------------------|------|------|------|
| Q1.1          | 7,19                  | 12 % | 43 % | 45 % |
| Q1.2          | 0,19                  | 20 % | 70 % | 10 % |
| Q1.3          | 0,05                  | 20 % | 70 % | 10 % |
| Q1.4          | 0,15                  | 20 % | 70 % | 10 % |
| Q1.5          | 0,15                  | 20 % | 70 % | 10 % |
| Q2.1          | 0,10                  | 4 %  | 16%  | 80%  |
| Q2.2          | 0,04                  | 4 %  | 16%  | 80%  |
| Q2.3          | 0,13                  | 4 %  | 16%  | 80%  |
| Q2.4          | 0,08                  | 4 %  | 16%  | 80%  |
| Q2.5          | 0,03                  | 4 %  | 16%  | 80%  |
| Q3.1          | 0,04                  | 4 %  | 16%  | 80%  |
| Q3.2          | 0,05                  | 4 %  | 16%  | 80%  |
| Q3.3          | 0,09                  | 4 %  | 16%  | 80%  |
| Q3.4          | 0,07                  | 4 %  | 16%  | 80%  |
| Q3.5          | 0,13                  | 4 %  | 16%  | 80%  |
| Q4.1          | 1,48                  | 4 %  | 16%  | 80%  |
| Q4.2          | 1,97                  | 4 %  | 16%  | 80%  |
| Q4.3          | 3,40                  | 4 %  | 16%  | 80%  |
| Q4.4          | 9,02                  | 4 %  | 16%  | 80%  |
| Q5.1          | 0,26                  | 4 %  | 16%  | 80%  |
| Q5.2          | 0,98                  | 4 %  | 16%  | 80%  |
| Q5.3          | 2,21                  | 4 %  | 16%  | 80%  |

**Tabelle 4-4 Staubemissionen der Anlage** 

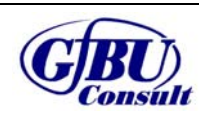

#### **4.2 Erfordernis der Bestimmung der Immissionskenngrößen**

Um das Erfordernis der Bestimmung der Immissionskenngrößen abzuleiten, wurde für die beantragten Emissionswerte der Schadstoffe eine Gegenüberstellung der Emissionsmassenströme mit den Bagatellmassenströmen nach Nr. 4.6.1.1 TA Luft vorgenommen. Berechnet wurden die Emissionsmassenströme entsprechend der Vorgaben der TA Luft mit den beim bestimmungsgemäßen Betrieb für die Luftreinhaltung ungünstigsten Betriebsbedingungen. Bei diffusen Emissionen ist bereits bei Überschreitung von 10 % des Bagatellmassenstroms eine Ermittlung der Immissionskenngröße erforderlich. Grundlage für die Emissionsmassenströme bilden Tabelle 4-1 und Tabelle 4 – 2.

#### **Tabelle 4-5 Gegenüberstellung des Emissionsmassenstroms der beantragten Anlage mit dem Bagatellmassenstrom der TA Luft**

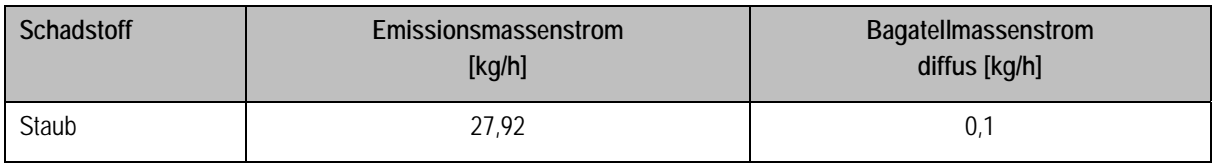

Der Tabelle 4-5 ist zu entnehmen, dass der Emissionsmassenstrom für Staub die nach TA Luft festgelegten 10 % des Bagatellmassenstroms für diffuse Quellen von 0,1 kg/h überschreitet. Somit ist die Ermittlung dieser Immissionskenngröße erforderlich.

#### **4.3 Rechengebiet und Raster**

Das Rechengebiet für eine einzelne Emissionsquelle ist gemäß Nr. 7 Anhang 3 TA Luft das Innere eines Kreises um den Ort der Quelle, dessen Radius das 50-fache der Schornsteinbauhöhe beträgt (siehe Anhang 2). Tragen mehrere Quellen zur Zusatzbelastung bei, dann besteht das Rechengebiet aus der Vereinigung der Rechengebiete der einzelnen Quellen.

Das Raster zur Berechnung von Konzentrationen und Depositionen ist so zu wählen, dass Ort und Betrag der Immissionsmaxima mit hinreichender Sicherheit bestimmt werden können. Dies ist in der Regel der Fall, wenn die horizontale Maschenweite die Schornsteinbauhöhe nicht überschreitet. In Quellentfernungen größer als das 10-fache der Schornsteinbauhöhe kann die horizontale Maschenweite proportional größer gewählt werden.

Zur Anwendung kam ein in sich geschachteltes Raster mit einer minimalen horizontalen Maschenweite von 8 m und einer maximalen horizontalen Maschenweite von 64 m. Dies entspricht einem 4-fach geschachtelten Netz (siehe Anhang 2).

Die Immissionskonzentration der einzelnen Raster wird nach TA Luft als Mittelwert über ein vertikales Intervall vom Erdboden bis 3 m Höhe über dem Erdboden berechnet.

## **4.4 Lage der Beurteilungspunkte**

Für die Bewertung der berechneten Zusatzbelastung, und falls erforderlich der Gesamtbelastung, wird im Sinne einer worst-case Betrachtung die jeweils maximal auftretende Zusatzbelastung außerhalb des Anlagengeländes an den Punkten mit mutmaßlich höchster relevanter Belastung für dort nicht nur vorübergehend exponierte Schutzgüter bestimmt. Durch diese Bewertung ist sichergestellt, dass die im Rahmen der Immissionsprognose getroffenen Aussagen auch auf andere bewertungsrelevante Punkte, wie z. B. Wohnbe-

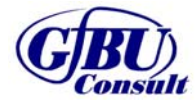

bauungen, empfindliche Nutzungen o. ä. zu übertragen sind, da an diesen Punkten die Zusatzbelastung maximal die ausgewiesenen Werte annehmen kann, jedoch i. d. R. deutlich geringer ausfällt.

Gemäß Nr. 4.6.2.6 TA Luft sind i. d. R. zwei Beurteilungspunkte auszuwählen, so dass sowohl eine Beurteilung des vermutlich höchsten Risikos durch langfristige Exposition als auch durch eine Exposition gegenüber Spitzenbelastungen ermöglicht wird.

Das Beurteilungsgebiet wird mit 2.300 m um den Anlagenmittelpunkt festgelegt. Daraus resultieren 5 Beurteilungspunkte. Die Lage des Beurteilungsgebietes und der Beurteilungspunkte ist in Anhang 1 und der Abbildung 2-1 visualisiert.

| Beurteilungspunkt | Beschreibung            | <b>Rechts-/Hochwert</b><br>[m] |  |
|-------------------|-------------------------|--------------------------------|--|
| $AND_1$ :         | <b>Hof Selmsdorf</b>    | 621843/5970461                 |  |
| $AND_2$ :         | Ortseingang Selmsdorf   | 622778/5971454                 |  |
| $AND_3$ :         | Einzelhaus Hinterstraße | 622434/5971206                 |  |
| $AND_4$ :         | Selmsdorfer Straße      | 625294/5969931                 |  |
| $AND_5$ :         | <b>Dorfstraße</b>       | 624440/5972050                 |  |

**Tabelle 4-6 Lager und Beschreibung der Beurteilungspunkte** 

#### **4.5 Meteorologische Verhältnisse**

Das Ausbreitungsverhalten von Luftschadstoffen wird durch die ausbreitungsrelevanten meteorologischen Verhältnisse bestimmt, die durch die Windrichtung, die Windgeschwindigkeit und die Ausbreitungsklasse (Stabilität der Atmosphäre) beschrieben werden.

Als Wetterstation wurde die Station Lübeck-Blankensee gewählt [Anhang 6].

Für die Station Lübeck-Blankensee wurde aus einer 7-jährigen Reihe (Bezugszeitraum 2006 bis 2012) ein "für Ausbreitungszwecke repräsentatives Jahr" nach Nr. 4.6.4.1 TA Luft ermittelt (siehe Anhang 6). Die Hauptkriterien zur Auswahl in der Reihenfolge ihrer Wichtung sind:

- 1. Häufigkeiten der Windverteilung und ihre Abweichungen
- 2. Monatliche und jährliche mittlere Windgeschwindigkeit
- 3. Berücksichtigung von Nacht- und Schwachwindauswahl
- 4. Häufigkeiten der Großwetterlagen

Aus der o. g. Bezugsperiode wurde das Jahr vom 29.06.2010 bis zum 29.06.2011 als repräsentativ ausgewählt.

Die Anforderungen an die Ermittlung der Bezugswindstation zum Rand des Rechengebietes und die Messdatensätze gemäß Punkt 5 der VDI 3783 Blatt 20 [14] sowie an die Ver-

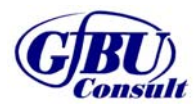

- endgültige Oberflächenabdichtung Altbereich Deponie Ihlenberg -

fügbarkeit der meteorologischen Daten gemäß Nr. 8.1 Anhang 3 TA Luft (≥ 90 % der Jahresstunden) sind erfüllt.

Die Auswertung der an der Wetterstation Lübeck-Blankensee gemessenen meteorologischen Daten zeigt, dass Westwinde dominieren. Die Hauptwindrichtung liegt bei 250° und ein sekundären Maximum bei 270°.

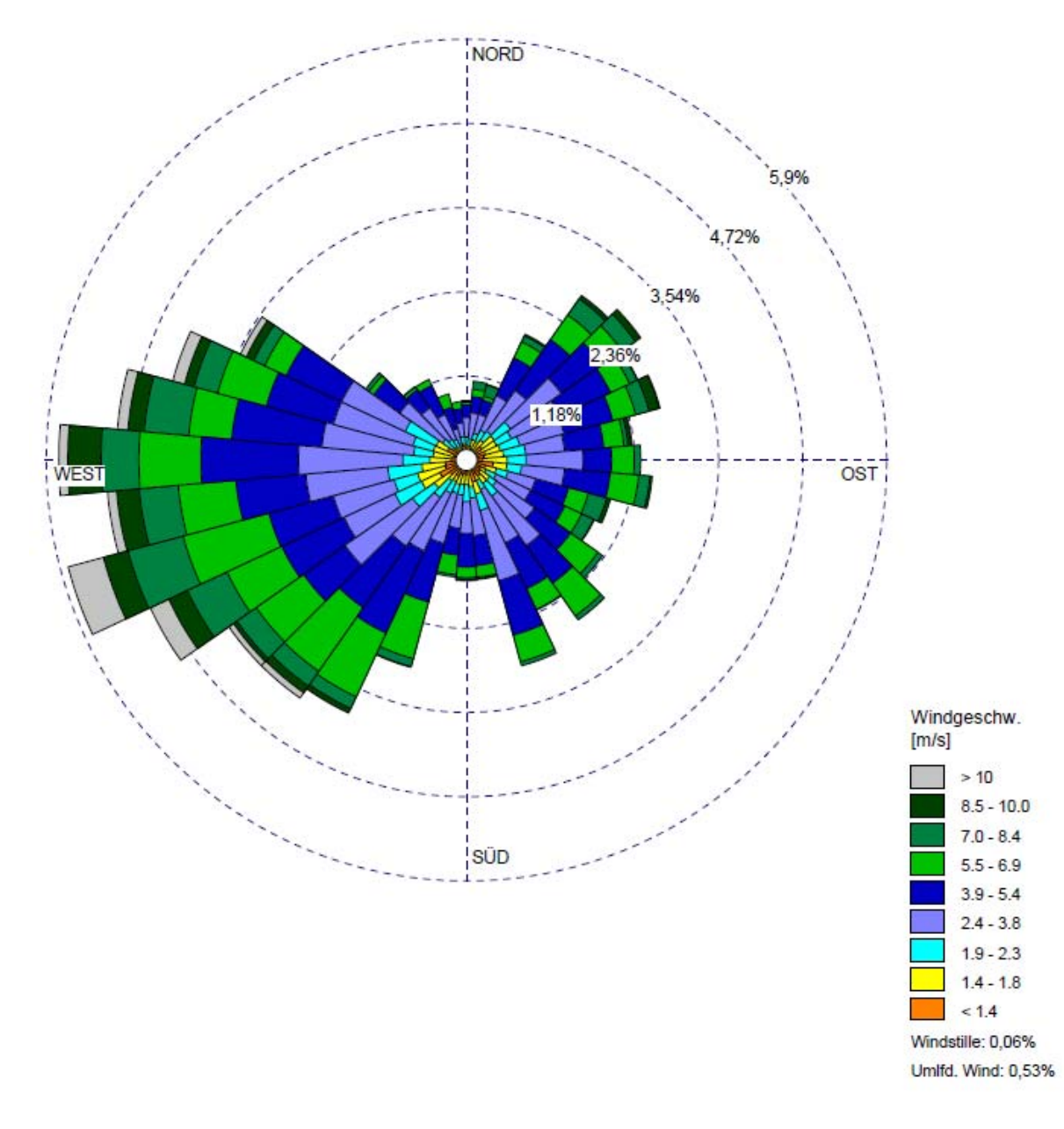

#### **Abbildung 4-1 Windrose der Wetterstation Lübeck-Blankensee, Bezugsjahr 2011**

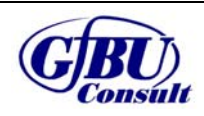

Seite 18 von 22

#### **4.6 Randbedingungen**

Die Bodenrauhigkeit des Geländes wurde für die Ausbreitungsrechnung entsprechend den Vorgaben der Anhang 3 TA Luft durch die Landnutzungsklassen des CORINE-Katasters bestimmt. Für die Berechnung wurde eine mittlere Rauhigkeitslänge  $z_0 = 0.2$  m (Straßen, Eisenbahn; Städtische Grünflächen; Weinbauflächen; Komplexe Parzellenstrukturen; Landwirtschaft und natürliche Bodenbedeckung; Heiden und Moorheiden; Felsflächen ohne Vegetation) ermittelt und überprüft.

Gemäß Anhnag 3 TA Luft können Einflüsse von Gebäuden in der Regel vernachlässigt werden, wenn die Schornsteinbauhöhe mehr als das 1,7-fache der Höhe von Gebäuden beträgt. Da im vorliegenden Fall nur diffuse Emissionsquellen vorhanden sind, wurden keine Gebäude des Anlagengeländes als Körper modelliert.

Unebenheiten des Geländes sind in der Regel zu berücksichtigen, wenn innerhalb des Beurteilungsgebietes Steigungen von mehr als 1:20 auftreten. Es sind größere Steigungen auf dem Gelände zu verzeichnen (ca. 1:4). Aus diesem Grund wird die Unebenheit des Geländes berücksichtigt. Es wurde ein prognostisches Windfeldmodell gemäß TA Luft verwendet.

Als Qualitätsstufe für die Berechnung wurde qs = +2 gewählt.

Die log-Datei des Rechenlaufes ist dem Anhang 7 zu entnehmen.

#### **4.7 Modelltechnische Besonderheiten**

Um den Deponiekörper im aktuellen Zustand darstellen und berücksichtigen zu können, wurden die vorhandenen Geländedaten mit den Höhenprofilen eines Lageplans mit aktuellen Höhenschichtlinien erweitert. Die Prognose wird mit einem prognostischen Windfeldmodell gemäß TA Luft durchgeführt.

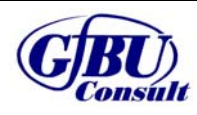

## **5 Ergebnisse und Bewertung**

#### **5.1 Bewertung der maximalen Zusatzbelastung**

Die Ergebnisse der Immissionsprognose gemäß TA Luft werden im Folgenden für den geplanten Betriebszustand dargestellt. Dazu werden sie mit den in Kapitel 3.4 bereits erwähnten Immissionsrichtwerten (Beurteilungswerten) nach TA Luft und 39. BImSchV gegenübergestellt und auf Irrelevanz geprüft.

Die Ergebnisse (Zahlenwerte) werden gemäß Nr. 2.9 TA Luft gerundet.

Ergibt sich im Ergebnis der Berechnung eine irrelevante Zusatzbelastung, so kann auf die Bestimmung der Immissionskenngrößen der Vor- und Gesamtbelastung entsprechend Nr. 4.6 TA Luft verzichtet werden. Ist der Tatbestand einer irrelevanten Zusatzbelastung unter Berücksichtigung der Unterschreitung des jeweiligen Bagatellmassenstroms nicht gegeben, so ist im Weiteren der Nachweis der Einhaltung des Beurteilungswertes durch die Gesamtbelastung vorzunehmen.

Die Ergebnisse können Anhang 5 in visualisierter Form entnommen werden.

| Parameter                   | Einheit                | Zusatzbelastung | Irrelevanzwert | Beurteilungswert |  |  |
|-----------------------------|------------------------|-----------------|----------------|------------------|--|--|
| ANP_1                       |                        |                 |                |                  |  |  |
| Staub PM <sub>10</sub>      | $\mu$ g/m <sup>3</sup> | 0,14            | 1,2            | 40               |  |  |
| Feinstaub PM <sub>2,5</sub> | $\mu$ g/m <sup>3</sup> | 0,055           | 0,75           | 25               |  |  |
| Staubdeposition             | $g/(m^{2*}d)$          | 0,0003          | 0,0105         | 0,35             |  |  |
| $AND_2$                     |                        |                 |                |                  |  |  |
| Staub PM <sub>10</sub>      | $\mu$ g/m <sup>3</sup> | 0,28            | 1,2            | 40               |  |  |
| Feinstaub PM <sub>2,5</sub> | $\mu$ g/m <sup>3</sup> | 0,106           | 0,75           | 25               |  |  |
| Staubdeposition             | $g/(m^{2*}d)$          | 0,0006          | 0,0105         | 0,35             |  |  |
| $AND_3$                     |                        |                 |                |                  |  |  |
| Staub PM <sub>10</sub>      | $\mu$ g/m <sup>3</sup> | 0,22            | 1,2            | 40               |  |  |
| Feinstaub PM <sub>2,5</sub> | $\mu$ g/m <sup>3</sup> | 0,075           | 0,75           | 25               |  |  |
| Staubdeposition             | $g/(m^{2*}d)$          | 0,0005          | 0,0105         | 0,35             |  |  |
| $AND_4$                     |                        |                 |                |                  |  |  |
| Staub PM <sub>10</sub>      | $\mu$ g/m <sup>3</sup> | 0,50            | 1,2            | 40               |  |  |
| Feinstaub PM <sub>2,5</sub> | $\mu$ g/m <sup>3</sup> | 0,160           | 0,75           | 25               |  |  |
| Staubdeposition             | $g/(m^2 d)$            | 0,0015          | 0,0105         | 0,35             |  |  |

**Tabelle 5-1 Immissionszusatzbelastungen an den Beurteilungspunkten** 

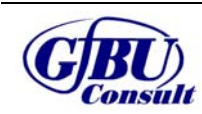

Seite 20 von 22

- endgültige Oberflächenabdichtung Altbereich Deponie Ihlenberg -

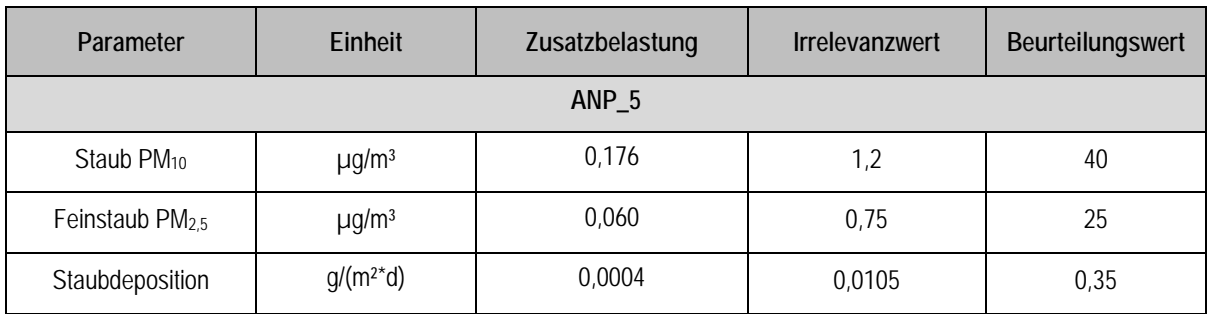

An keinem der Beurteilungspunkte ist eine Überschreitung der Irrelevanz zu verzeichnen. Die Zusatzbelastung aller Parameter ist als Irrelevanz zu bewerten.

#### **5.2 Ermittlung der Gesamtbelastung**

Es ist keine Ermittlung der Gesamtbelastung erforderlich, da alle Immissionswerte unterhalb der Irrelevanz liegen.

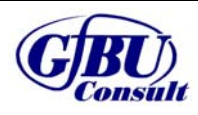

## **6 Zusammenfassung**

Im Rahmen des Verfahrens "endgültige Oberflächenabdichtung auf dem Altbereich Deponie Ihlenberg" wurde auf Grundlage der emissionstechnischen Daten des Auftraggebers und der TA Luft ein Gutachten zu den staubförmigen Zusatzbelastungen erstellt.

Mit Hilfe des Rechenmodells gemäß Anhang 3 TA Luft wurden die durch die Anlage hervorgerufenen Immissionszusatzbelastungen für die in der TA Luft geregelten und partikelgebundenen Komponenten (Gesamtstaub) berechnet.

Es konnte nachgewiesen werden, dass sich die Immissionsmaxima für die Zusatzbelastung innerhalb des verwendeten Rechengebiets befinden. Im Ergebnis ist festzustellen, dass für alle Parameter eine irrelevante Zusatzbelastung an den Beurteilungspunkten zu erwarten ist.

Bei ordnungsgemäßem Betrieb der Anlage ist unter Berücksichtigung der im Gutachten dargestellten Bedingungen zum Bearbeitungszeitraum davon auszugehen, dass

- die von der Anlage ausgehenden Luftverunreinigungen keine schädlichen Umwelteinwirkungen für die Allgemeinheit und die Nachbarschaft hervorrufen können und
- Vorsorge gegen schädliche Umwelteinwirkungen durch Luftverunreinigungen dieser Anlage getroffen ist.

Hoppegarten, 29.08.2018

GfBU-Consult Gesellschaft für Umwelt- und Managementberatung mbH

Dr. Steffen Wehrens

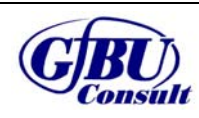

Seite 22 von 22

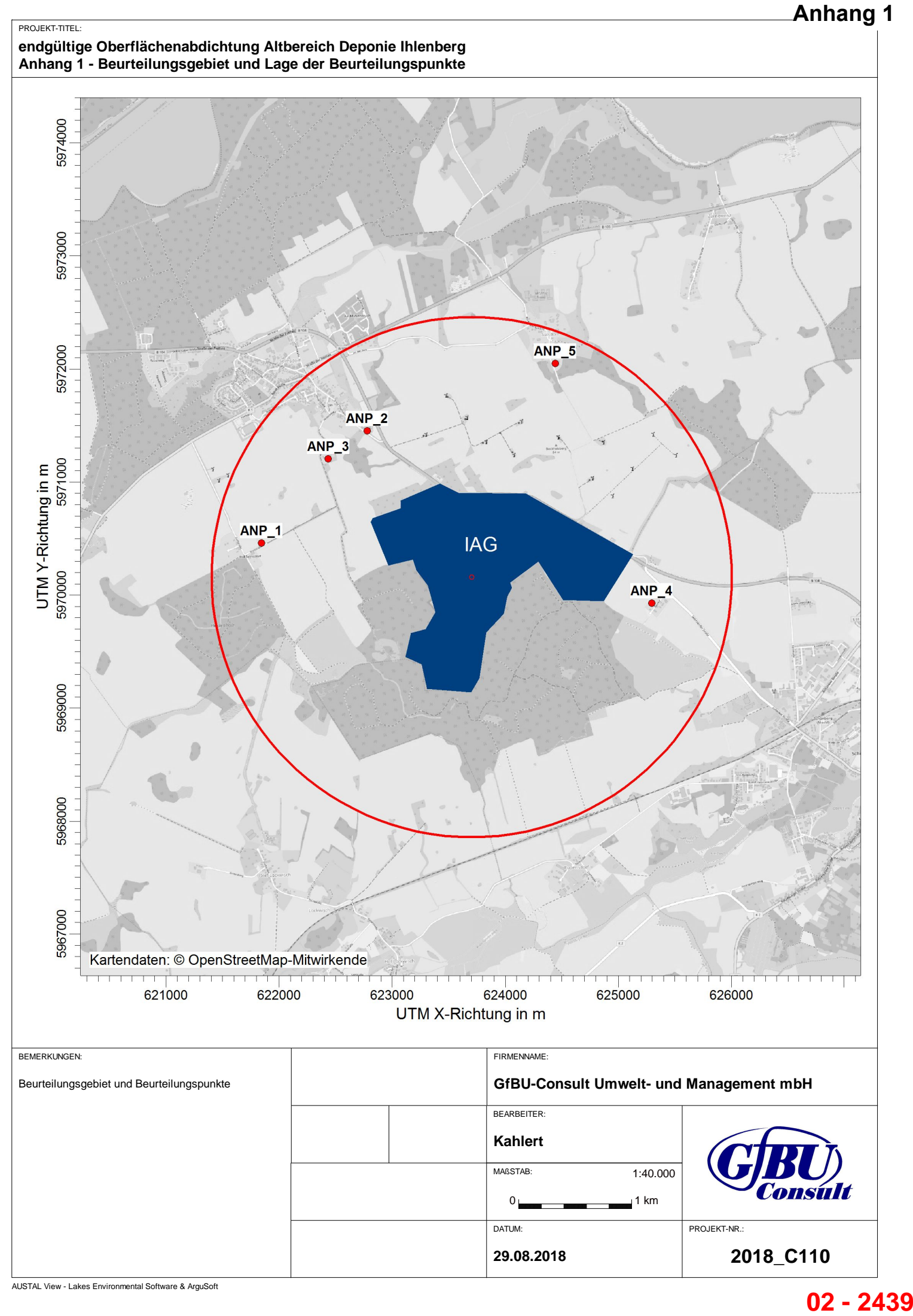

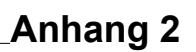

#### PROJEKT-TITEL: **A endgültige Oberflächenabdichtung Altbereich Deponie IhlenbergAnhang 2 - Rechengitter**

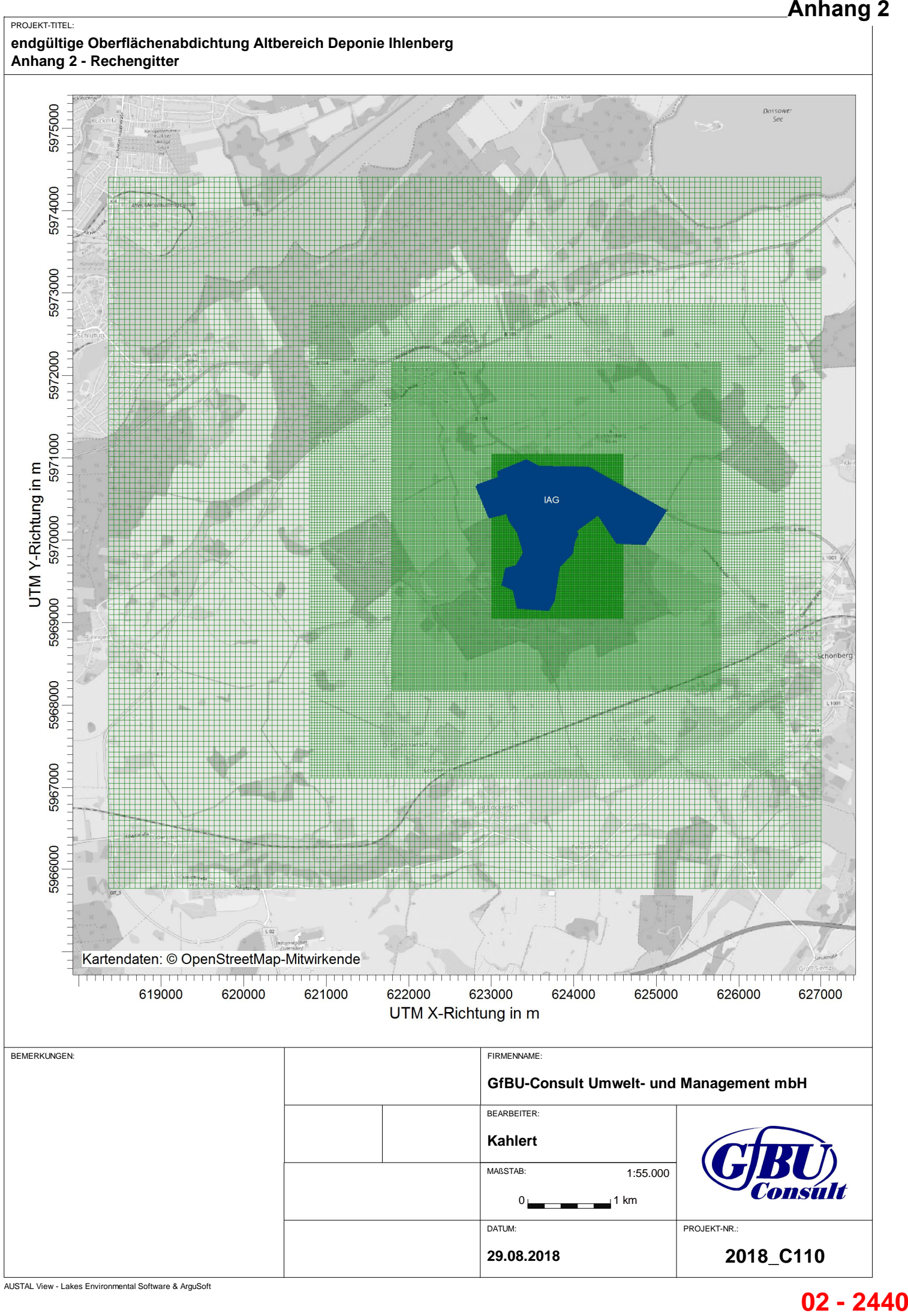

 $02 - 2440$ 

#### PROJEKT-TITEL: **A endgültige Oberflächenabdichtung Altbereich Deponie Ihlenberg**Anhang 3 - Gelände-Isoflächen

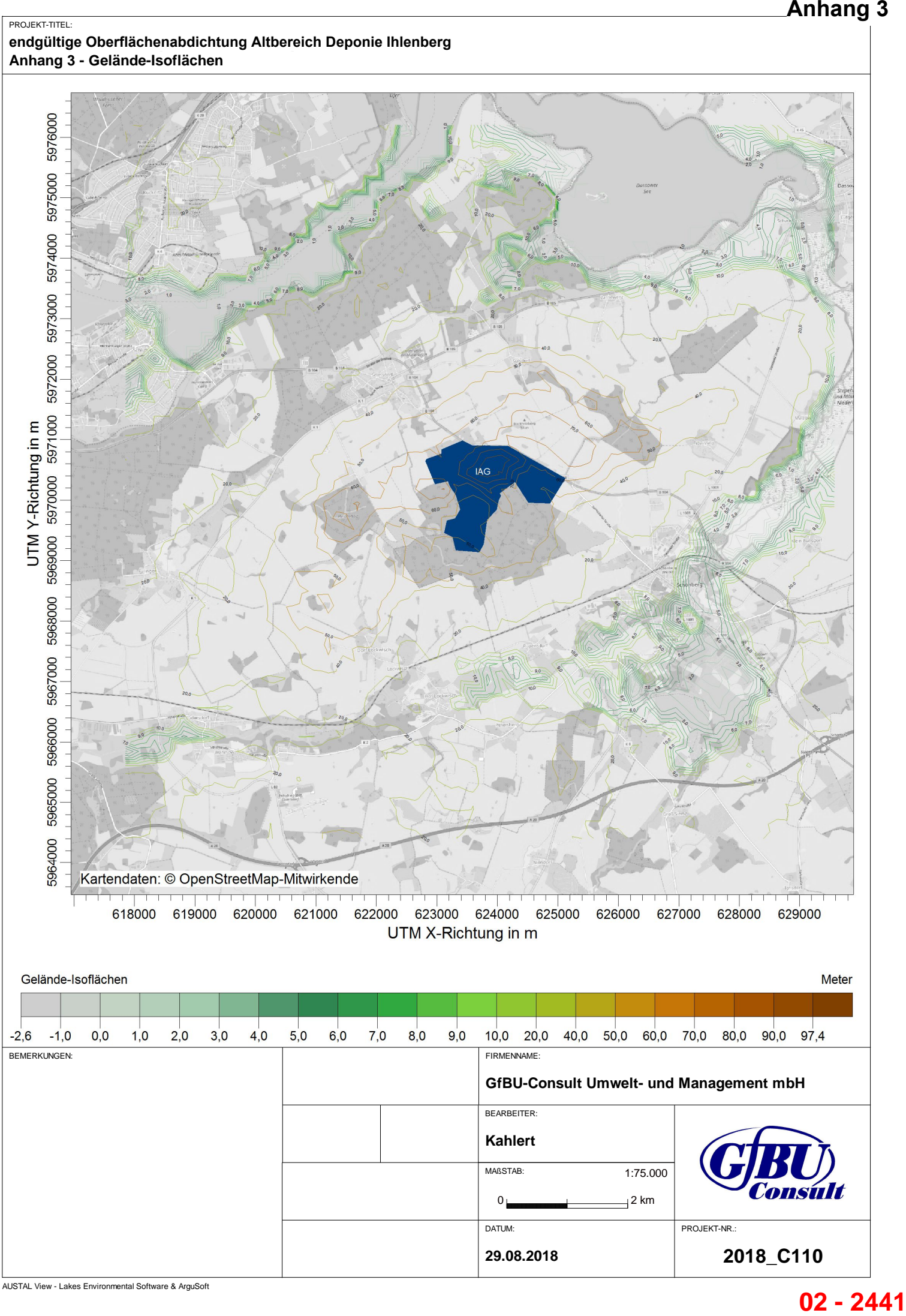

#### PROJEKT-TITEL: **A endgültige Oberflächenabdichtung Altbereich Deponie Ihlenberg**Anhang 4 - Emissionsquellenplan

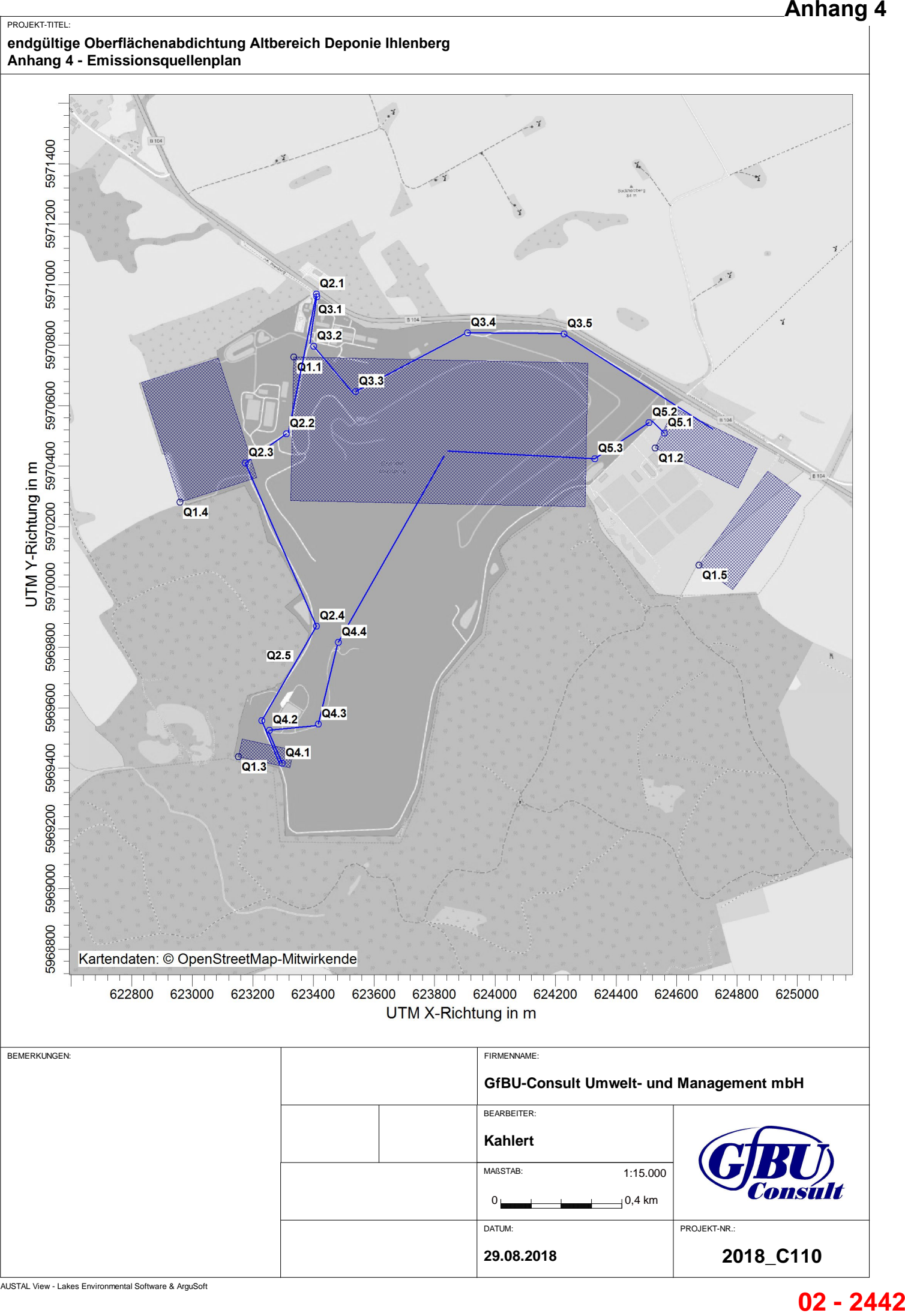

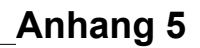

PROJEKT-TITEL: **A endgültige Oberflächenabdichtung Altbereich Deponie Ihlenberg**Anhang 5 - Ergebnisdarstellung Immissionszusatzbelastung

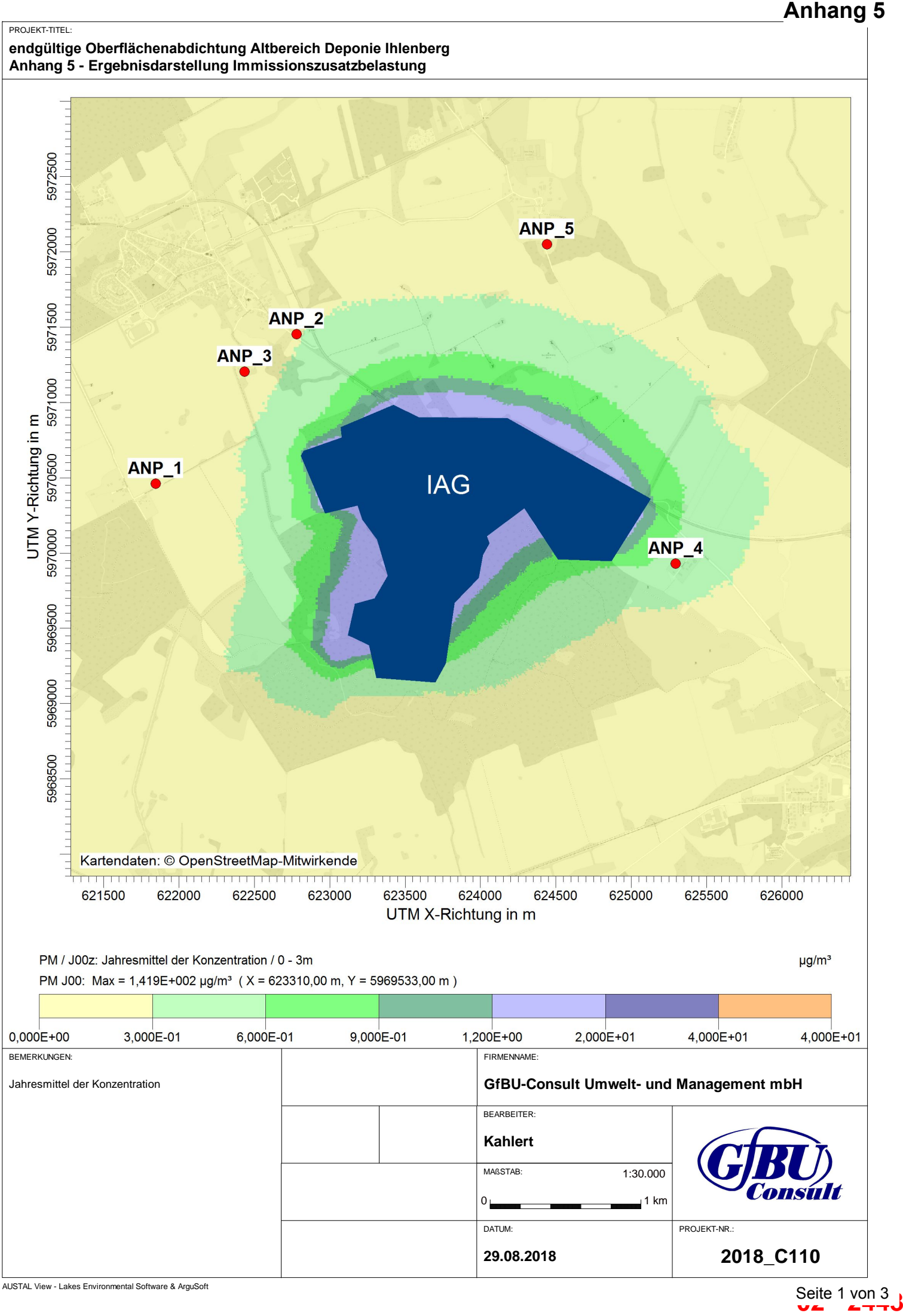

Seite 1 von 3

PROJEKT-TITEL:

#### endgültige Abdeckung Deponie Ihlenberg Anhang 5 - Ergebnisdarstellung PM2,5

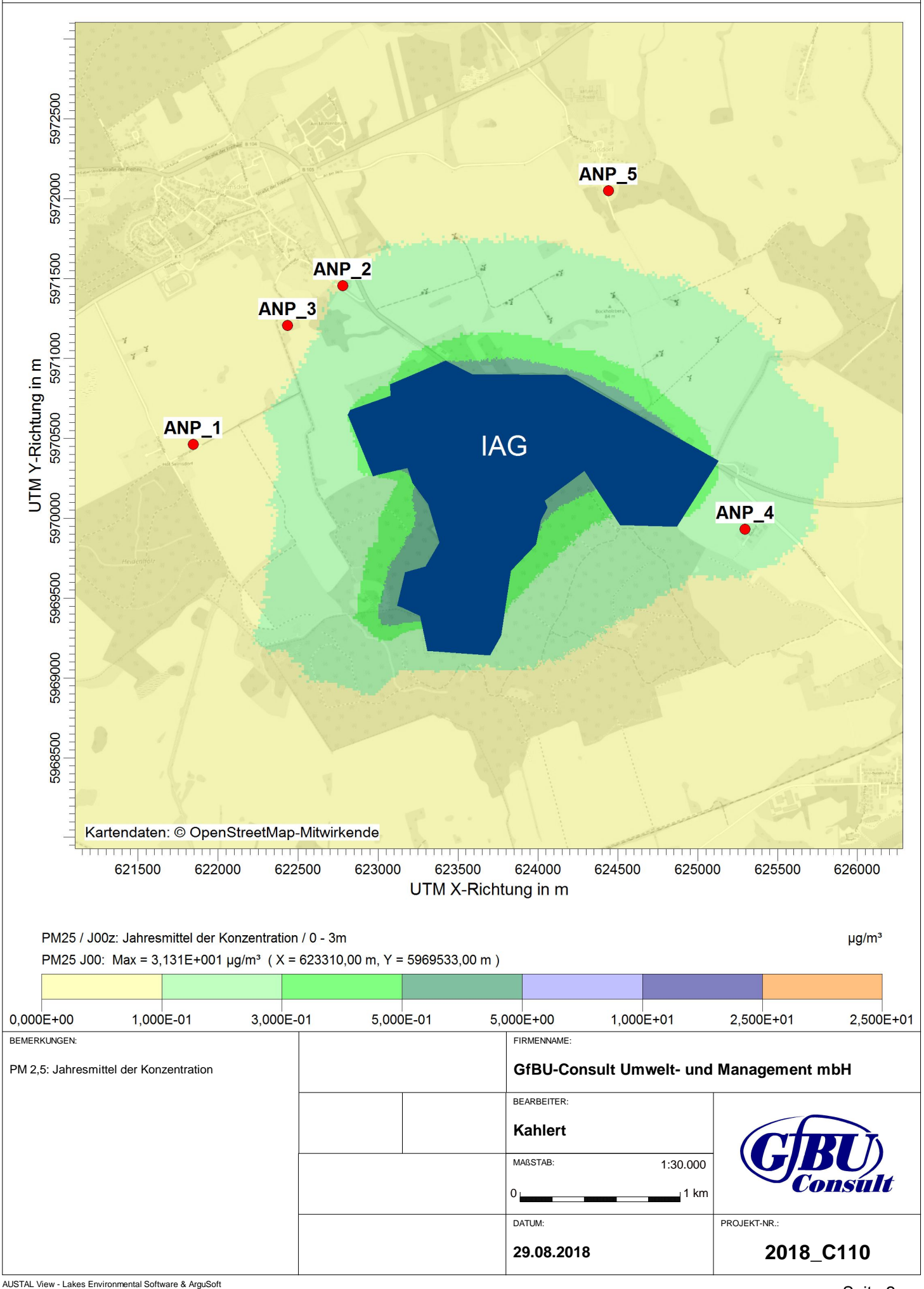

PROJEKT-TITEL:

#### endgültige Abdeckung Deponie Ihlenberg **Anhang 5 - Ergebnisdarstellung Deposition**

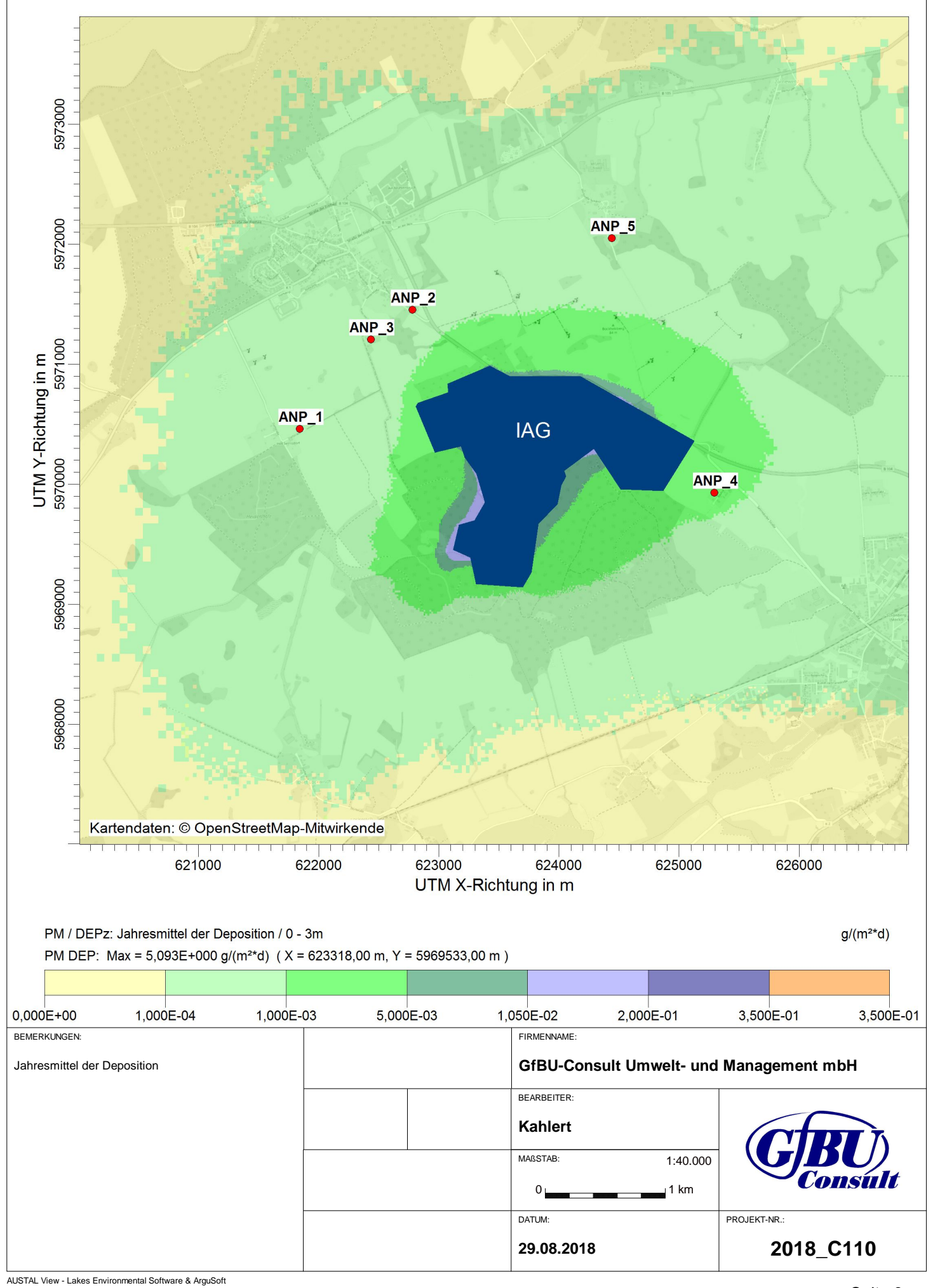

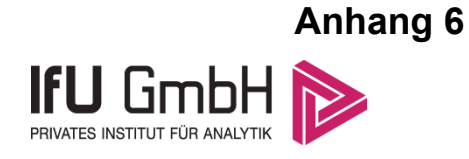

# Detaillierte Prüfung der Repräsentativität meteorologischer Daten nach VDI-Richtlinie 3783 Blatt 20 für Ausbreitungsrechnungen nach TA Luft

**ach**<br> **102 - 2446**<br> **102 - 2446**<br> **102 - 2446** Sülsdorf Stra Selmsdorf **B104** Standort Selmsdorf-Hof

an einem Anlagenstandort bei Selmsdorf (Deponie Ihlenberg)

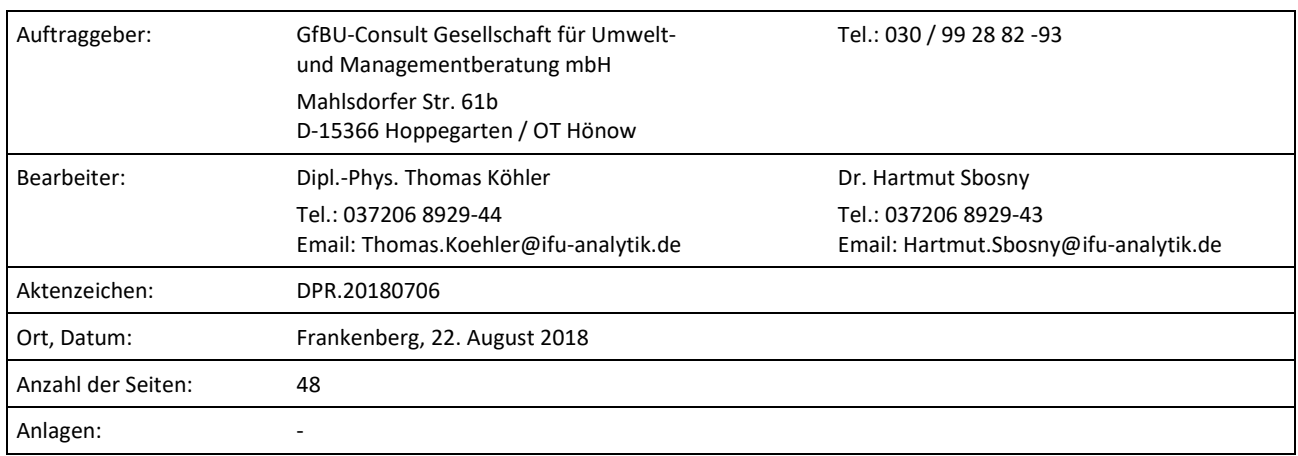

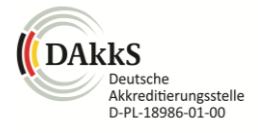

Akkreditiert für die Bereitstellung meteorologischer Daten für Ausbreitungsrechnungen nach TA Luft nach VDI-Richtlinie 3783 Blatt 20

> Durch die DAkkS nach DIN EN ISO/IEC 17025:2005 akkreditiertes Prüflaboratorium. Die Akkreditierung gilt für die in der Urkunde aufgeführten Prüfverfahren.

Privates Institut für Analytik fax +49 (0) 37206.89 29 99 USt-ID DE233500178 bic WELADED1FGX<br>An der Autobahn 7 e-mail info@ifu-analytik.de Geschäftsführer Axel Delan bank Sparkasse Mitte An der Autobahn 7 09669 Frankenberg/Sa.

e-mail info@ifu-analytik.de www.ifu-analytik.de

**IFU GmbH** tel +49 (0) 37206.89 29 0 HRB Chemnitz 21046 iban DE27 8705 2000 3310 0089 90<br>Privates Institut für Analytik fax +49 (0) 37206.89 29 99 USt-ID DE233500178 bic WELADED1FGX bank Sparkasse Mittelsachsen

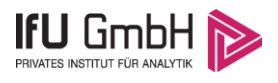

# <span id="page-31-0"></span>Inhaltsverzeichnis

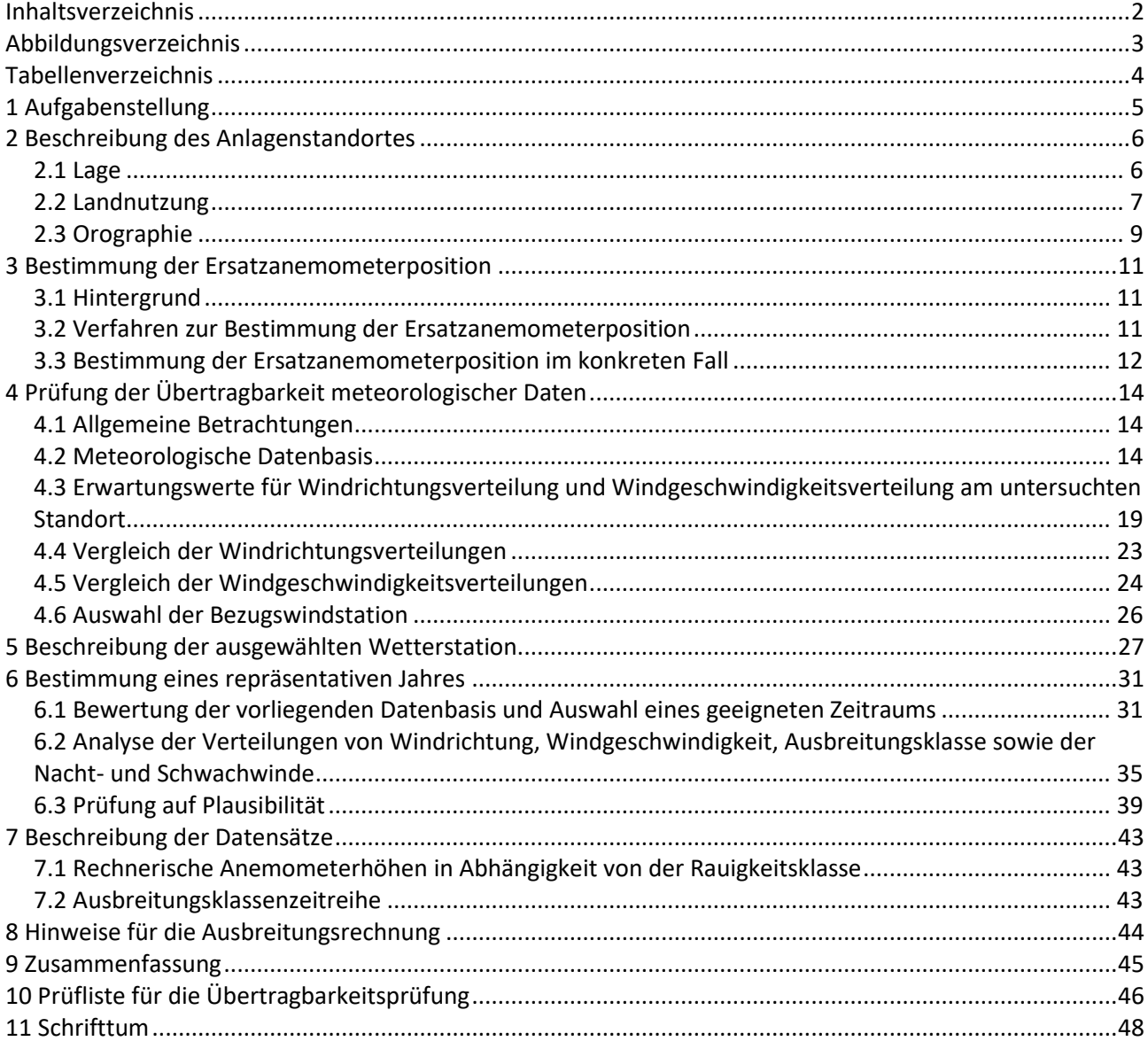

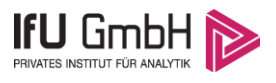

# <span id="page-32-0"></span>Abbildungsverzeichnis

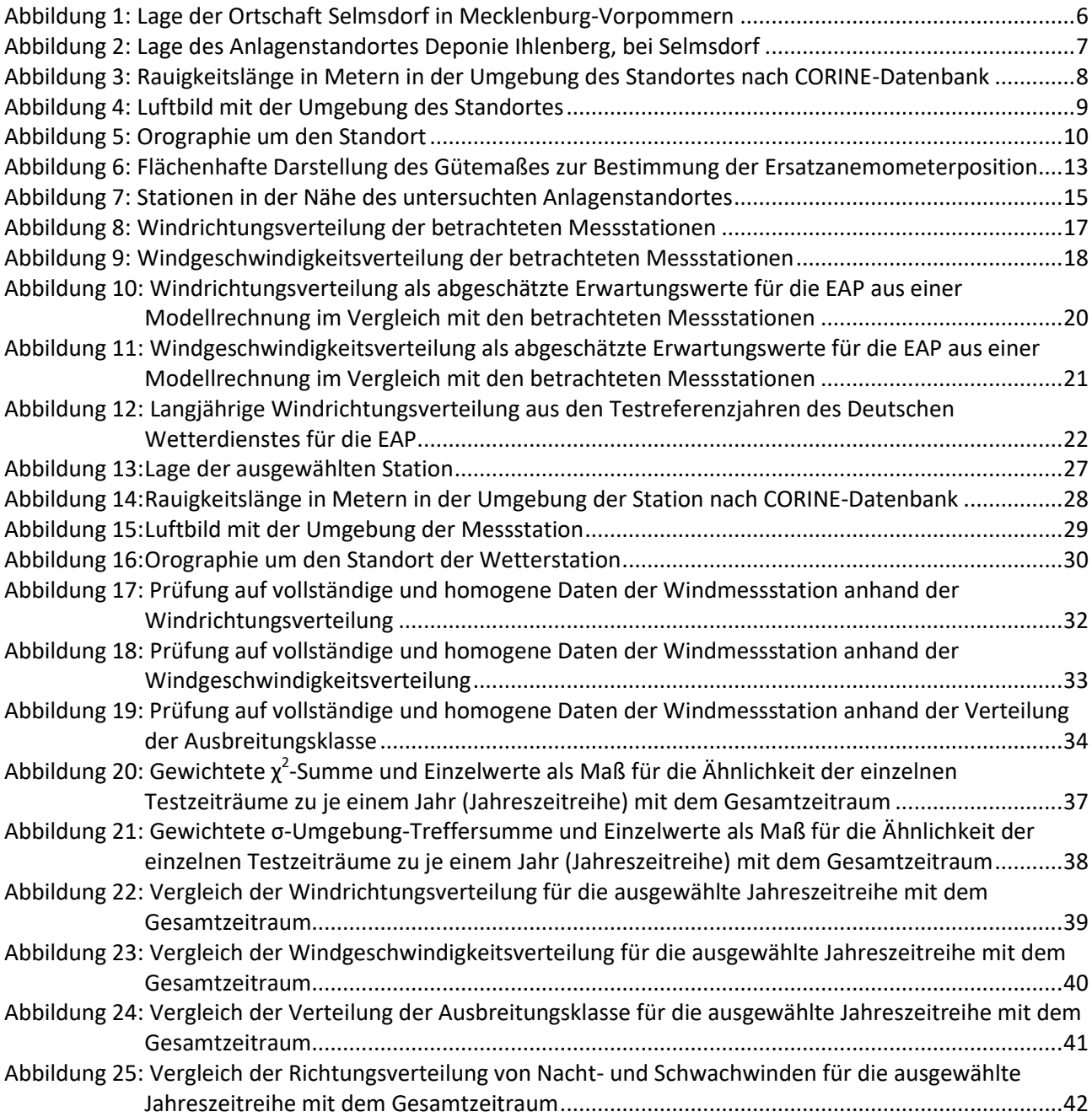

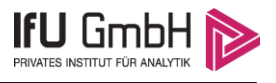

# <span id="page-33-0"></span>Tabellenverzeichnis

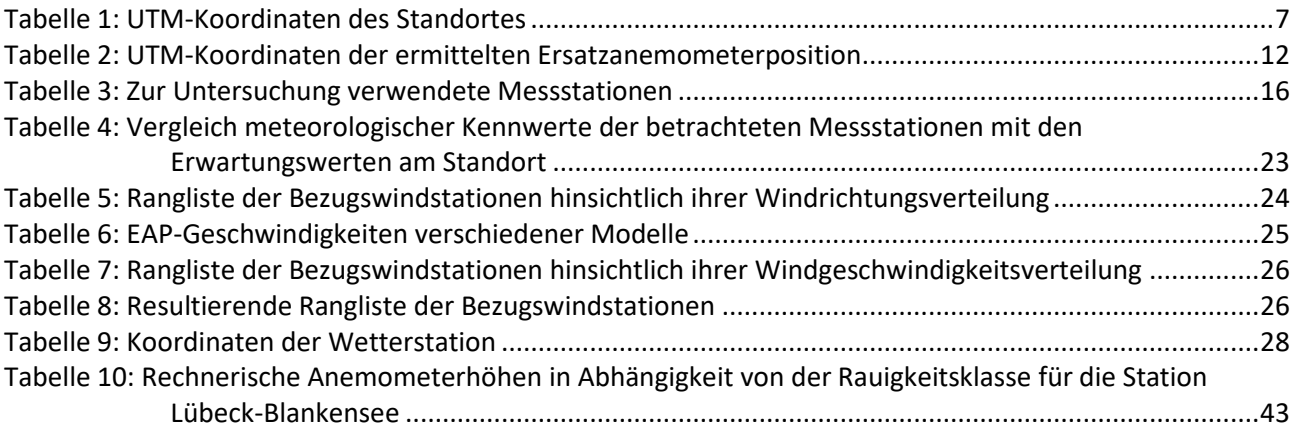

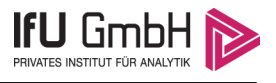

# <span id="page-34-0"></span>1 Aufgabenstellung

Der Auftraggeber plant Ausbreitungsrechnungen nach TA Luft in einem Untersuchungsgebiet bei der Ortschaft Selmsdorf in Mecklenburg-Vorpommern.

Bei der in den Ausbreitungsrechnungen betrachteten Anlage handelt es sich um eine Deponie. Die Quellhöhen liegen in einem Bereich von bodennah bis maximal 10 m über Grund.

Die TA Luft sieht vor, meteorologische Daten für Ausbreitungsrechnungen von einer Messstation (Bezugswindstation) auf einen Anlagenstandort (Zielbereich) zu übertragen, wenn am Standort der Anlage keine Messungen vorliegen. Die Übertragbarkeit dieser Daten ist zu prüfen. Die Dokumentation dieser Prüfung erfolgt im vorliegenden Dokument.

Darüber hinaus wird eine geeignete Ersatzanemometerposition (EAP) ermittelt. Diese dient dazu, den meteorologischen Daten nach Übertragung in das Untersuchungsgebiet einen Ortsbezug zu geben.

Schließlich wird ermittelt, welches Jahr für die Messdaten der ausgewählten Bezugswindstation repräsentativ für einen größeren Zeitraum ist.

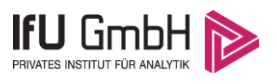

# <span id="page-35-0"></span>2 Beschreibung des Anlagenstandortes

## <span id="page-35-1"></span>2.1 Lage

Der untersuchte Standort gehört zur der Ortschaft Selmsdorf in Mecklenburg-Vorpommern. Die folgende Abbildung zeigt die Lage des Standortes.

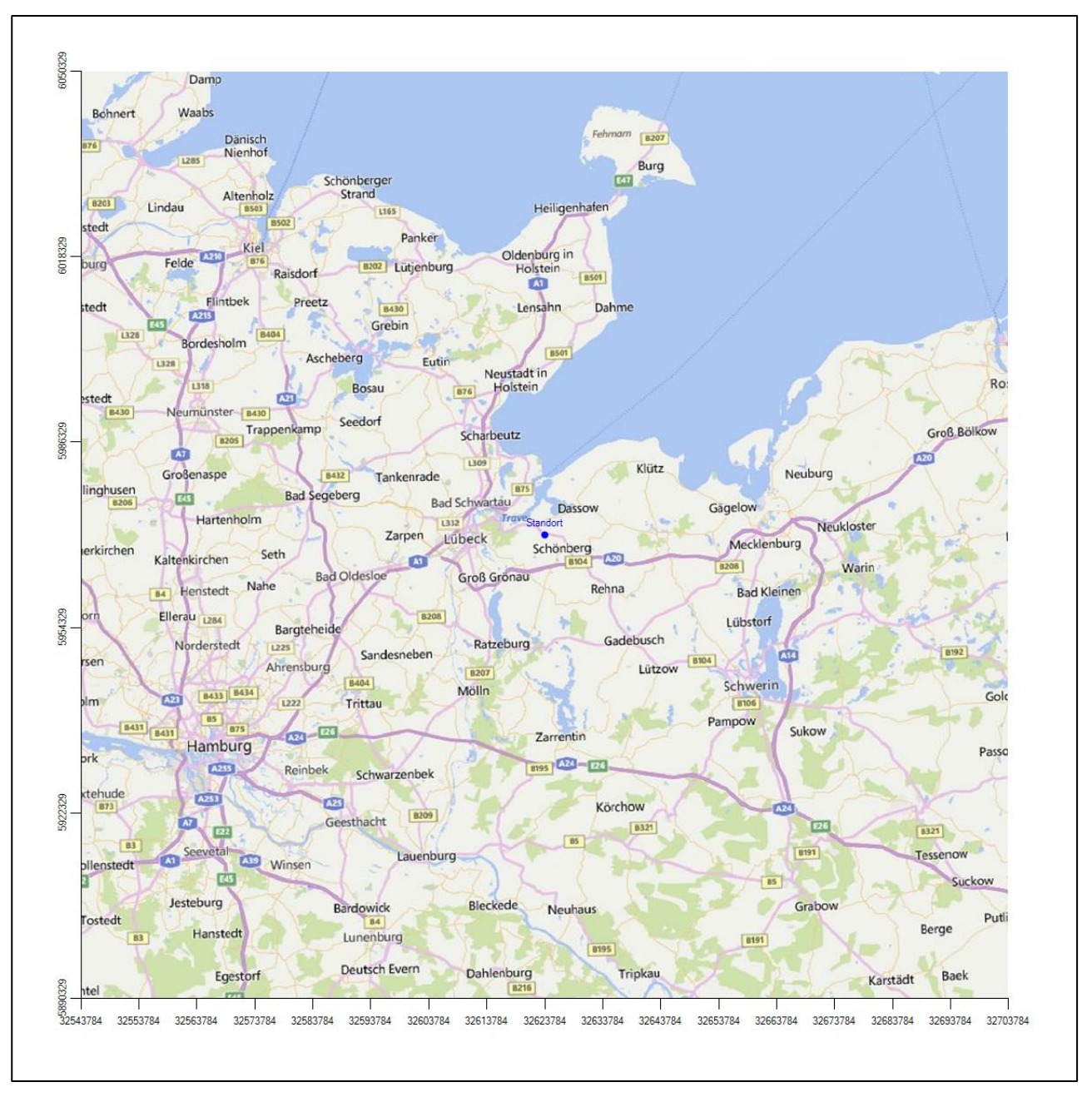

#### <span id="page-35-2"></span>**Abbildung 1: Lage der Ortschaft Selmsdorf in Mecklenburg-Vorpommern**

Die genaue Lage des untersuchten Standortes bei Selmsdorf ist anhand des folgenden Auszuges aus der topographischen Karte ersichtlich.
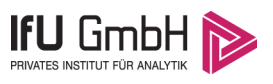

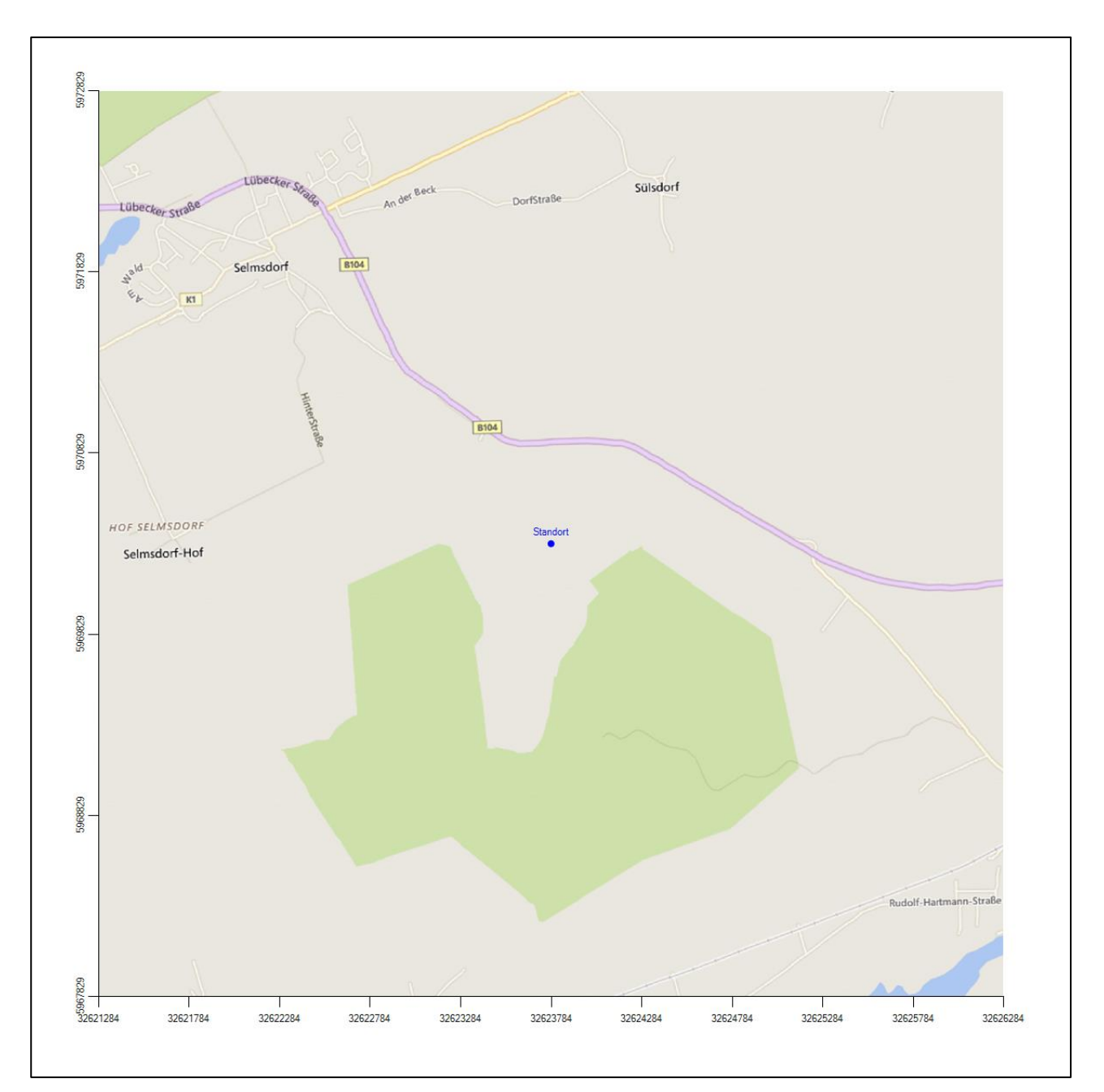

**Abbildung 2: Lage des Anlagenstandortes Deponie Ihlenberg, bei Selmsdorf**

In der folgenden Tabelle sind die Koordinaten des Anlagenstandortes angegeben.

#### **Tabelle 1: UTM-Koordinaten des Standortes**

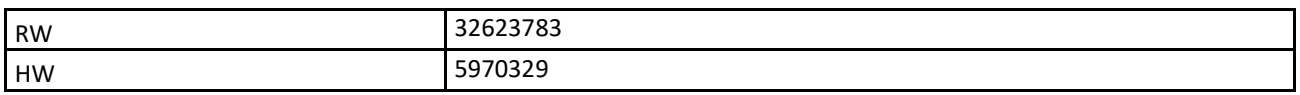

### 2.2 Landnutzung

Der Standort selbst liegt südöstlich außerhalb der Ortschaft Selmsdorf, ungefähr 2.4 km vom Ortskern entfernt, auf dem Gelände der Deponie Ihlenberg. Die Umgebung des Standortes ist durch eine wechselnde

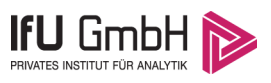

Landnutzung geprägt. Locker bebaute Siedlungsgebiete wechseln sich mit kleineren Waldgebieten, landwirtschaftlichen Flächen, Wasserflächen (Dassower See, Trave mit ihren teilweise weiteren Ausbuchtungen) und wenigen Verkehrswegen ab.

Eine Verteilung der Bodenrauigkeit um den Standort ist aus der folgenden Abbildung ersichtlich. Die Daten wurden dem CORINE-Kataster [1] entnommen.

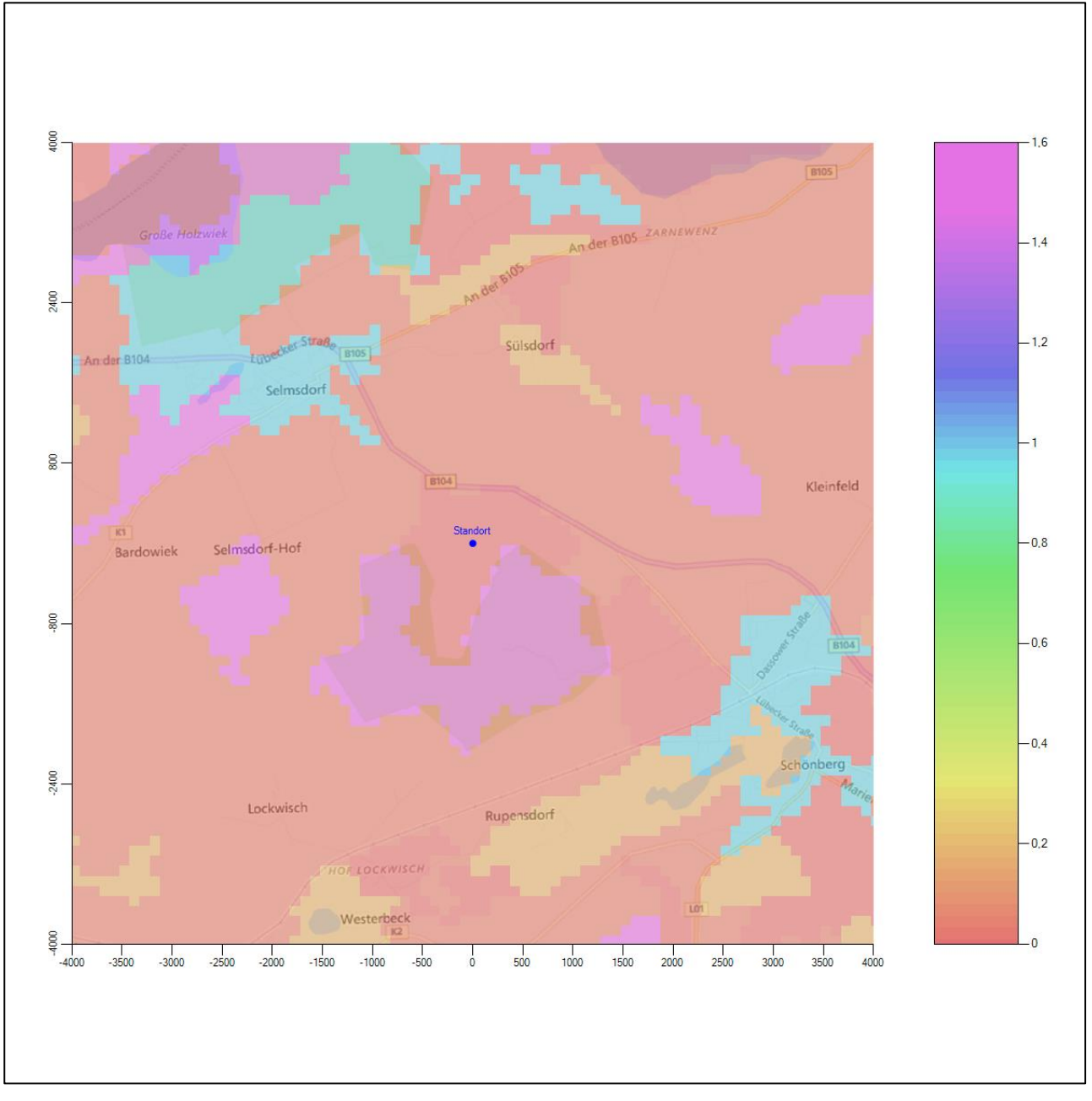

**Abbildung 3: Rauigkeitslänge in Metern in der Umgebung des Standortes nach CORINE-Datenbank**

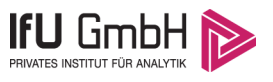

#### Das folgende Luftbild verschafft einen detaillierten Überblick über die Nutzung um den Standort.

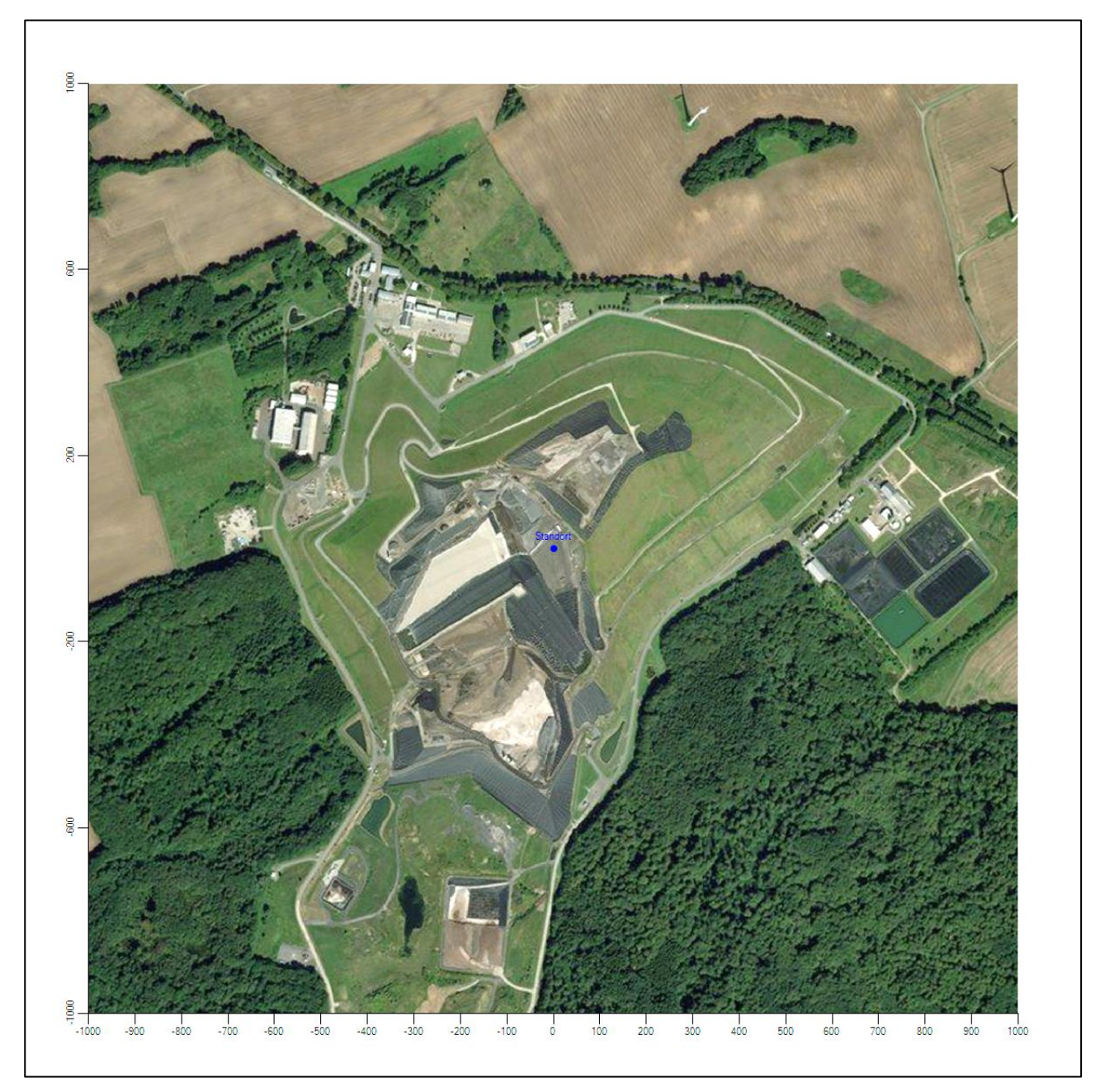

**Abbildung 4: Luftbild mit der Umgebung des Standortes**

### <span id="page-38-0"></span>2.3 Orographie

Der Standort liegt auf einer Höhe von etwa 70 m über NHN. Die Umgebung ist orographisch moderat gegliedert. Der Standort liegt auf einer Kuppenlage (dem Ihlenberg), einer eiszeitlichen Endmoräne, die eine Höhenlage von etwa 83 m über NHN erreicht. In Richtung Norden erfolgt ein allmählicher Abstieg auf Meeresspiegelniveau in etwa 6,5 km Entfernung, wo die Pötenitzer Wiek beginnt und in dieser Richtung weiterverlängert, die Trave dann bei Travemünde in die Ostsee fließt. Auch nach Osten bis Südosten steigt man in eine Niederung hinab, bei Schönfeld erreicht man den Fluss Maurine in ungefähr 4 km Entfernung.

# **IFU GMDH**

#### Projekt DPR.20180706

Die nachfolgende Abbildung verschafft einen Überblick über das Relief.

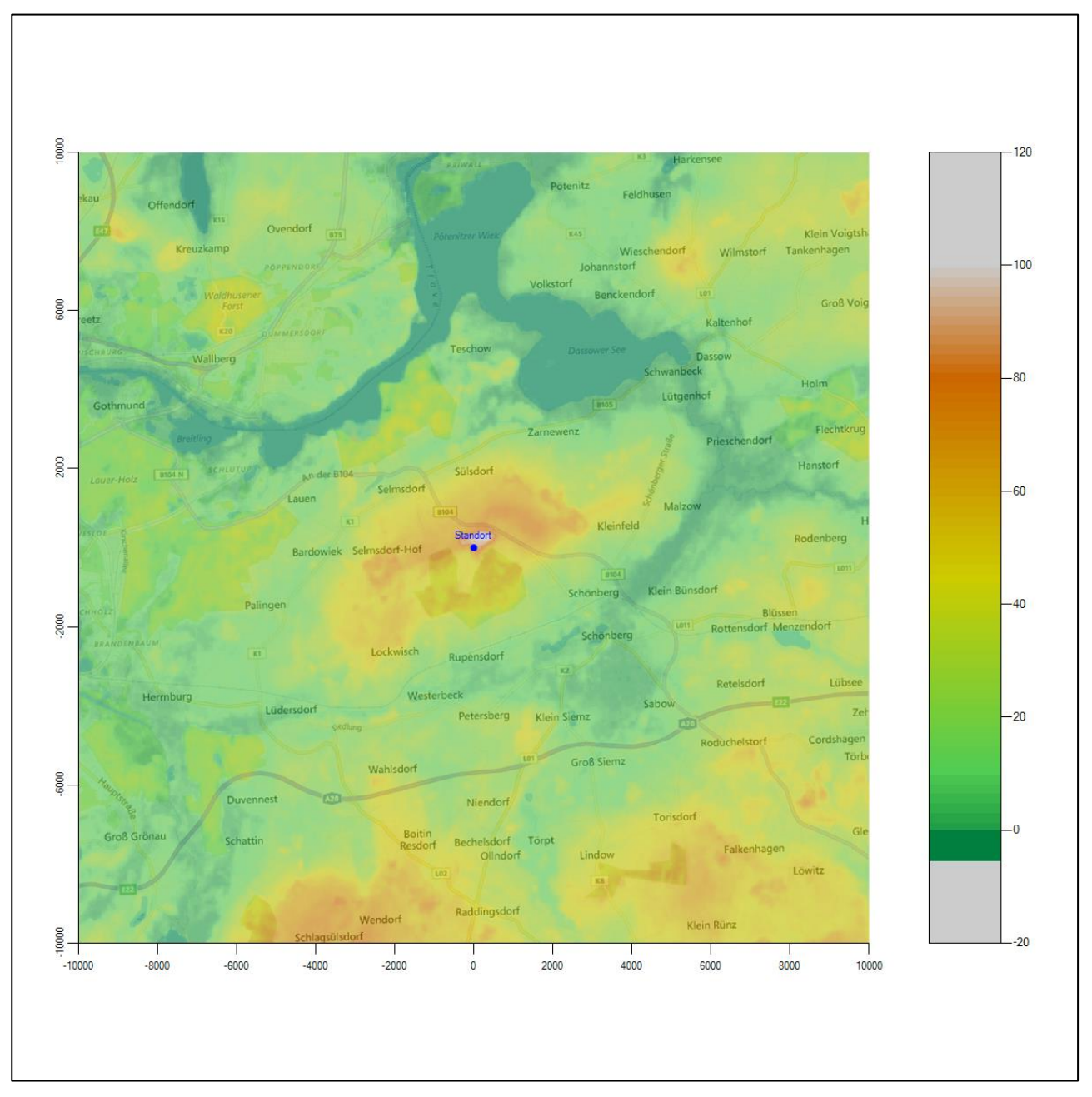

**Abbildung 5: Orographie um den Standort**

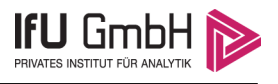

# <span id="page-40-1"></span>3 Bestimmung der Ersatzanemometerposition

# 3.1 Hintergrund

Bei Ausbreitungsrechnungen in komplexem Gelände ist der Standort eines Anemometers anzugeben, wodurch die verwendeten meteorologischen Daten ihren Ortsbezug im Rechengebiet erhalten. Werden meteorologische Daten einer entfernteren Messstation in ein Rechengebiet übertragen, so findet die Übertragung hin zu dieser Ersatzanemometerposition (EAP) statt.

Um sicherzustellen, dass die übertragenen meteorologischen Daten repräsentativ für das Rechengebiet sind, ist es notwendig, dass sich das Anemometer an einer Position befindet, an der die Orografie der Standortumgebung keinen oder nur geringen Einfluss auf die Windverhältnisse ausübt. Nur dann ist sichergestellt, dass sich mit jeder Richtungsänderung der großräumigen Anströmung, die sich in den übertragenen meteorologischen Daten widerspiegelt, auch der Wind an der Ersatzanemometerposition im gleichen Drehsinn und Maß ändert. Eine sachgerechte Wahl der EAP ist also Bestandteil des Verfahrens, mit dem die Übertragbarkeit meteorologischer Daten geprüft wird.

In der Vergangenheit wurde die EAP nach subjektiven Kriterien ausgewählt. Dabei fiel die Auswahl häufig auf eine frei angeströmte Kuppenlage, auf eine Hochebene oder in den Bereich einer ebenen, ausgedehnten Talsohle. Mit Erscheinen der VDI-Richtlinie 3783 Blatt 16 (Entwurf) [2] wurde erstmals ein Verfahren beschrieben, mit dem die Position der EAP objektiv durch ein Rechenverfahren bestimmt werden kann. Dieses Verfahren ist im folgenden Abschnitt kurz beschrieben.

# <span id="page-40-0"></span>3.2 Verfahren zur Bestimmung der Ersatzanemometerposition

Ausgangspunkt des Verfahrens ist das Vorliegen einer Bibliothek mit Windfeldern für alle Ausbreitungsklassen und Richtungssektoren von 10° Breite. Die einzelnen Schritte werden für alle Modellebenen unterhalb von 100 m über Grund und jeden Modell-Gitterpunkt durchgeführt:

- 1. Es werden nur Gitterpunkte im Inneren des Rechengebiets ohne die drei äußeren Randpunkte betrachtet. Gitterpunkte in unmittelbarer Nähe (etwa 100 m) von Bebauung, die als umströmtes Hindernis berücksichtigt wurde, werden nicht betrachtet.
- 2. Es werden alle Gitterpunkte aussortiert, an denen sich der Wind nicht mit jeder Drehung der Anströmrichtung gleichsinnig dreht oder an denen die Windgeschwindigkeit kleiner als 0,5 m/s ist. Die weiteren Schritte werden nur für die verbleibenden Gitterpunkte durchgeführt.
- 3. An jedem Gitterpunkt werden die Gütemaße  $g_d$  (für die Windrichtung) und  $g_f$  (für die Windgeschwindigkeit) über alle Anströmrichtungen und Ausbreitungsklassen berechnet, siehe dazu VDI-Richtlinie 3783 Blatt 16 (Entwurf) [2], Abschnitt 6.1. Die Gütemaße  $g_d$  und  $g_f$  werden zu einem Gesamtmaß  $g = g_d \cdot g_f$  zusammengefasst. Die Größe g liegt immer in dem Intervall [0,1], wobei 0 keine und 1 die perfekte Übereinstimmung mit den Daten der Anströmung bedeutet.
- 4. Innerhalb jedes einzelnen zusammenhängenden Gebiets mit gleichsinnig drehender Windrichtung werden die Gesamtmaße  $q$  aufsummiert zu  $G$ .
- 5. In dem zusammenhängenden Gebiet mit der größten Summe  $G$  wird der Gitterpunkt bestimmt, der den größten Wert von  $g$  aufweist. Dieser Ort wird als EAP festgelegt.

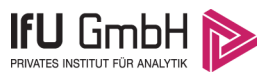

Das beschriebene Verfahren ist objektiv und liefert, sofern mindestens ein Gitterpunkt mit gleichsinnig drehendem Wind existiert, immer eine eindeutige EAP. Es ist auf jede Windfeldbibliothek anwendbar, unabhängig davon, ob diese mit einem prognostischen oder diagnostischen Windfeldmodell berechnet wurde.

## 3.3 Bestimmung der Ersatzanemometerposition im konkreten Fall

Für das in [Abbildung 6](#page-42-0) dargestellte Gebiet um den Anlagenstandort wurde unter Einbeziehung der Orographie mit dem diagnostischen Windfeldmodell [3] LPRWND, das zum Programmpaket LASAT des Ingenieurbüros Janicke [4] gehört, eine Windfeldbibliothek berechnet. Auf diese Bibliothek wurde das in Abschnitt [3.2](#page-40-0) beschriebene Verfahren angewandt. In der Umgebung des Standortes wurde das Gütemaß  $g$  ausgerechnet. Die folgende Grafik zeigt die flächenhafte Visualisierung der Ergebnisse.

Es ist erkennbar, dass in ungünstigen Positionen das Gütemaß bis auf Werte von 0,8 absinkt. Maximal wird ein Gütemaß von nahe 1 erreicht. Diese Position ist in [Abbildung 6](#page-42-0) mit EAP gekennzeichnet. Sie liegt etwa 2,0 km nordwestlich des Standortes. Die genauen Koordinaten sind in der folgenden Tabelle angegeben.

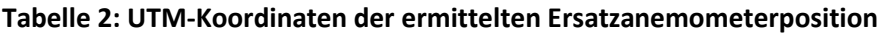

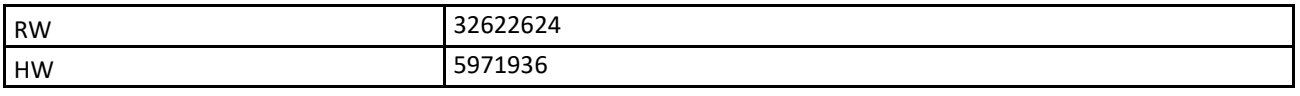

Für diese Position erfolgt im Folgenden die Prüfung der Übertragbarkeit der meteorologischen Daten.

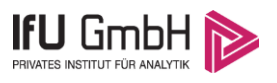

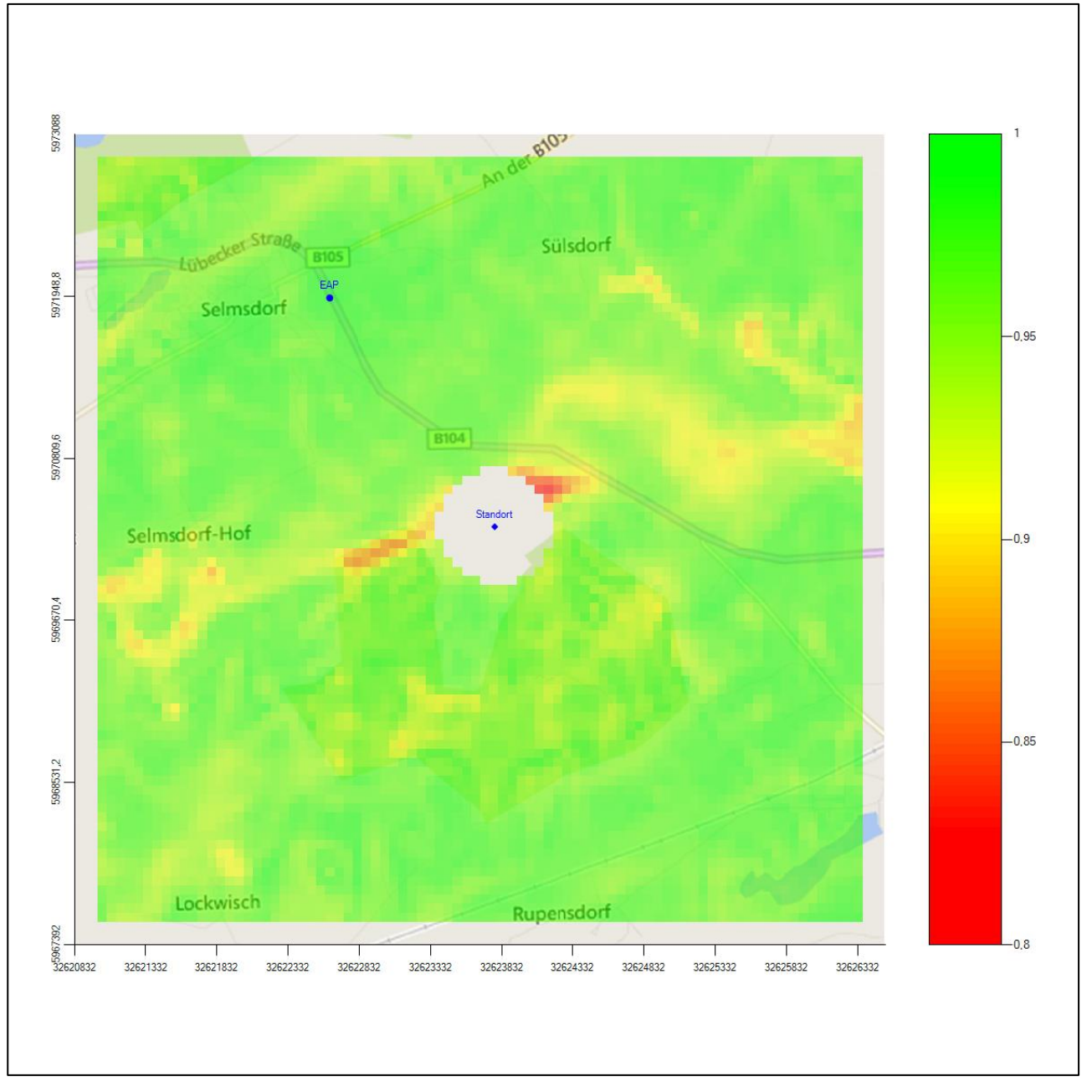

<span id="page-42-0"></span>**Abbildung 6: Flächenhafte Darstellung des Gütemaßes zur Bestimmung der Ersatzanemometerposition**

Die zweidimensionale Darstellung bezieht sich lediglich auf die ausgewertete Modellebene im Bereich von [15,2](#page-48-0) m. Auf diese Höhe wurden im folgenden Abschnitt [4](#page-43-0) die Windrichtungen und Windgeschwindigkeiten bezogen, um vergleichbare Werte zu bekommen. Sie ergibt sich aus der Bodenrauigkeit um die Ersatzanemometerposition [\(0,43](#page-48-1) m).

Von der oben empfohlenen EAP kann abgewichen werden, wenn sich im Vorfeld der Ausbreitungsrechnung für das dabei verwendete Windfeld eine ähnlich gut geeignete Position finden lässt.

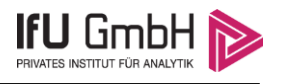

# <span id="page-43-0"></span>4 Prüfung der Übertragbarkeit meteorologischer Daten

# <span id="page-43-1"></span>4.1 Allgemeine Betrachtungen

Die großräumige Luftdruckverteilung bestimmt die mittlere Richtung des Höhenwindes in einer Region. Im Jahresmittel ergibt sich hieraus für Mecklenburg-Vorpommern das Vorherrschen der westlichen bis südwestlichen Richtungskomponente. Das Geländerelief und die Landnutzung haben jedoch einen erheblichen Einfluss sowohl auf die Windrichtung infolge von Ablenkung und Kanalisierung als auch auf die Windgeschwindigkeit durch Effekte der Windabschattung oder der Düsenwirkung. Außerdem modifiziert die Beschaffenheit des Untergrundes (Freiflächen, Wald, Bebauung, Wasserflächen) die lokale Windgeschwindigkeit, in geringem Maße aber auch die lokale Windrichtung infolge unterschiedlicher Bodenrauigkeit.

Bei windschwacher und wolkenarmer Witterung können sich wegen der unterschiedlichen Erwärmung und Abkühlung der Erdoberfläche lokale, thermisch induzierte Zirkulationssysteme wie beispielsweise Berg- und Talwinde oder Land-Seewind ausbilden. Besonders bedeutsam ist die Bildung von Kaltluft, die bei klarem und windschwachem Wetter nachts als Folge der Ausstrahlung vorzugsweise über Freiflächen (wie z. B. Wiesen und Wiesenhängen) entsteht und der Geländeneigung folgend je nach ihrer Steigung und aerodynamischen Rauigkeit mehr oder weniger langsam abfließt. Diese Kaltluftflüsse haben in der Regel nur eine geringe vertikale Mächtigkeit und sammeln sich an Geländetiefpunkten zu Kaltluftseen an. Solche lokalen Windsysteme können meist nur durch Messungen am Standort erkundet, im Falle von nächtlichen Kaltluftflüssen aber auch durch Modellrechnungen erfasst werden.

# 4.2 Meteorologische Datenbasis

In der Nähe des untersuchten Standortes liegen fünf Messstationen des Deutschen Wetterdienstes [\(Abbildung 7\)](#page-44-0), die den Qualitätsanforderungen der VDI-Richtlinie 3783 Blatt 21 [5] genügen.

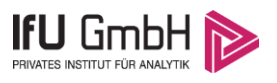

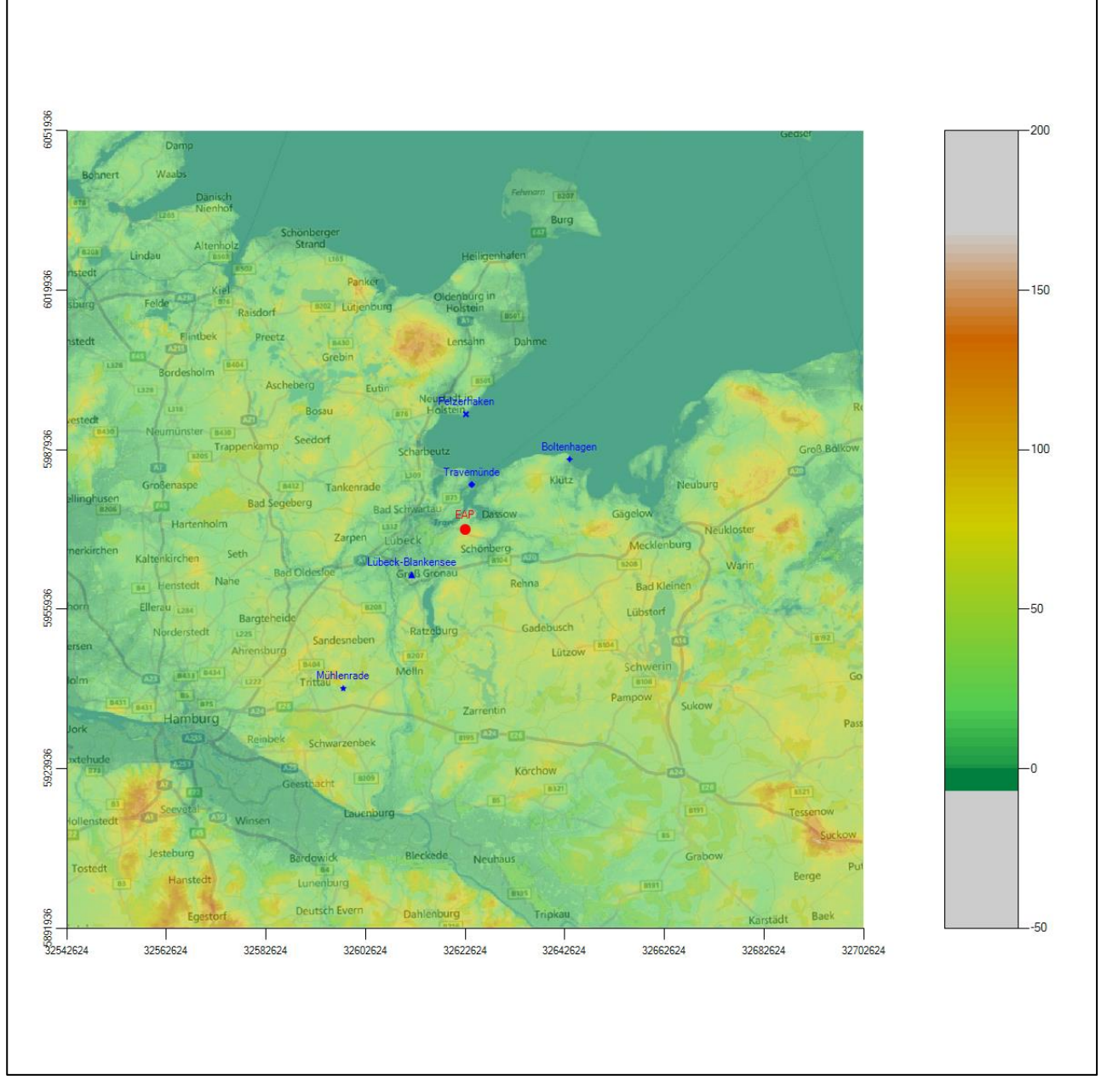

<span id="page-44-0"></span>**Abbildung 7: Stationen in der Nähe des untersuchten Anlagenstandortes**

Die Messwerte dieser Stationen sind seit dem 1. Juli 2014 im Rahmen der Grundversorgung für die Allgemeinheit frei zugänglich. Für weitere Messstationen, auch die von anderen Anbietern meteorologischer Daten, liegt derzeit noch keine abschließende Bewertung vor, inwieweit die Qualitätsanforderungen der VDI-Richtlinie 3783 Blatt 21 [5] erfüllt werden. Deshalb werden sie im vorliegenden Fall zunächst nicht berücksichtigt.

Die folgende Tabelle gibt wichtige Daten der betrachteten Stationen an.

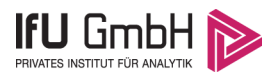

#### **Tabelle 3: Zur Untersuchung verwendete Messstationen**

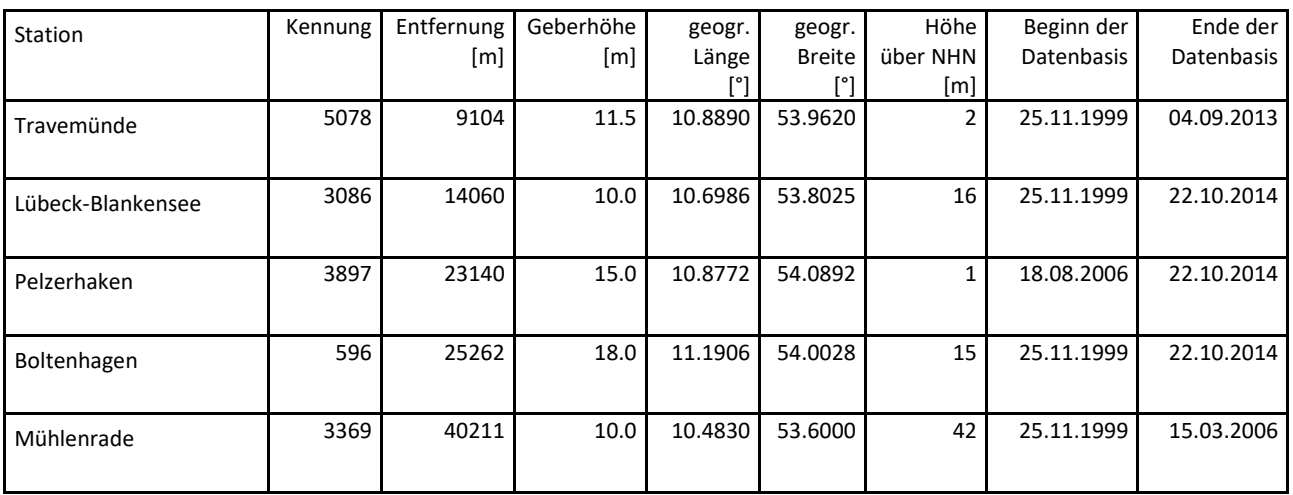

Die folgenden Abbildungen stellen die Windrichtungsverteilung und die Windgeschwindigkeitsverteilung jeweils über den gesamten verwendeten Messzeitraum der Stationen dar.

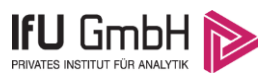

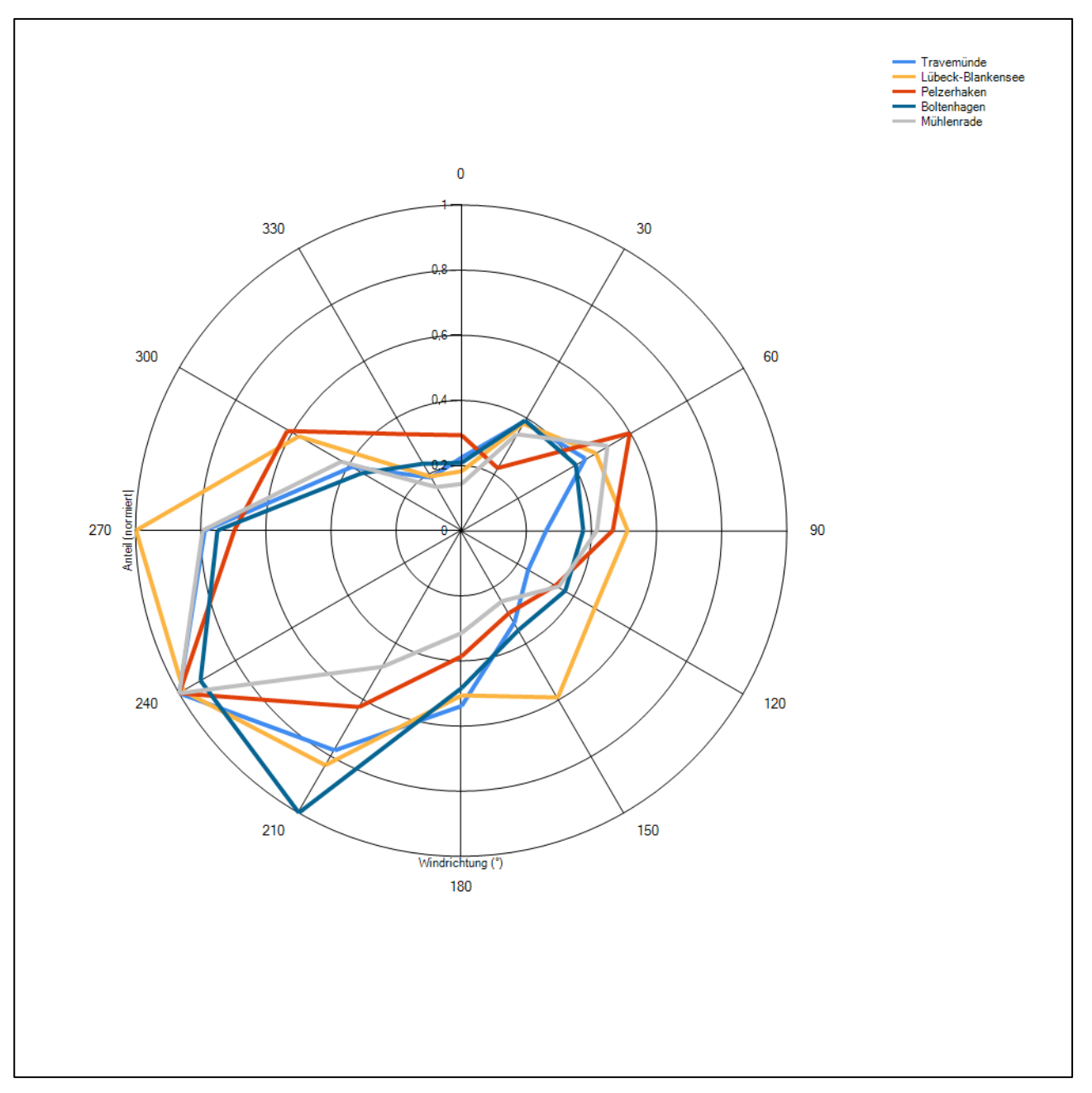

**Abbildung 8: Windrichtungsverteilung der betrachteten Messstationen**

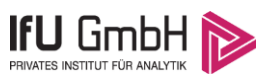

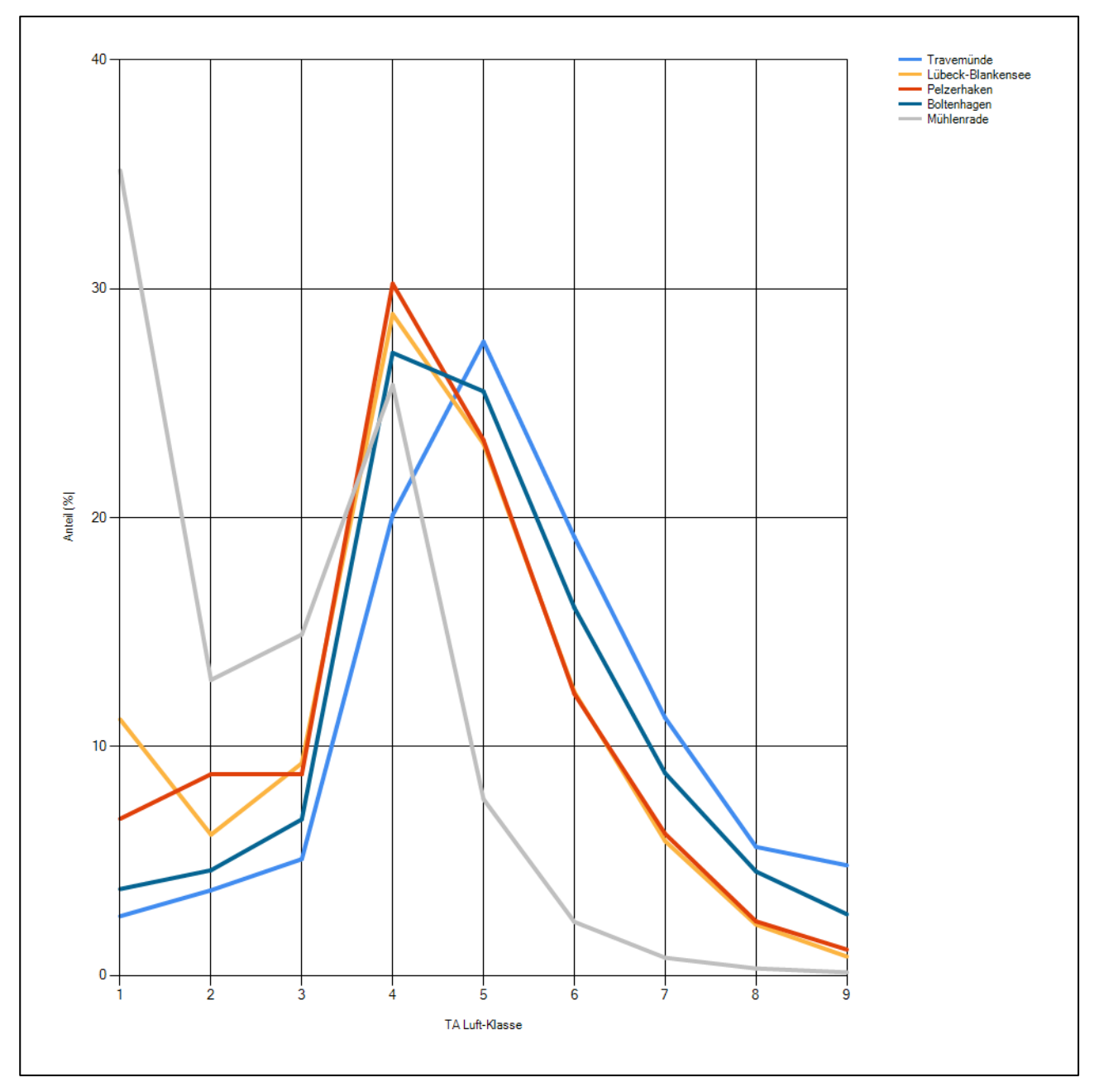

**Abbildung 9: Windgeschwindigkeitsverteilung der betrachteten Messstationen**

Die Hauptmaxima aller fünf Windrichtungsverteilungen liegen zwischen 210° und 270°. West- bis südwestliche Hauptmaxima sind im betrachteten Großraum, wenn keine Störungen durch Gebirge vorliegen, zu erwarten. Die Richtungsverteilungen aller Stationen folgen einer Achse von Südwest nach Nordost, wo Nebenmaxima, individuell über ostnordöstliche bis östliche Richtungen gestreut, liegen. Das östliche Nebenmaximum der Station Lübeck-Blankensee ist breit bis nach Südost verteilt.

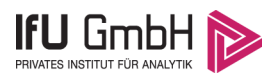

# 4.3 Erwartungswerte für Windrichtungsverteilung und Windgeschwindigkeitsverteilung am untersuchten Standort

Über die allgemeine Betrachtung in Abschnitt [4.1](#page-43-1) hinausgehend wurde mit einer großräumigen Windfeldmodellierung abgeschätzt, wie sich Windrichtungsverteilung und Windgeschwindigkeitsverteilung am untersuchten Standort gestalten. Dazu wurde ein Modellgebiet gewählt, das den untersuchten Standort und die aufgeführten Messstationen mit einem Rand von 8 Kilometern umschließt. Die Modellierung selbst erfolgte mit dem diagnostischen Windfeldmodell LPRWND, das zum Programmpaket LASAT des Ingenieurbüros Janicke gehört. Aufgrund der auftretenden Geländesteigungen im Modellgebiet und des abschätzenden Charakters der Ergebnisse ist ein diagnostisches Windfeldmodell für diese Aufgabe geeignet. Abweichend vom sonst üblichen Ansatz einer einheitlichen Rauigkeitslänge für das gesamte Modellgebiet (so gefordert von der TA Luft im Kontext von Ausbreitungsrechnungen nach Anhang 3) wurde hier eine örtlich variable Rauigkeitslänge angesetzt, um die veränderliche Landnutzung im großen Rechengebiet möglichst realistisch zu modellieren.

Mit den modellierten Windfeldern wurden die Windrichtungs- und Windgeschwindigkeitsverteilungen der Messstationen auf die oben ermittelte Ersatzanemometerposition übertragen und mittlere Erwartungsverteilungen für Windrichtung und Windgeschwindigkeit berechnet. Die Erwartungsverteilungen stützen sich damit auf Messwerte mehrerer Messstationen und berücksichtigen die Orographie im Gebiet zwischen den Messstationen und dem Standort.

Die EAP, für die die Erwartungswerte ermittelt wurden, liegt etwa 2,0 km nordwestlich des Anlagenstandortes (siehe Abschnitt [2.3\)](#page-38-0). Dieser Punkt stellt auch die Empfehlung für die Ersatzanemometerposition bei der Ausbreitungsrechnung dar. Er wird frei angeströmt und unterliegt keinen Einflüssen, die die Anströmrichtung systematisch und deutlich verändern. Dies wurde in Abschnitt [3](#page-40-1) untersucht und geprüft.

Für das Gebiet um die EAP wurde in Anlehnung an VDI-Richtlinie 3783 Blatt 8 [6] eine aerodynamisch wirksame Rauigkeitslänge ermittelt. Dabei wurde die Rauigkeit für die in VDI-Richtlinie 3783 Blatt 8 (Tabelle 3) tabellierten Werte anhand der Flächennutzung sektorenweise in Entfernungsabständen von 100 m bis zu einer Maximalentfernung von 3000 m bestimmt und mit der Windrichtungshäufigkeit für diesen Sektor (10° Breite) gewichtet gemittelt. Dabei ergab sich ein Wert von 0,43 m.

<span id="page-48-1"></span>Es ist zu beachten, dass dieser Wert hier nur für den Vergleich von Windgeschwindigkeitsverteilungen benötigt wird und nicht dem Parameter entspricht, der als Bodenrauigkeit für eine Ausbreitungsrechnung anzuwenden ist. Für letzteren gelten die Maßgaben der TA Luft, Anhang 3, Ziffer 5.

<span id="page-48-0"></span>Um die Windgeschwindigkeiten für die EAP und die betrachteten Bezugswindstationen vergleichen zu können, sind diese auf eine einheitliche Höhe über Grund und eine einheitliche Bodenrauigkeit umzurechnen. Dies geschieht mit einem Algorithmus, der in der VDI-Richtlinie 3783 Blatt 8 [6] veröffentlicht wurde. Als einheitliche Rauigkeitslänge bietet sich der tatsächliche Wert im Umfeld der EAP an, hier [0,43](#page-48-1) m. Als einheitliche Referenzhöhe sollte nach VDI-Richtlinie 3783 Blatt 20 [7] ein Wert Anwendung finden, der weit genug über Grund und über der Verdrängungshöhe (im Allgemeinen das Sechsfache der Bodenrauigkeit) liegt. Hier wurde ein Wert von 15,2 m verwendet, der sich aus 10 m über Grund zuzüglich dem Zwölffachen der Bodenrauigkeit ergibt.

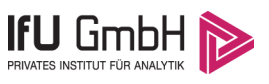

Die folgenden Abbildungen stellen die Windrichtungs- und die Windgeschwindigkeitsverteilung als abgeschätzte Erwartungswerte für den Standort aus einer Modellrechnung im Vergleich mit den Messwerten der betrachteten Messstationen dar.

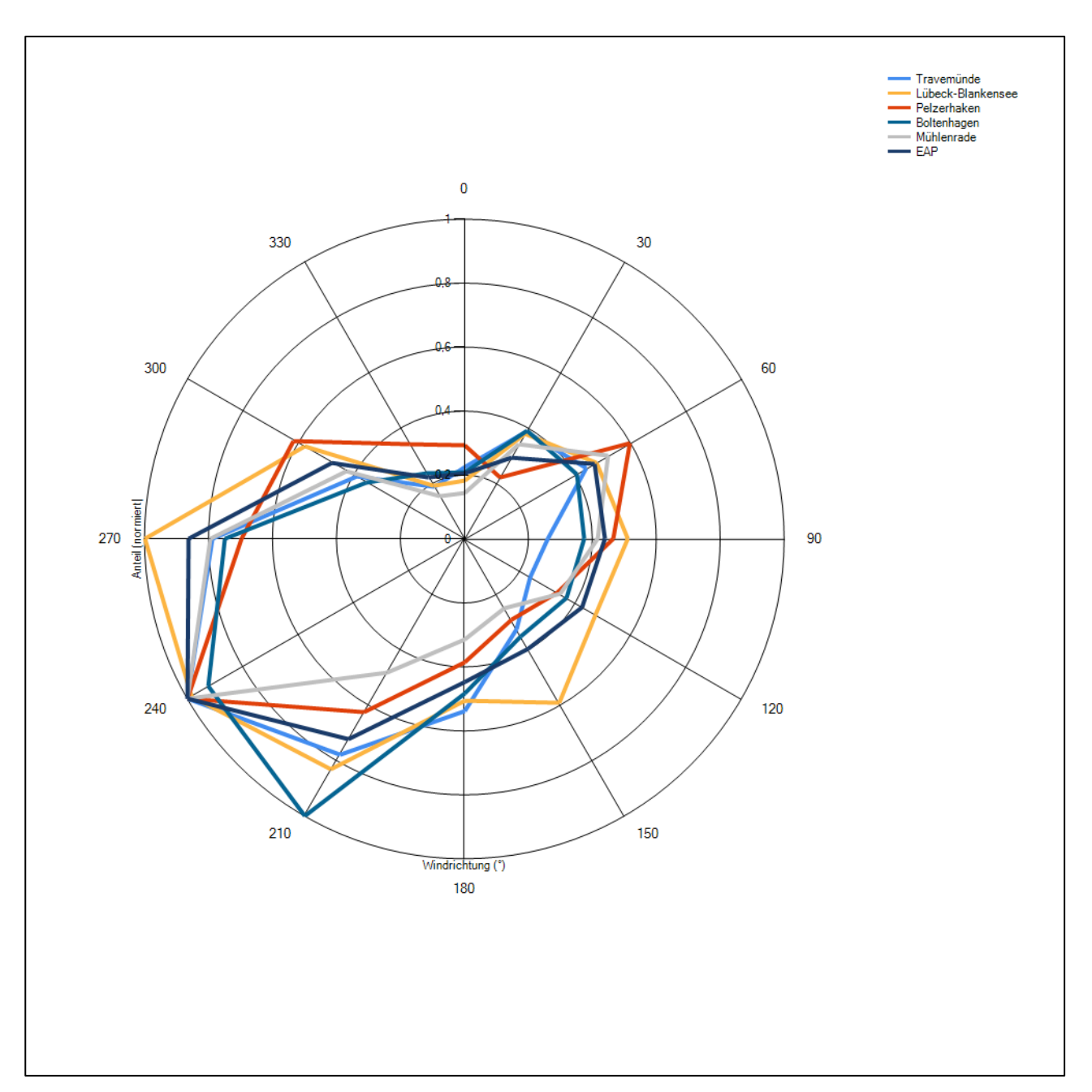

<span id="page-49-0"></span>**Abbildung 10: Windrichtungsverteilung als abgeschätzte Erwartungswerte für die EAP aus einer Modellrechnung im Vergleich mit den betrachteten Messstationen**

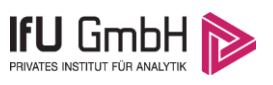

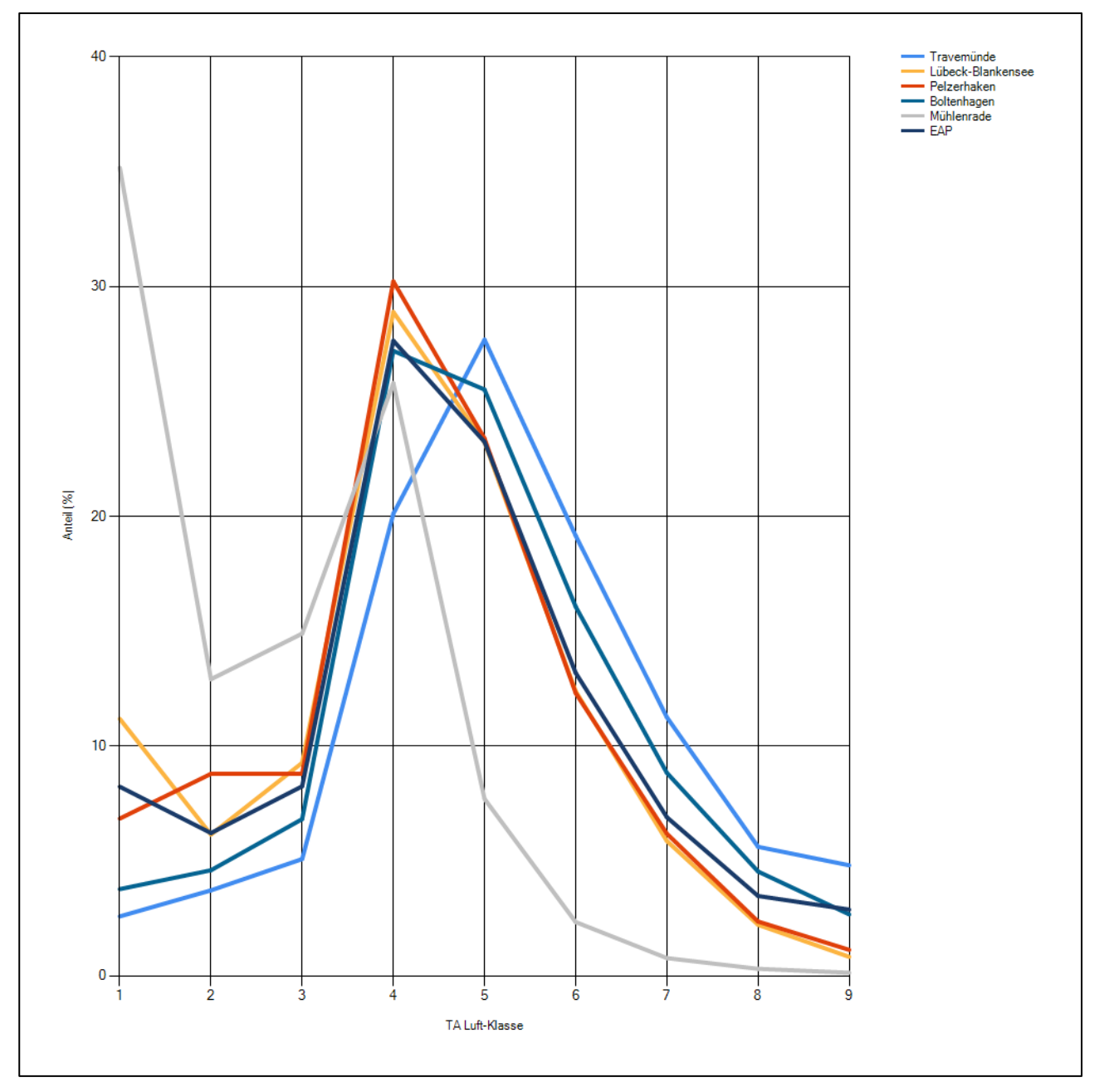

**Abbildung 11: Windgeschwindigkeitsverteilung als abgeschätzte Erwartungswerte für die EAP aus einer Modellrechnung im Vergleich mit den betrachteten Messstationen**

Um bezüglich der Windrichtungsverteilung sicherzugehen, dass auch mit anderen Modellen keine abweichenden Ergebnisse hinsichtlich der Erwartungswerte erlangt werden, wurde für den Bereich der EAP zudem auf Modellierungsergebnisse zurückgegriffen, die vom Deutschen Wetterdienst im Rahmen der Testreferenzjahre berechnet wurden. Testreferenzjahre des DWD (TRY) sind speziell zusammengestellte Datensätze, die für jede Stunde eines Jahres verschiedene meteorologische Daten enthalten. Sie sollen einen mittleren, aber für das Jahr typischen Witterungsverlauf repräsentieren. [8] Die neuesten Datensätze dieser Art umfassen die Jahre 2003 bis 2012 und liegen hochortsaufgelöst in einem 1 km-Raster flächendeckend für die Bundesrepublik Deutschland vor. Bei der Erstellung der Testreferenzjahre in Kooperation mit dem

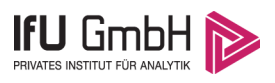

Bundesinstitut für Bau-, Stadt- und Raumforschung (BBSR) kamen moderne, innovative Modelle und Interpolationsmethoden zum Einsatz. Dabei kamen unter anderem erstmals Satelliten- sowie Wettermodelldaten zum Einsatz [9].

Die von den Datensätzen der Testreferenzjahre beschriebenen meteorologischen Verhältnisse sollen das überregionale und regionale Wettergeschehen abbilden, im hier betrachteten Kontext insbesondere die Windverhältnisse. Lokale Besonderheiten können aufgrund des verwendeten 1 km-Rasters nicht immer aufgelöst werden, wenn ihre Skala unterhalb der genannten 1 km liegt. Auch bei der Suche nach der EAP wird der Grundsatz verfolgt, eine Stelle zu finden, an der lokale Einflüsse auf Windrichtung und Windgeschwindigkeit am geringsten sind. Demzufolge kann davon ausgegangen werden, dass die Daten zur langjährigen Windrichtungsverteilung aus den Testreferenzjahren ähnlich den Erwartungswerten an der EAP sind.

Die nachfolgende Abbildung zeigt die langjährige Windrichtungsverteilung aus den Testreferenzjahren für die EAP zum Vergleich mit der hier modellierten Erwartungsverteilung in [Abbildung 10.](#page-49-0)

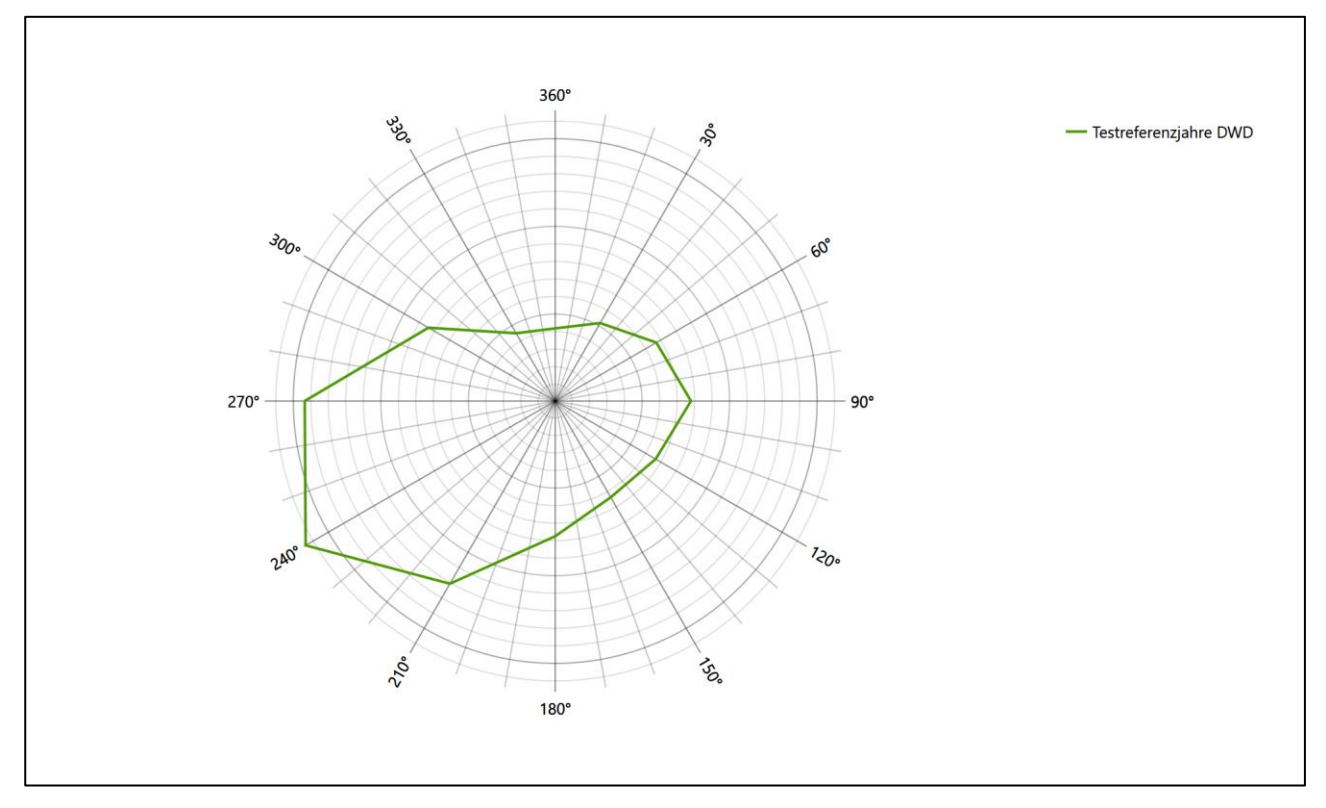

<span id="page-51-0"></span>**Abbildung 12: Langjährige Windrichtungsverteilung aus den Testreferenzjahren des Deutschen Wetterdienstes für die EAP**

Beide Modellierungsergebnisse stimmen weitgehend überein und bestätigen einander. Als kleine Differenz wird vom TRY-Modell das (wenig ausgeprägte) Nebenmaximum aus Osten statt wie vom diagnostischen Modell aus Ostnordost erwartet. Weil das TRY-Ergebnis gewöhnlich etwas belastbarer als das diagnostische ist, soll im Weiteren auch hier von einem östlichen Nebenmaximum ausgegangen werden.

Neben der vergleichenden Visualisierung führt die folgende Tabelle numerische Kenngrößen der Verteilungen für die Messstationen und der (diagnostischen) Erwartungsverteilung für die EAP auf.

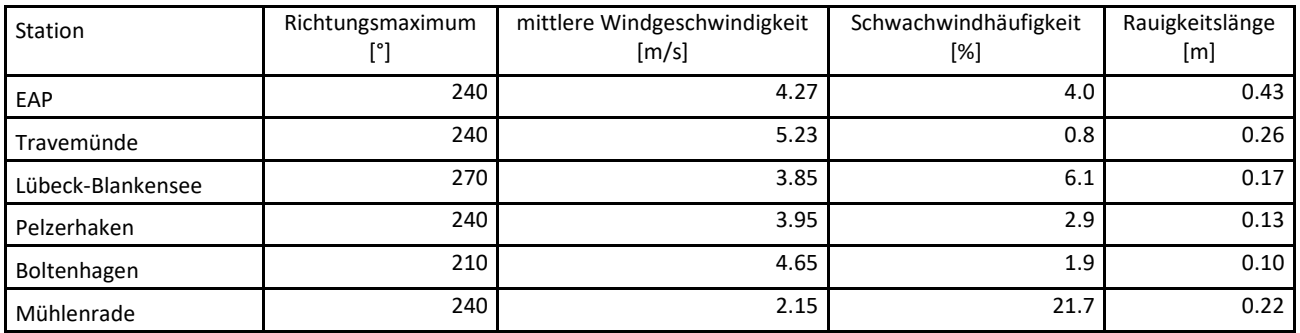

#### <span id="page-52-0"></span>**Tabelle 4: Vergleich meteorologischer Kennwerte der betrachteten Messstationen mit den Erwartungswerten am Standort**

Die Lage des Richtungsmaximums ergibt sich aus der graphischen Darstellung. Für die mittlere Windgeschwindigkeit wurden die Messwerte der Stationen von der tatsächlichen Geberhöhe auf eine einheitliche Geberhöhe von [15,2](#page-48-0) m über Grund sowie auf eine einheitliche Bodenrauigkeit von [0,43](#page-48-1) m umgerechnet. Auch die Modellrechnung für die EAP bezog sich auf diese Höhe. Die Schwachwindhäufigkeit ergibt sich aus der Anzahl von (höhenkorrigierten bzw. berechneten) Geschwindigkeitswerten kleiner oder gleich 1,0 m/s.

Für das Gebiet um jede Bezugswindstation wurde in Anlehnung an VDI-Richtlinie 3783 Blatt 8 [6] eine aerodynamisch wirksame Rauigkeitslänge ermittelt. Die Ermittlung der Rauigkeit der Umgebung eines Standorts soll nach Möglichkeit auf der Basis von Windmessdaten durch Auswertung der mittleren Windgeschwindigkeit und der Schubspannungsgeschwindigkeit geschehen. An Stationen des Messnetzes des DWD und von anderen Anbietern (beispielsweise MeteoGroup) wird als Turbulenzinformation in der Regel jedoch nicht die Schubspannungsgeschwindigkeit, sondern die Standardabweichung der Windgeschwindigkeit in Strömungsrichtung bzw. die Maximalböe gemessen und archiviert. Derzeit wird vom DWD sukzessive ein Verfahren zur Bestimmung der Rauigkeit um die Messstationen eingeführt.

Bis dieser Vorgang abgeschlossen ist und vergleichbare Daten für alle Stationen flächendeckend zur Verfügung stehen, wird auf eine alternative Vorgehensweise nach VDI-Richtlinie 3783 Blatt 8 zurückgegriffen. Diese ist anzuwenden, wenn zur Bestimmung der Rauigkeit keine zusätzlichen Turbulenzinformationen verwendet werden. Dabei wird die Rauigkeit für die in VDI-Richtlinie 3783 Blatt 8 (Tabelle 3) tabellierten Werte anhand der Flächennutzung sektorenweise in Entfernungsabständen von 100 m bis zu einer Maximalentfernung von 3000 m bestimmt und mit der Windrichtungshäufigkeit für diesen Sektor (10° Breite) gewichtet gemittelt. Dabei ergeben sich die Werte, die in [Tabelle 4](#page-52-0) für jede Bezugswindstation angegeben sind.

### 4.4 Vergleich der Windrichtungsverteilungen

Der Vergleich der Windrichtungsverteilungen stellt nach VDI-Richtlinie 3783 Blatt 20 [7] das primäre Kriterium für die Fragestellung dar, ob die meteorologischen Daten einer Messstation auf den untersuchten Anlagenstandort für eine Ausbreitungsrechnung übertragbar sind.

Für die EAP liegt gemäß [Abbildung 12](#page-51-0) das Windrichtungsmaximum bei 240°, wobei die Verteilung einer leicht gekrümmten Achse von 240° nach Osten folgt. Ein Nebenmaximum zeichnet sich aus östlicher Richtung ab. Mit dieser Windrichtungsverteilung sind die einzelnen Bezugswindstationen zu vergleichen.

Prinzipiell zeigen alle untersuchten Bezugswindstationen ein West- bis Südwestmaximum. Ein Hauptmaximum aus 240° genau wie die EAP besitzen Travemünde, Pelzerhaken und Mühlenrade. Das östliche Ne-

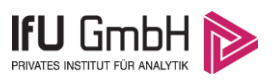

benmaximum der EAP verfehlen alle drei Stationen leicht. Bei Pelzerhaken ist dieses zudem etwas schärfer als an der EAP ausgebildet, und als weitere Differenz kommt hier das angedeutete zusätzliche Nebenmaximum aus 300° hinzu. Insgesamt wird die Übereinstimmung für Travermünde und Mühlenrade noch als gut bewertet. Pelzerhaken wird hiergegen etwas herabgestuft und noch als befriedigend eingestuft.

Die Station Lübeck-Blankensee mit ihrer etwas breiteren, von 240° bis 270° reichenden Hauptwindrichtung umschließt das EAP-Hauptmaximum. Die südwestlichen Komponenten der EAP werden gut getroffen, die Anteile aus Westen aber leicht überschätzt. Das östliche Nebenmaximum der EAP wird von Lübekc als einziger Station genau getroffen, wohingegen das angedeutete weitere Nebenmaximum aus 150° wiederum eine Differenz darstellt. Alles in allem wird die Übereinstimmung als befriedigend bewertet.

Die Station Boltenhagen liegt mit ihrem formalen Hauptmaximum bei 210° noch in einem benachbarten 30°-Sektor. Es ist das noch eine ausreichende Übereinstimmung.

Somit sind aus Sicht der Windrichtungsverteilung die Stationen Travemünde und Mühlenrade gut für eine Übertragung geeignet. Lübeck-Blankensee und Pelzerhaken stimmen noch befriedigend mit der EAP überein. Boltenhagen ist für eine Übertragung ausreichend geeignet.

Diese Bewertung orientiert sich an den Kriterien der VDI-Richtlinie 3783 Blatt 20 [7]. Dies ist in der folgenden Tabelle als Rangliste dargestellt. Eine Kennung von "++++" entspricht dabei einer guten Übereinstimmung, eine Kennung von "+++" einer befriedigenden, eine Kennung von "++" einer ausreichenden Übereinstimmung. Die Kennung "-" wird vergeben, wenn keine Übereinstimmung besteht und die Bezugswindstation nicht zur Übertragung geeignet ist.

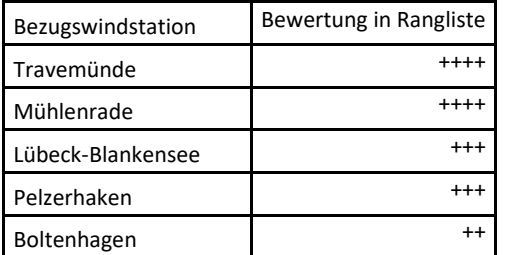

#### **Tabelle 5: Rangliste der Bezugswindstationen hinsichtlich ihrer Windrichtungsverteilung**

### 4.5 Vergleich der Windgeschwindigkeitsverteilungen

Der Vergleich der Windgeschwindigkeitsverteilungen stellt ein weiteres Kriterium für die Fragestellung dar, ob die meteorologischen Daten einer Messstation auf den untersuchten Anlagenstandort für eine Ausbreitungsrechnung übertragbar sind. Als wichtigster Kennwert der Windgeschwindigkeitsverteilung wird hier die mittlere Windgeschwindigkeit betrachtet. Auch die Schwachwindhäufigkeit (Anteil von Windgeschwindigkeiten unter 1,0 m/s) kann für weitergehende Untersuchungen herangezogen werden.

Einen Erwartungswert für die mittlere Geschwindigkeit an der EAP liefert neben dem diagnostischen Modell und dem TRY-Modell auch noch das Statistische Windfeldmodell (SWM) des Deutschen Wetterdienstes.

Das SW-Modell des Deutschen Wetterdienstes bildet die Grundlage für die DWD-Windkarten und -daten der Bundesrepublik Deutschland. Anhand von 218 Windmessstationen des DWD wurde die räumliche Ver-

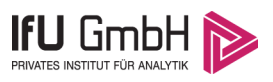

teilung des Jahresmittels der Windgeschwindigkeit in Abhängigkeit von verschiedenen Einflussfaktoren, wie z. B. der Höhe über dem Meeresspiegel, der geographischen Lage, der Geländeform und der Landnutzung mittels statistischer Verfahren bestimmt.

Zusätzlich wurden die Stationsmesswerte hindernisbereinigt, das heißt der Einfluss von Einzelhindernissen auf die gemessene Windgeschwindigkeit wurde eliminiert. Das Verfahren ist im Europäischen Windatlas beschrieben. Mit Hilfe eines Rechenprogramms werden die Ergebnisse für den Bezugszeitraum 1981 bis 2000 im 200-m-Raster berechnet und beispielsweise in Windkarten umgesetzt. Mit dem SW-Modell werden zwischen den gemessenen und den berechneten Windgeschwindigkeiten nach Angaben des DWD im Mittel Abweichungen von ± 0.15 m/s erzielt.

Für die EAP werden in [15,2](#page-48-0) m Höhe von den drei hier herangezogenen Modellen folgende mittleren Windgeschwindigkeiten erwartet:

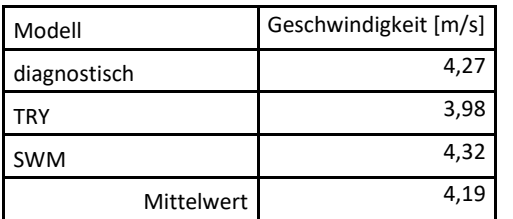

#### **Tabelle 6: EAP-Geschwindigkeiten verschiedener Modelle**

Allen drei Modellen wird in diesem Aspekt gleiches Gewicht beigemessen, weshalb als beste Schätzung der mittleren Windgeschwindigkeit an der EAP im Weiteren der Mittelwert 4,2 m/s zu Grunde gelegt wird.

Dem kommen die Werte von Lübeck-Blankensee, Pelzerhaken und Boltenhagen mit 3,8 m/s, 4 m/s bzw. 4,6 m/s (auch wieder bezogen auf 15,2 m Höhe und die EAP-Rauigkeit von 0,43 m) sehr nahe. Sie zeigen eine Abweichung von nicht mehr als ± 0,5 m/s, was eine gute Übereinstimmung bedeutet.

Travemünde liegt mit einem Wert von 5,23 m/s außerhalb einer Abweichung von ± 1,0 m/s, womit sie nicht mehr als übereinstimmend gilt.

Auch die Station Mühlenrade liegt mit 2,2 m/s deutlich darunter und außerhalb von ± 1,0 m/s Abweichung und ist ebenfalls nicht mehr als übereinstimmend anzusehen.

Aus Sicht der Windgeschwindigkeitsverteilung sind also Lübeck-Blankensee, Pelzerhaken und Boltenhagen gut für eine Übertragung geeignet. Travemünde und Mühlenrade sind mit einer Abweichung der mittleren Windgeschwindigkeit von mehr als 1,0 m/s gar nicht für eine Übertragung geeignet.

Diese Bewertung orientiert sich ebenfalls an den Kriterien der VDI-Richtlinie 3783 Blatt 20 [7]. Dies ist in der folgenden Tabelle als Rangliste dargestellt. Eine Kennung von "++" entspricht dabei einer guten Übereinstimmung, eine Kennung von "+" einer ausreichenden Übereinstimmung. Die Kennung "-" wird vergeben, wenn keine Übereinstimmung besteht und die Bezugswindstation nicht zur Übertragung geeignet ist.

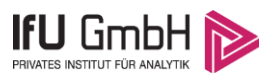

#### **Tabelle 7: Rangliste der Bezugswindstationen hinsichtlich ihrer Windgeschwindigkeitsverteilung**

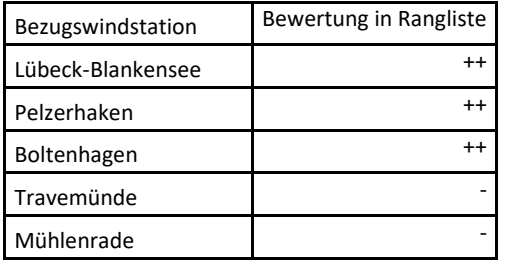

### 4.6 Auswahl der Bezugswindstation

Fasst man die Ergebnisse der Ranglisten von Windrichtungsverteilung und Windgeschwindigkeitsverteilung zusammen, so ergibt sich folgende resultierende Rangliste.

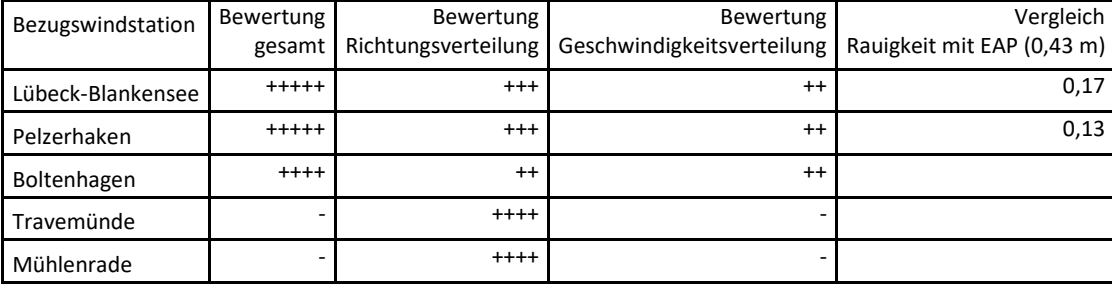

#### **Tabelle 8: Resultierende Rangliste der Bezugswindstationen**

In der zweiten Spalte ist eine Gesamtbewertung dargestellt, die sich als Zusammenfassung der Kennungen von Richtungsverteilung und Geschwindigkeitsverteilung ergibt. Der Sachverhalt, dass die Übereinstimmung der Windrichtungsverteilung das primäre Kriterium darstellt, wird darüber berücksichtigt, dass bei der Bewertung der Richtungsverteilung maximal die Kennung "++++" erreicht werden kann, bei der Geschwindigkeitsverteilung maximal die Kennung "++". Wird für eine Bezugswindstation die Kennung "-" vergeben (Übertragbarkeit nicht gegeben), so ist auch die resultierende Gesamtbewertung mit "-" angegeben.

In der Aufstellung ist zu erkennen, dass für Lübeck-Blankensee und Pelzerhaken nach den bisherigen Kriterien eine gleich gute Eignung zur Übertragbarkeit befunden wurde, d.h. soweit bisher Windrichtungsverteilung und mittlere Windgeschwindigkeit berücksichtigt wurden.

Für Lübeck-Blankensee sprechen hier nun im Wesentlichen zwei Punkte:

Pelzerhaken ist als direkte Küstenstation in beträchtlichem Maße Land-See-Wind-Zirkulationen ausgesetzt, die an der etwas küstenferneren EAP nicht in diesem Umfang zu erwarten sind, und welchen Verhältnissen die Station Lübeck-Blankensee besser entsprechen sollte.

Lübeck-Blankensee besitzt mit 3,8 m/s eine etwas geringere Durchschnittsgeschwindigkeit als Pelzerhaken (4 m/s) und mit 6,1 % vs. 2,8 % auch eine höhere Schwachwindhäufigkeit, weshalb Lübeck-Blankenseen für eine Ausbreitungsrechnung als die konservativere Wahl angesehen werden kann.

<span id="page-55-0"></span>Lübeck-Blankensee wird demzufolge für eine Übertragung ausgewählt.

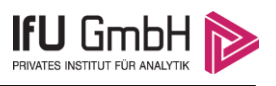

# 5 Beschreibung der ausgewählten Wetterstation

Die zur Übertragung ausgewählte Station [Lübeck-Blankensee](#page-55-0) befindet sich am Flughafen Lübeck, etwa 7 km südlich des Lübecker Stadtzentrums und ca. 2,8 km vom Rand der Kernstadt entfernt. Die Lage der Station in Schleswig-Holstein ist aus der folgenden Abbildung ersichtlich.

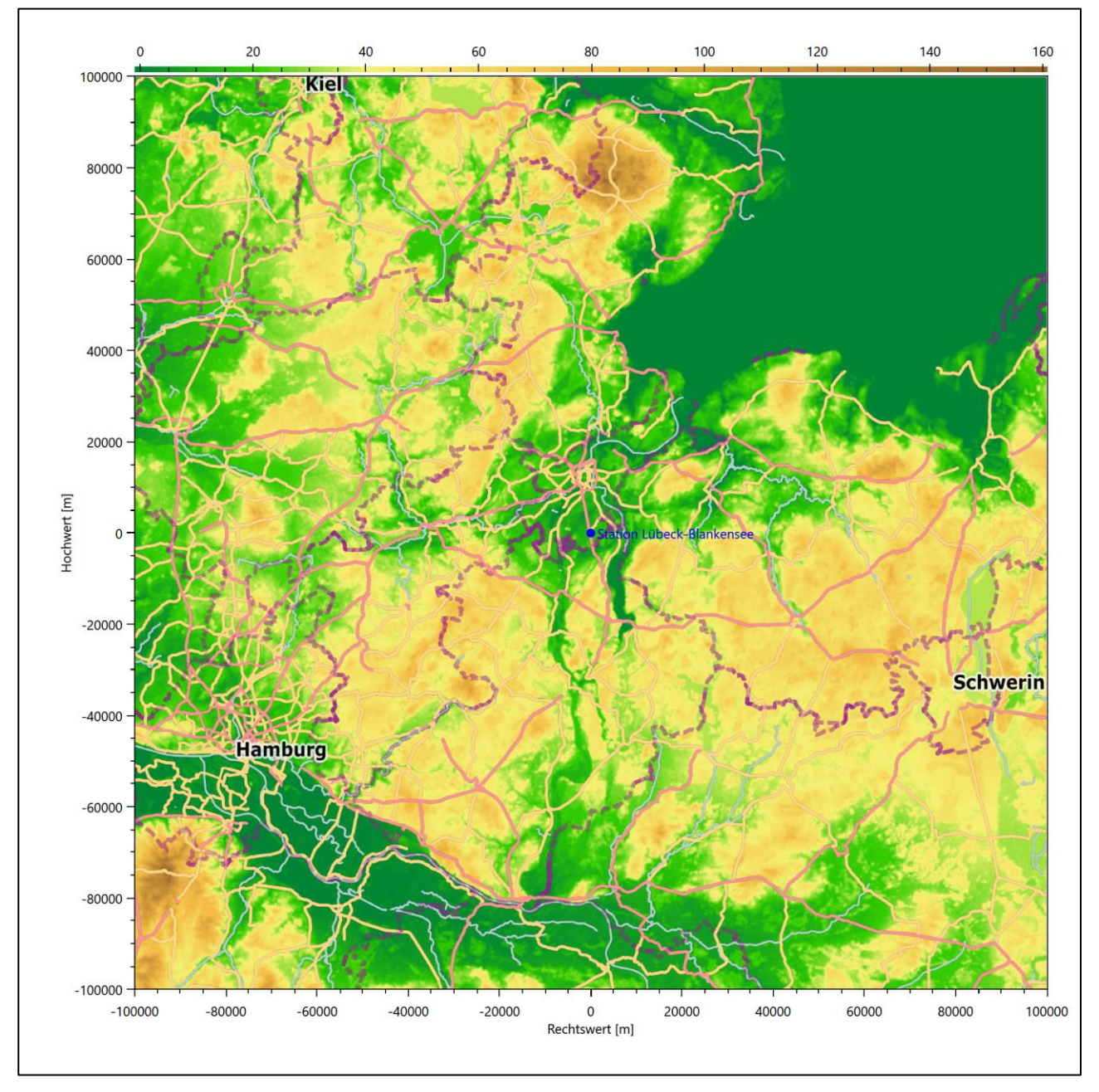

#### **Abbildung 13: Lage der ausgewählten Station**

In der folgenden Tabelle sind die Koordinaten der Wetterstation angegeben. Sie liegt 16 m über NHN. Der Windgeber war während des hier untersuchten Zeitraumes in einer Höhe von 10 m angebracht.

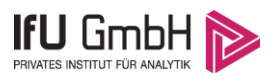

#### **Tabelle 9: Koordinaten der Wetterstation**

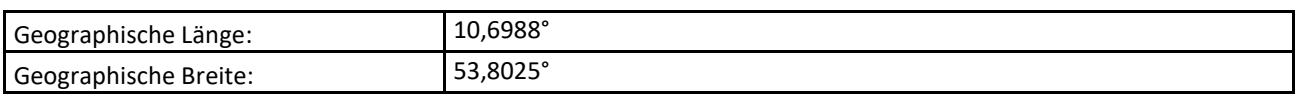

Die Umgebung der Station ist durch eine wechselnde Landnutzung geprägt. Neben dem Flughafengelände, das sich östlich anschließt, wechseln sich landwirtschaftliche Flächen, lockere Siedlungsbebauung und Waldstücke ab.

Eine Verteilung der Bodenrauigkeit um die Station ist aus der folgenden Abbildung ersichtlich.

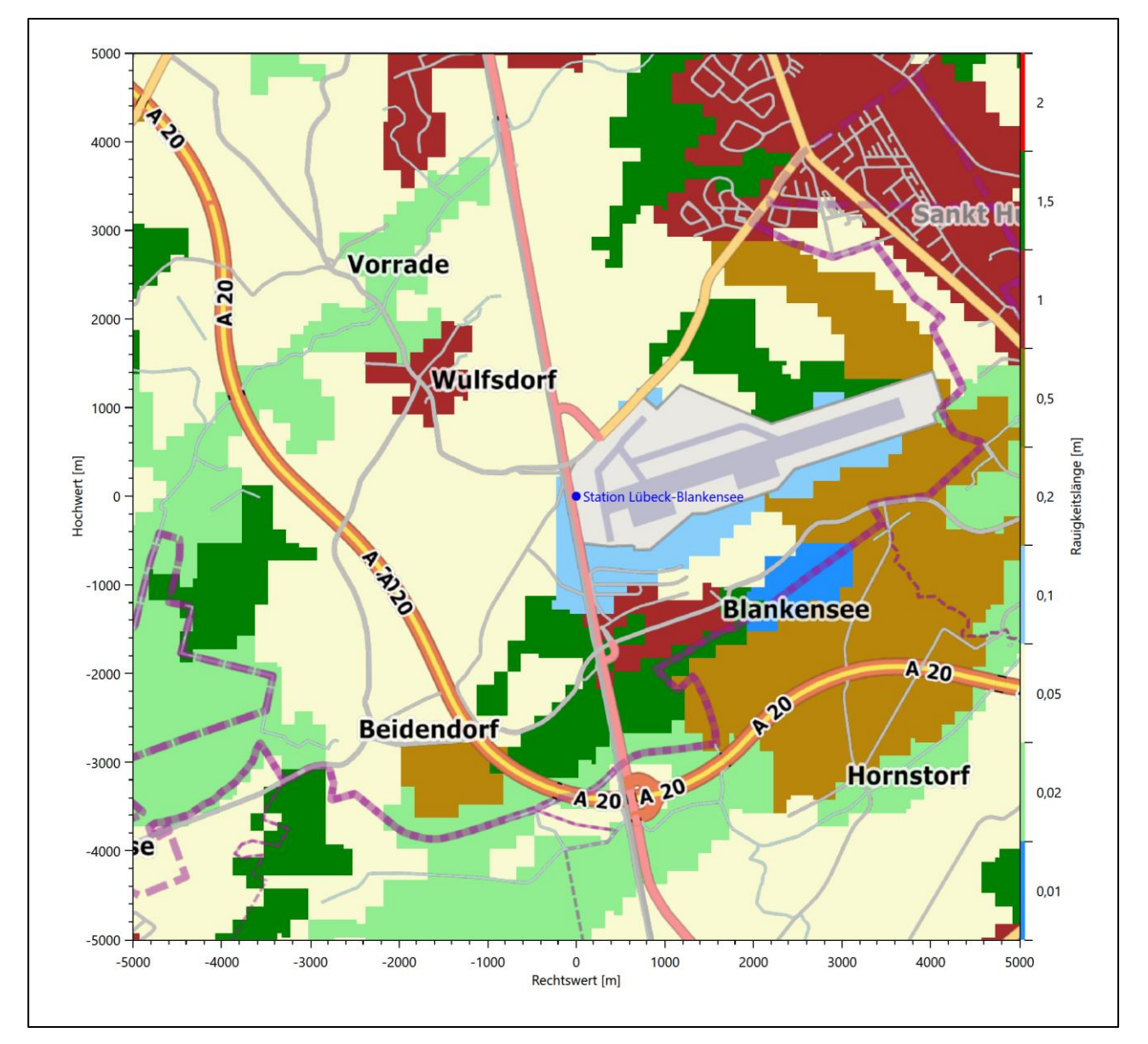

**Abbildung 14: Rauigkeitslänge in Metern in der Umgebung der Station nach CORINE-Datenbank**

Das folgende Luftbild verschafft einen detaillierten Überblick über die Nutzung um die Wetterstation.

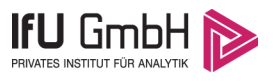

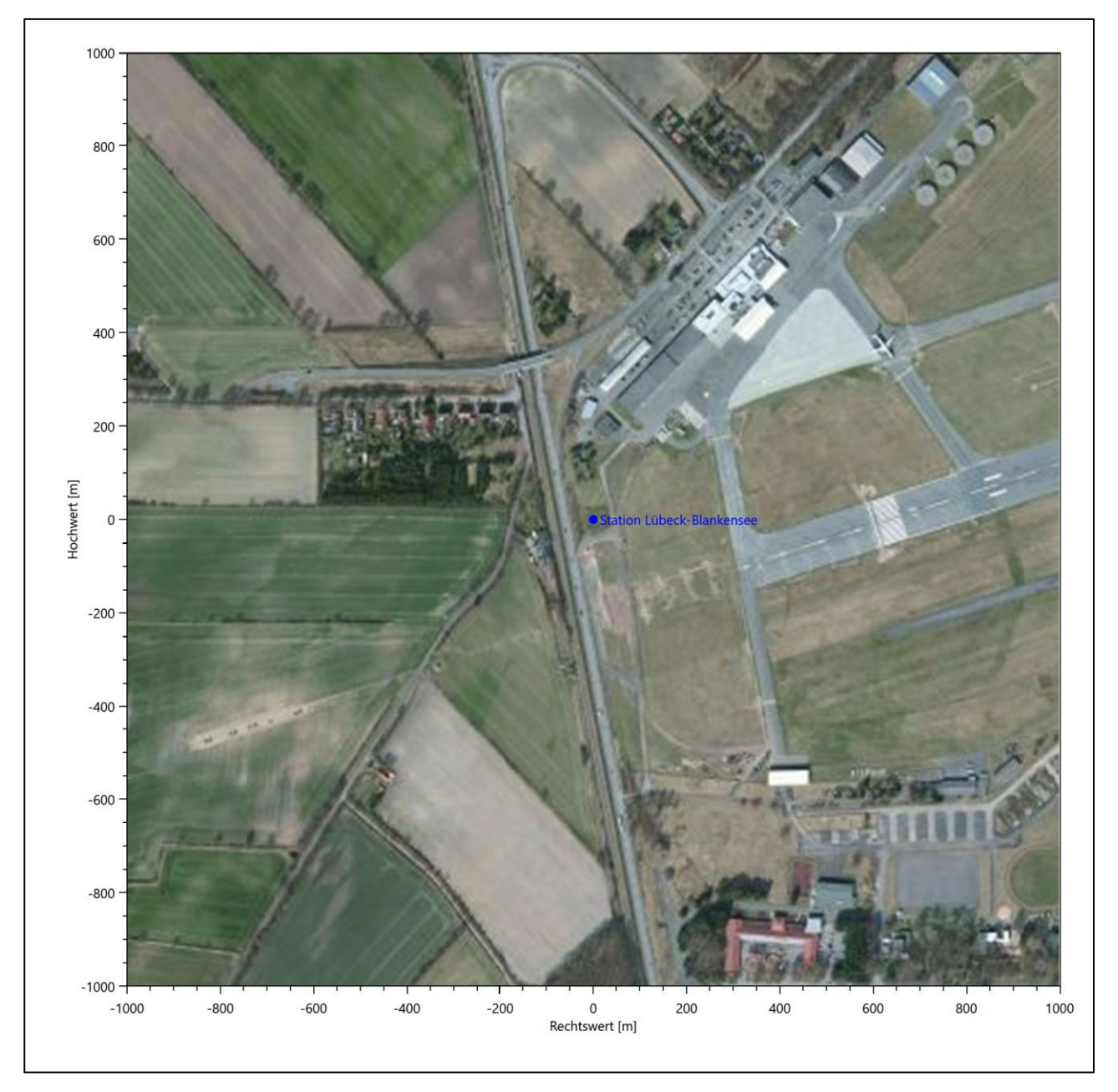

**Abbildung 15: Luftbild mit der Umgebung der Messstation**

Orographisch ist das Gelände, auch im weiteren Umkreis, nur schwach gegliedert. Es ist von allen Richtungen eine ungestörte Anströmung möglich. Die nachfolgende Abbildung verschafft einen Überblick über das Relief.

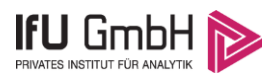

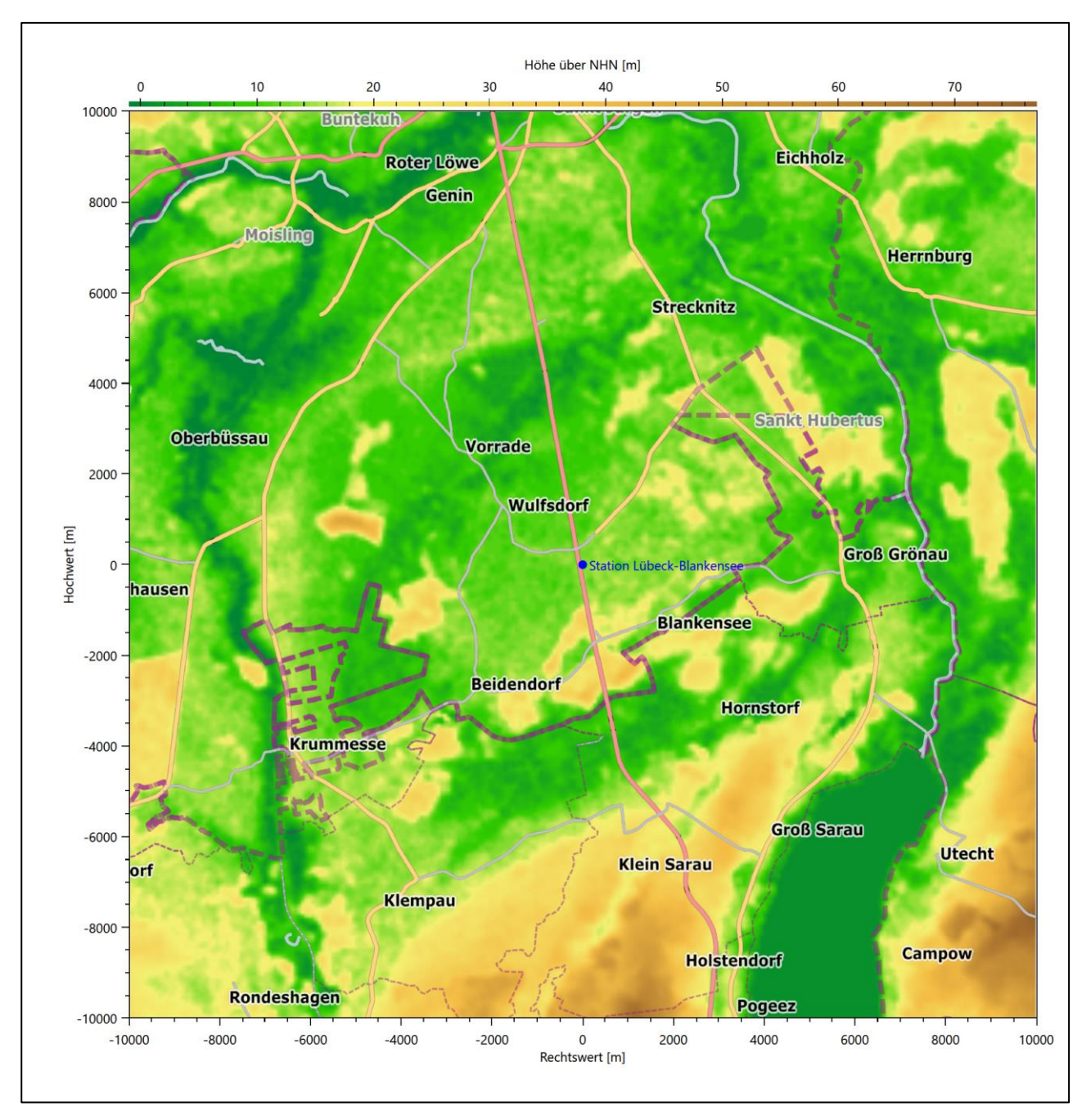

**Abbildung 16: Orographie um den Standort der Wetterstation**

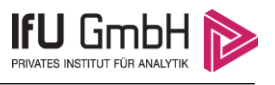

# 6 Bestimmung eines repräsentativen Jahres

Neben der räumlichen Repräsentanz der meteorologischen Daten ist auch die zeitliche Repräsentanz zu prüfen. Bei Verwendung einer Jahreszeitreihe der meteorologischen Daten muss das berücksichtigte Jahr für den Anlagenstandort repräsentativ sein. Dies bedeutet, dass aus einer hinreichend langen, homogenen Zeitreihe (nach Möglichkeit 10 Jahre, mindestens jedoch 5 Jahre) das Jahr ausgewählt wird, das dem langen Zeitraum bezüglich der Windrichtungs-, Windgeschwindigkeits- und Stabilitätsverteilung am ehesten entspricht.

Im vorliegenden Fall geschieht die Ermittlung eines repräsentativen Jahres in Anlehnung an das Verfahren AKJahr, das vom Deutschen Wetterdienst verwendet und in der VDI-Richtlinie 3783 Blatt 20 [7] veröffentlicht wurde.

Bei diesem Auswahlverfahren handelt es sich um ein objektives Verfahren, bei dem die Auswahl des zu empfehlenden Jahres hauptsächlich auf der Basis der Resultate zweier statistischer Prüfverfahren geschieht. Die vorrangigen Prüfkriterien dabei sind Windrichtung und Windgeschwindigkeit, ebenfalls geprüft werden die Verteilungen von Ausbreitungsklassen und die Richtung von Nacht- und Schwachwinden. Die Auswahl des repräsentativen Jahres erfolgt dabei in mehreren aufeinander aufbauenden Schritten. Diese sind in den Abschnitten [6.1](#page-60-0) bi[s 6.3](#page-68-0) beschrieben.

# <span id="page-60-0"></span>6.1 Bewertung der vorliegenden Datenbasis und Auswahl eines geeigneten Zeitraums

Um durch äußere Einflüsse wie z. B. Standortverlegungen oder Messgerätewechsel hervorgerufene Unstetigkeiten innerhalb der betrachteten Datenbasis weitgehend auszuschließen, werden die Zeitreihen zunächst auf Homogenität geprüft. Dazu werden die Häufigkeitsverteilungen von Windrichtung, Windgeschwindigkeit und Ausbreitungsklasse herangezogen.

Für die Bewertung der Windrichtungsverteilung werden insgesamt 12 Sektoren mit einer Klassenbreite von je 30° gebildet. Es wird nun geprüft, ob bei einem oder mehreren Sektoren eine sprunghafte Änderung der relativen Häufigkeiten von einem Jahr zum anderen vorhanden ist. "Sprunghafte Änderung" bedeutet dabei eine markante Änderung der Häufigkeiten, die die normale jährliche Schwankung deutlich überschreitet, und ein Verbleiben der Häufigkeiten auf dem neu erreichten Niveau über die nächsten Jahre. Ist dies der Fall, so wird im Allgemeinen von einer Inhomogenität ausgegangen und die zu verwendende Datenbasis entsprechend gekürzt.

Eine analoge Prüfung wird anhand der Windgeschwindigkeitsverteilung durchgeführt, wobei eine Aufteilung auf die Geschwindigkeitsklassen der TA Luft, Anhang 3, Tabelle 18 [10] erfolgt. Schließlich wird auch die Verteilung der Ausbreitungsklassen im zeitlichen Verlauf über den Gesamtzeitraum untersucht.

Die nachfolgenden Abbildungen zeigen den Test auf Homogenität für die ausgewählte Station über die letzten Jahre.

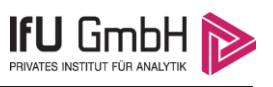

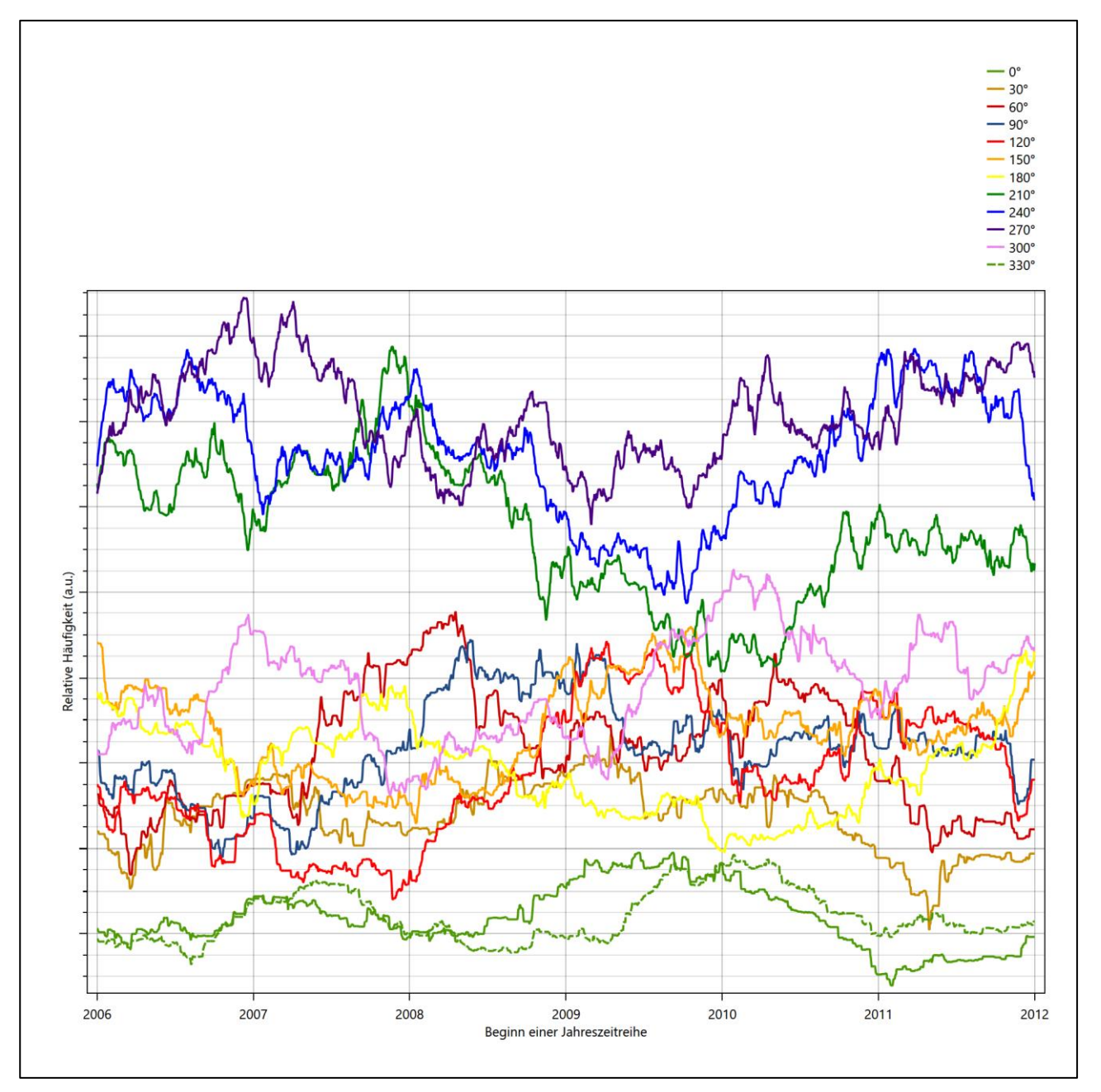

**Abbildung 17: Prüfung auf vollständige und homogene Daten der Windmessstation anhand der Windrichtungsverteilung**

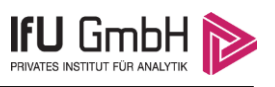

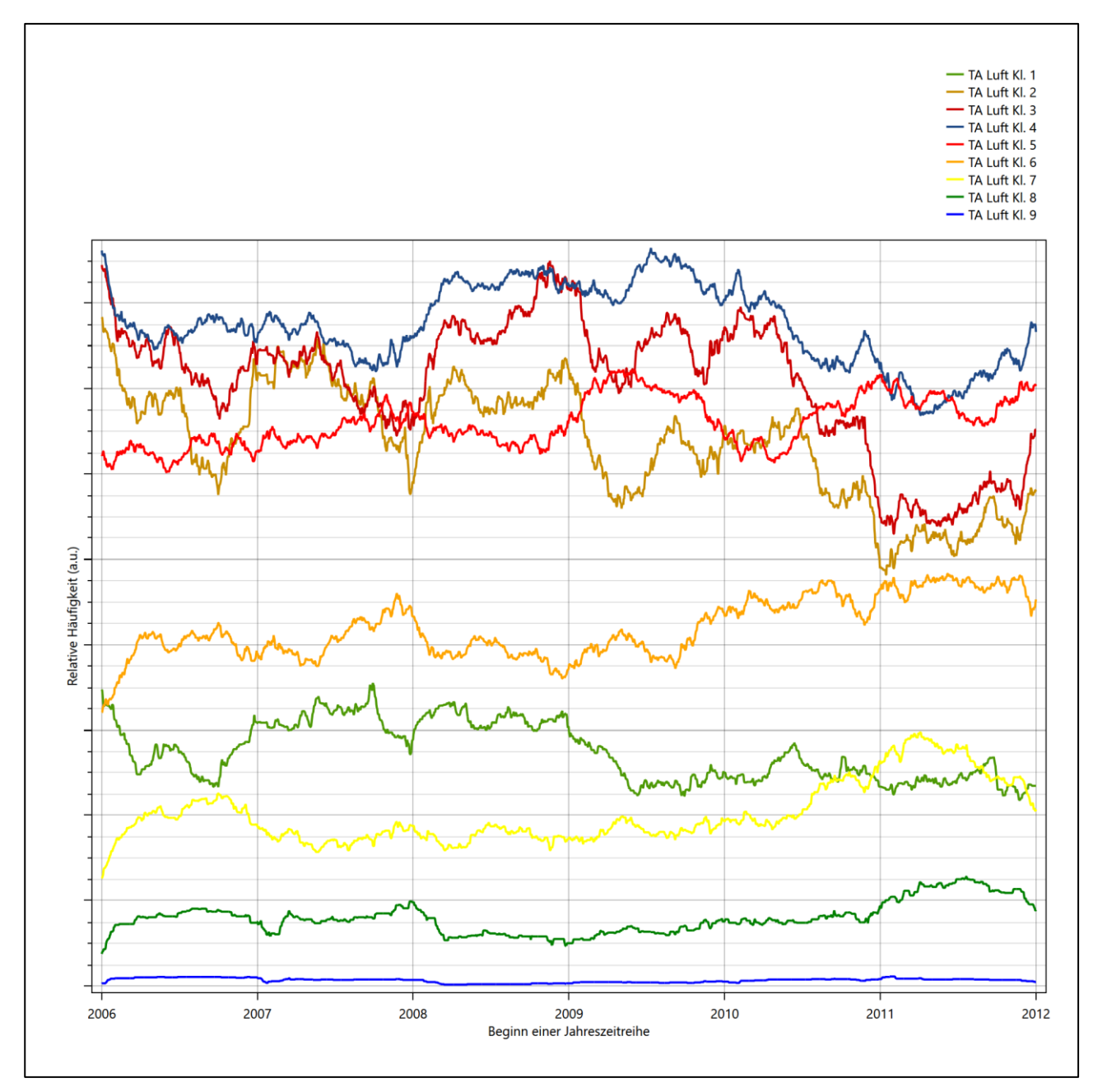

**Abbildung 18: Prüfung auf vollständige und homogene Daten der Windmessstation anhand der Windgeschwindigkeitsverteilung**

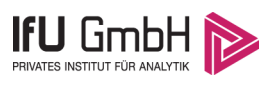

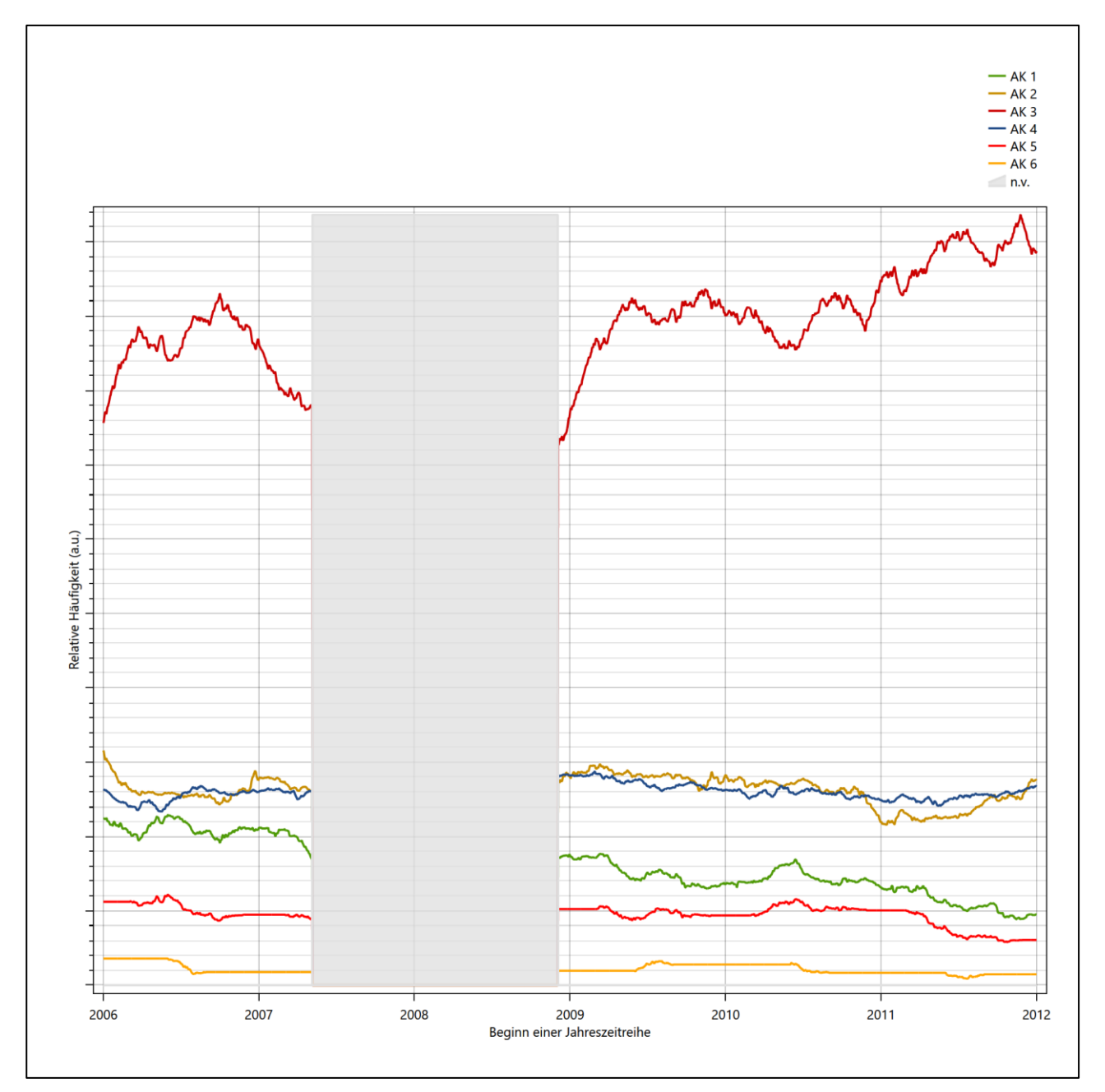

<span id="page-63-0"></span>**Abbildung 19: Prüfung auf vollständige und homogene Daten der Windmessstation anhand der Verteilung der Ausbreitungsklasse**

Für die Bestimmung eines repräsentativen Jahres werden Daten aus einem Gesamtzeitraum mit einheitlicher Höhe des Messwertgebers vom 01.01.2006 bis zum 31.12.2012 verwendet.

Grau dargestellte Bereiche in [Abbildung 19](#page-63-0) markieren Messlücken bei der Bestimmung des Bedeckungsgrades (notwendig für die Ermittlung der Ausbreitungsklassen), weshalb für diese Zeiträume keine Jahreszeitreihe mit der notwendigen Verfügbarkeit von 90% gebildet werden konnte. Diese Bereiche werden auch später bei der Bestimmung des repräsentativen Jahres nicht mit einbezogen.

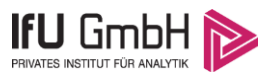

Wie aus den Grafiken erkennbar ist, gab es im untersuchten Zeitraum keine systematischen bzw. tendenziellen Änderungen an der Windrichtungsverteilung und der Windgeschwindigkeitsverteilung. Die Datenbasis ist also homogen und lang genug, um ein repräsentatives Jahr auszuwählen.

# 6.2 Analyse der Verteilungen von Windrichtung, Windgeschwindigkeit, Ausbreitungsklasse sowie der Nacht- und Schwachwinde

In diesem Schritt werden die bereits zum Zwecke der Homogenitätsprüfung gebildeten Verteilungen dem  $\chi^2$ -Test zum Vergleich empirischer Häufigkeitsverteilungen unterzogen.

Bei der Suche nach einem repräsentativen Jahr werden dabei alle Zeiträume untersucht, die an den einzelnen Tagen des Gesamtzeitraumes beginnen, jeweils 365 Tage lang sind und bei denen ausreichend Messdaten verfügbar sind. Die Einzelzeiträume müssen dabei nicht unbedingt einem Kalenderjahr entsprechen. Eine Veröffentlichung dazu [11] hat gezeigt, dass bei tageweise gleitender Auswahl des Testdatensatzes die Ergebnisse hinsichtlich der zeitlichen Repräsentativität besser zu bewerten sind als mit der Suche nur nach Kalenderjahren.

Im Einzelfall sollte im Hinblick auf die Vorgaben von TA Luft und BImSchG dabei geprüft werden, ob bei gleitender Auswahl ein Konflikt mit Zeitbezügen entsteht, die ausdrücklich für ein Kalenderjahr definiert sind. Für den Immissions-Jahreswert nach Kapitel 2.3 der TA Luft trifft dies nicht zu, er ist als Mittelwert über ein Jahr (und nicht unbedingt über ein Kalenderjahr) zu bestimmen. Hingegen sind Messwerte für Hintergrundbelastungen aus Landesmessnetzen oft für ein Kalenderjahr ausgewiesen. Diese Messwerte wären dann nicht ohne weiteres mit Kenngrößen vergleichbar, die für einen beliebig herausgegriffenen Jahreszeitraum berechnet wurden. Nach Kenntnis des Gutachters liegt ein solcher Fall hier nicht vor.

Bei der gewählten Vorgehensweise werden die  $\chi^2$ -Terme der Einzelzeiträume untersucht, die sich beim Vergleich mit dem Gesamtzeitraum ergeben. Diese Terme lassen sich bis zu einem gewissen Grad als Indikator dafür ansehen, wie ähnlich die Einzelzeiträume dem mittleren Zustand im Gesamtzeitraum sind. Dabei gilt, dass ein Einzelzeitraum dem mittleren Zustand umso näherkommt, desto kleiner der zugehörige  $\chi^2$ -Term (die Summe der quadrierten und normierten Abweichungen von den theoretischen Häufigkeiten entsprechend dem Gesamtzeitraum) ist. Durch die Kenntnis dieser einzelnen Werte lässt sich daher ein numerisches Maß für die Ähnlichkeit der Einzelzeiträume mit dem Gesamtzeitraum bestimmen.

In Analogie zur Untersuchung der Windrichtungen wird ebenfalls für die Verteilung der Windgeschwindigkeiten (auf die TA Luft-Klassen, siehe oben) ein  $\chi^2$ -Test durchgeführt. So lässt sich auch für die Windgeschwindigkeitsverteilung ein Maß dafür finden, wie ähnlich die ein Jahr langen Einzelzeiträume dem Gesamtzeitraum sind.

Weiterhin wird die Verteilung der Ausbreitungsklassen in den Einzelzeiträumen mit dem Gesamtzeitraum verglichen.

Schließlich wird eine weitere Untersuchung der Windrichtungsverteilung durchgeführt, wobei jedoch das Testkollektiv gegenüber der ersten Betrachtung dieser Komponente dadurch beschränkt wird, dass ausschließlich Nacht- und Schwachwinde zur Beurteilung herangezogen werden. Der Einfachheit halber wird dabei generell der Zeitraum zwischen 18:00 und 6:00 Uhr als Nacht definiert, d.h. auf eine jahreszeitliche Differenzierung wird verzichtet. Zusätzlich darf die Windgeschwindigkeit 3 m/s während dieser nächtlichen Stunden nicht überschreiten. Die bereits bestehende Einteilung der Windrichtungssektoren bleibt hingegen ebenso unverändert wie die konkrete Anwendung des  $\chi^2$ -Tests.

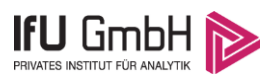

Als Ergebnis dieser Untersuchungen stehen für die einzelnen Testzeiträume jeweils vier Zahlenwerte zur Verfügung, die anhand der Verteilung von Windrichtung, Windgeschwindigkeit, Ausbreitungsklasse und der Richtung von Nacht- und Schwachwinden die Ähnlichkeit des Testzeitraumes mit dem Gesamtzeitraum ausdrücken. Um daran eine abschließende Bewertung vornehmen zu können, werden die vier Werte gewichtet addiert, wobei die Windrichtung mit 0,46, die Windgeschwindigkeit mit 0,24, die Ausbreitungsklasse mit 0,25 und die Richtung der Nacht- und Schwachwinde mit 0,15 gewichtet wird. Die Wichtefaktoren wurden aus der VDI-Richtlinie 3783 Blatt 20 [7] entnommen. Als Ergebnis erhält man einen Indikator für die Güte der Übereinstimmung eines jeden Testzeitraumes mit dem Gesamtzeitraum.

In der folgenden Grafik ist dieser Indikator dargestellt, wobei auch zu erkennen ist, wie sich dieser Wert aus den einzelnen Gütemaßen zusammensetzt. Auf der Abszisse ist jeweils der Beginn des Einzelzeitraums mit einem Jahr Länge abgetragen.

Dabei werden nur die Zeitpunkte graphisch dargestellt, für die sich in Kombination mit Messungen der Bedeckung eine Jahreszeitreihe bilden lässt, die mindestens eine Verfügbarkeit von 90 % hat. Ausgesparte Bereiche stellen Messzeiträume an der Station dar, in denen aufgrund unvollständiger Bedeckungsdaten keine Zeitreihe mit dieser Verfügbarkeit zu erstellen ist (siehe oben).

Ebenfalls zu erkennen ist der Beginn des Testzeitraumes (Jahreszeitreihe), für den die gewichtete  $\chi^2$ -Summe den kleinsten Wert annimmt (vertikale Linie). Dieser Testzeitraum ist als eine Jahreszeitreihe anzusehen, die dem gesamten Zeitraum im Rahmen der durchgeführten Untersuchungen am ähnlichsten ist. Dies ist im vorliegenden Fall der 29.06.2010, was als Beginn des repräsentativen Jahres angesehen werden kann. Die repräsentative Jahreszeitreihe läuft dann bis zum 29.06.2011.

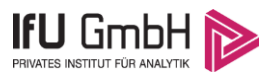

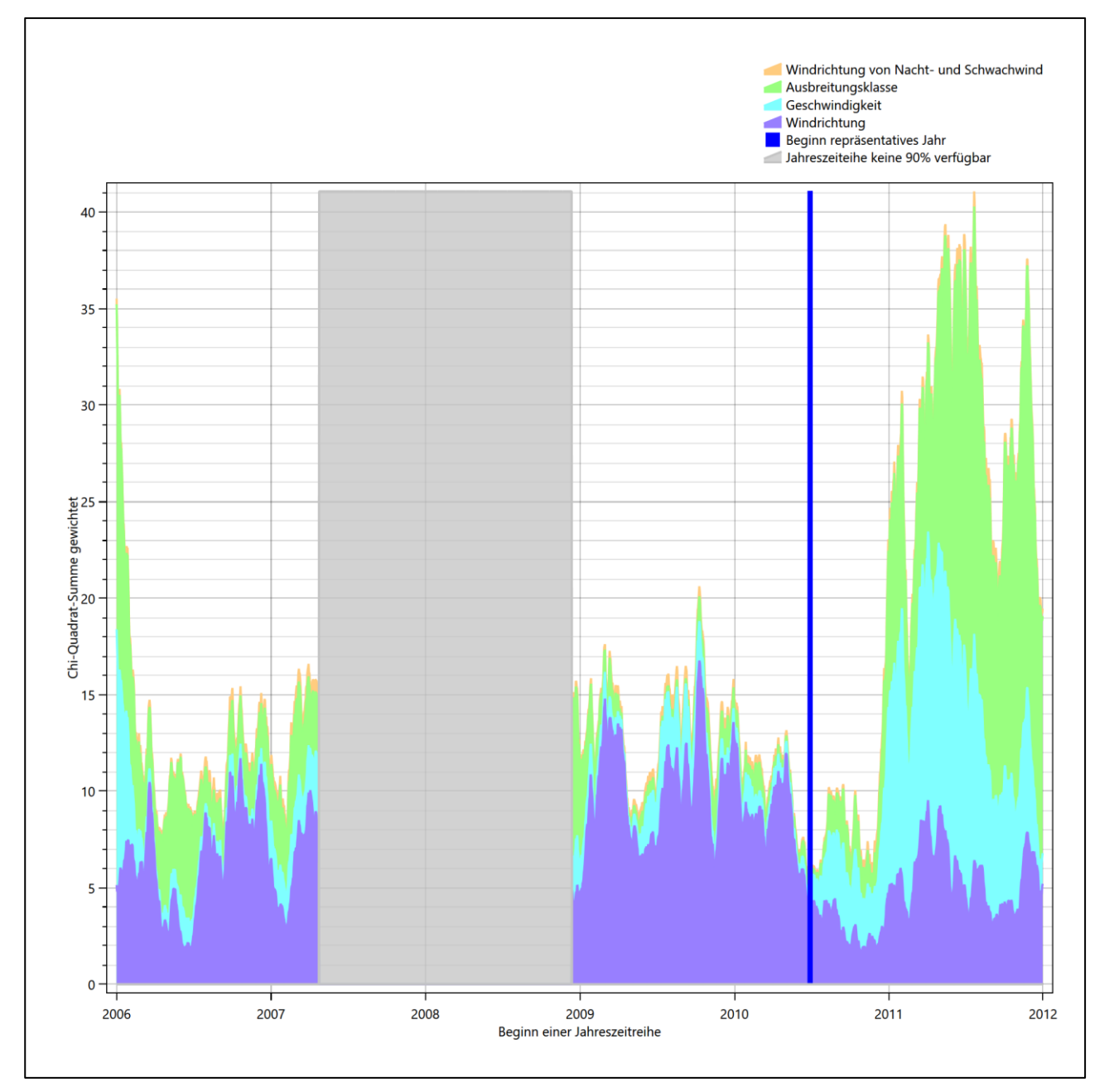

Abbildung 20: Gewichtete χ<sup>2</sup>-Summe und Einzelwerte als Maß für die Ähnlichkeit der einzelnen Testzeit**räume zu je einem Jahr (Jahreszeitreihe) mit dem Gesamtzeitraum**

Die zunächst mit Auswertung der gewichteten  $\chi^2$ -Summe durchgeführte Suche nach dem repräsentativen Jahr wird erweitert, indem auch geprüft wird, ob das gefundene repräsentative Jahr in der σ-Umgebung der für den Gesamtzeitraum ermittelten Standardabweichung liegen. Auch diese Vorgehensweise ist im Detail in der VDI-Richtlinie 3783 Blatt 20 [7] (Anhang A3.1) beschrieben.

Für jede Verteilung der zu bewertenden Parameter (Windrichtung, Windgeschwindigkeit, Ausbreitungsklasse, Richtung der Nacht- und Schwachwinde) wird die Standardabweichung über den Gesamtzeitraum bestimmt. Anschließend erfolgt für jeden Einzelzeitraum die Ermittlung der Fälle, in denen die Klassen der untersuchten Parameter innerhalb der Standardabweichung des Gesamtzeitraumes (σ-Umgebung) liegen.

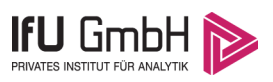

Die Anzahl von Klassen, die für jeden Parameter innerhalb der σ-Umgebung des Gesamtzeitraumes liegen, ist wiederum ein Gütemaß dafür, wie gut der untersuchte Einzelzeitraum mit dem Gesamtzeitraum übereinstimmt. Je höher die Anzahl, umso besser ist die Übereinstimmung. In Anlehnung an die Auswertung der gewichteten  $\chi^2$ -Summe wird auch hier eine gewichtete Summe aus den einzelnen Parametern gebildet, wobei die gleichen Wichtefaktoren wie beim  $\chi^2$ -Test verwendet werden.

In der folgenden Grafik ist diese gewichtete Summe zusammen mit den Beiträgen der einzelnen Parameter für jeden Einzelzeitraum dargestellt.

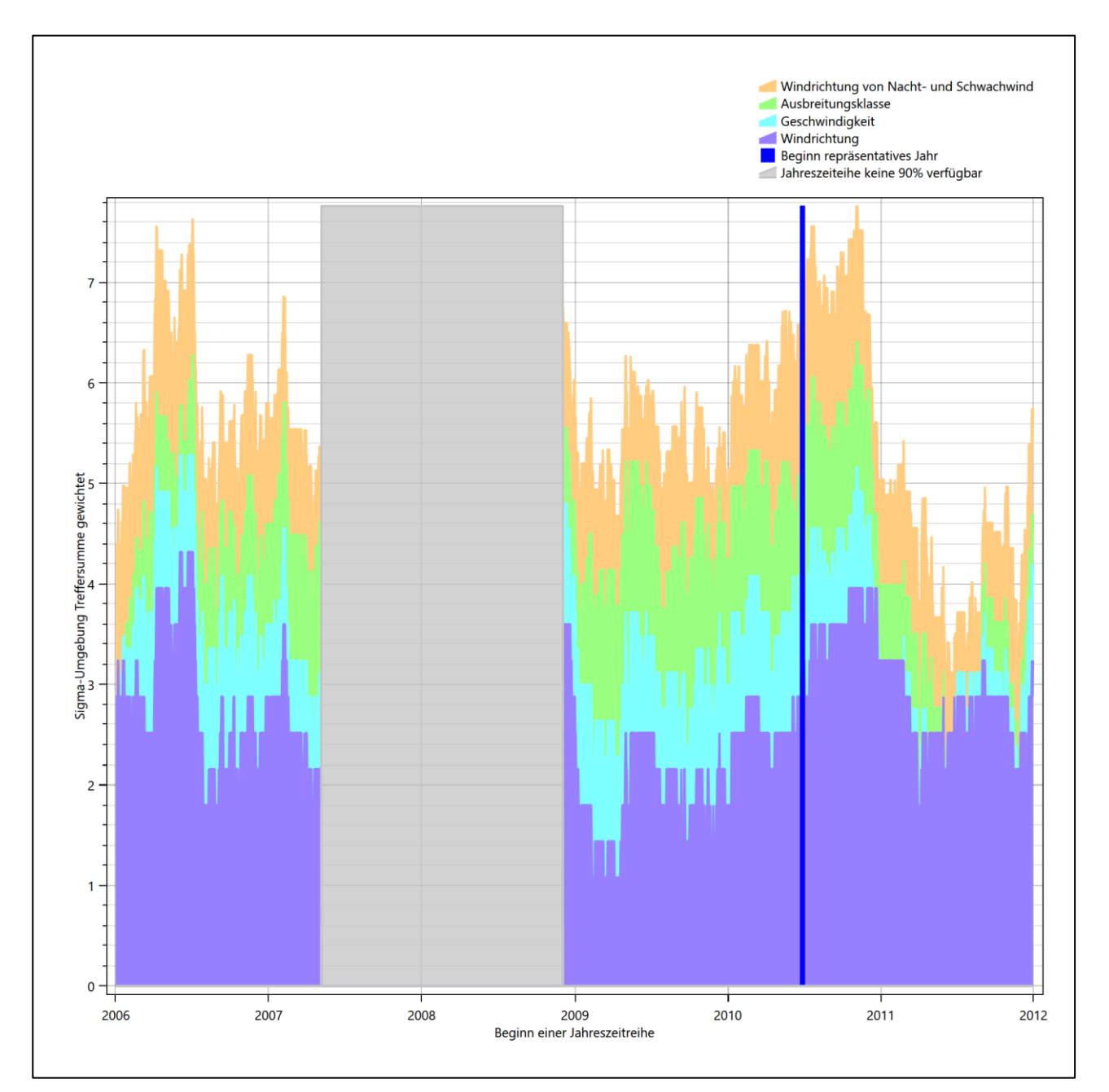

#### **Abbildung 21: Gewichtete σ-Umgebung-Treffersumme und Einzelwerte als Maß für die Ähnlichkeit der einzelnen Testzeiträume zu je einem Jahr (Jahreszeitreihe) mit dem Gesamtzeitraum**

Erfahrungsgemäß wird für das aus dem  $\chi^2$ -Test gefundene repräsentative Jahr vom 29.06.2010 bis zum 29.06.2011 nicht auch immer mit dem Maximum der gewichteten σ-Umgebung-Treffersumme zusammen-

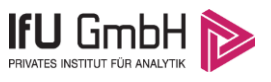

fallen. Im vorliegenden Fall lässt sich jedoch für das repräsentative Jahr feststellen, dass 84 % aller anderen untersuchten Einzelzeiträume eine schlechtere σ-Umgebung-Treffersumme aufweisen. Dies kann als Bestätigung angesehen werden, dass das aus dem  $\chi^2$ -Test gefundene repräsentative Jahr als solches verwendet werden kann.

# <span id="page-68-0"></span>6.3 Prüfung auf Plausibilität

Der im vorigen Schritt gefundene Testzeitraum mit der größten Ähnlichkeit zum Gesamtzeitraum erstreckt sich vom 29.06.2010 bis zum 29.06.2011. Inwieweit diese Jahreszeitreihe tatsächlich für den Gesamtzeitraum repräsentativ ist, soll anhand einer abschließenden Plausibilitätsprüfung untersucht werden.

Dazu sind in den folgenden Abbildungen die Verteilungen der Windrichtung, der Windgeschwindigkeit, der Ausbreitungsklasse und der Richtung von Nacht- und Schwachwinden für die ausgewählte Jahreszeitreihe dem Gesamtzeitraum gegenübergestellt.

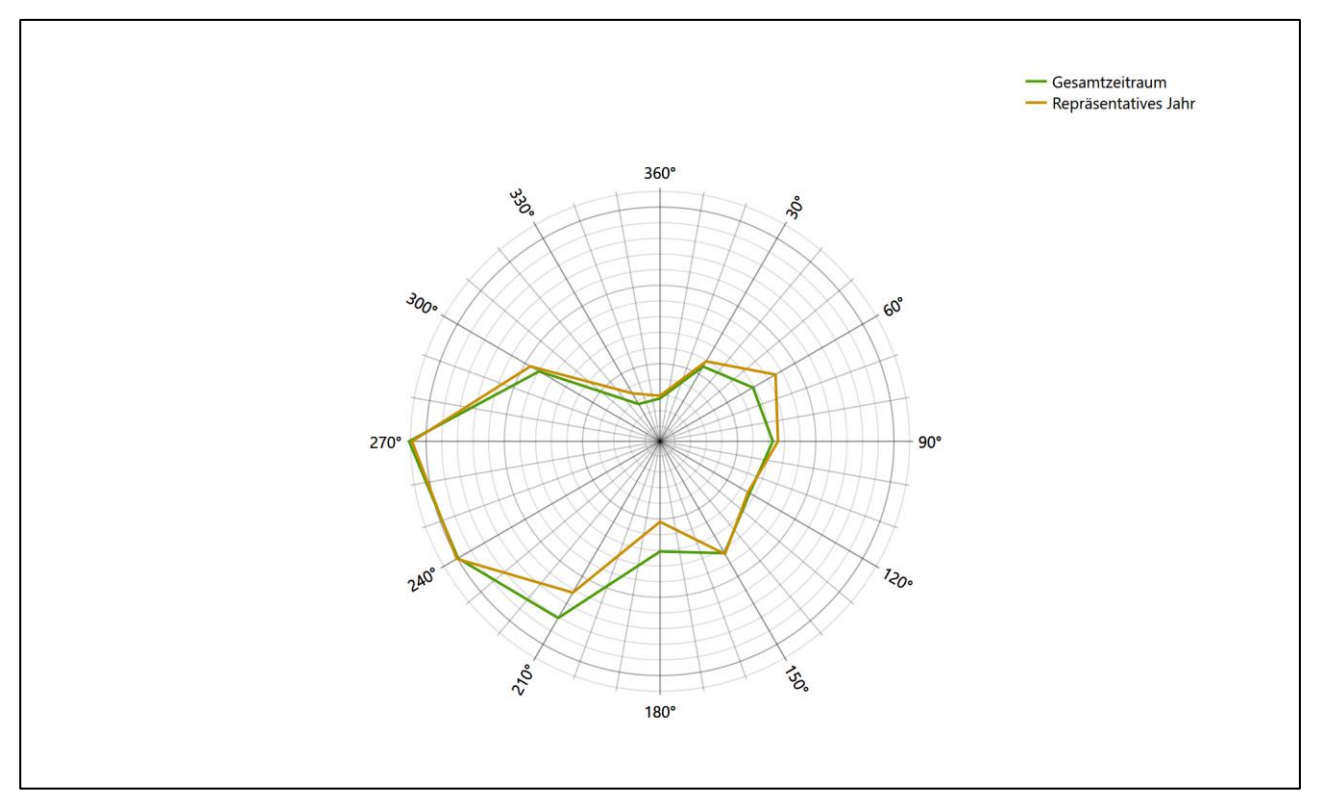

**Abbildung 22: Vergleich der Windrichtungsverteilung für die ausgewählte Jahreszeitreihe mit dem Gesamtzeitraum**

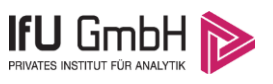

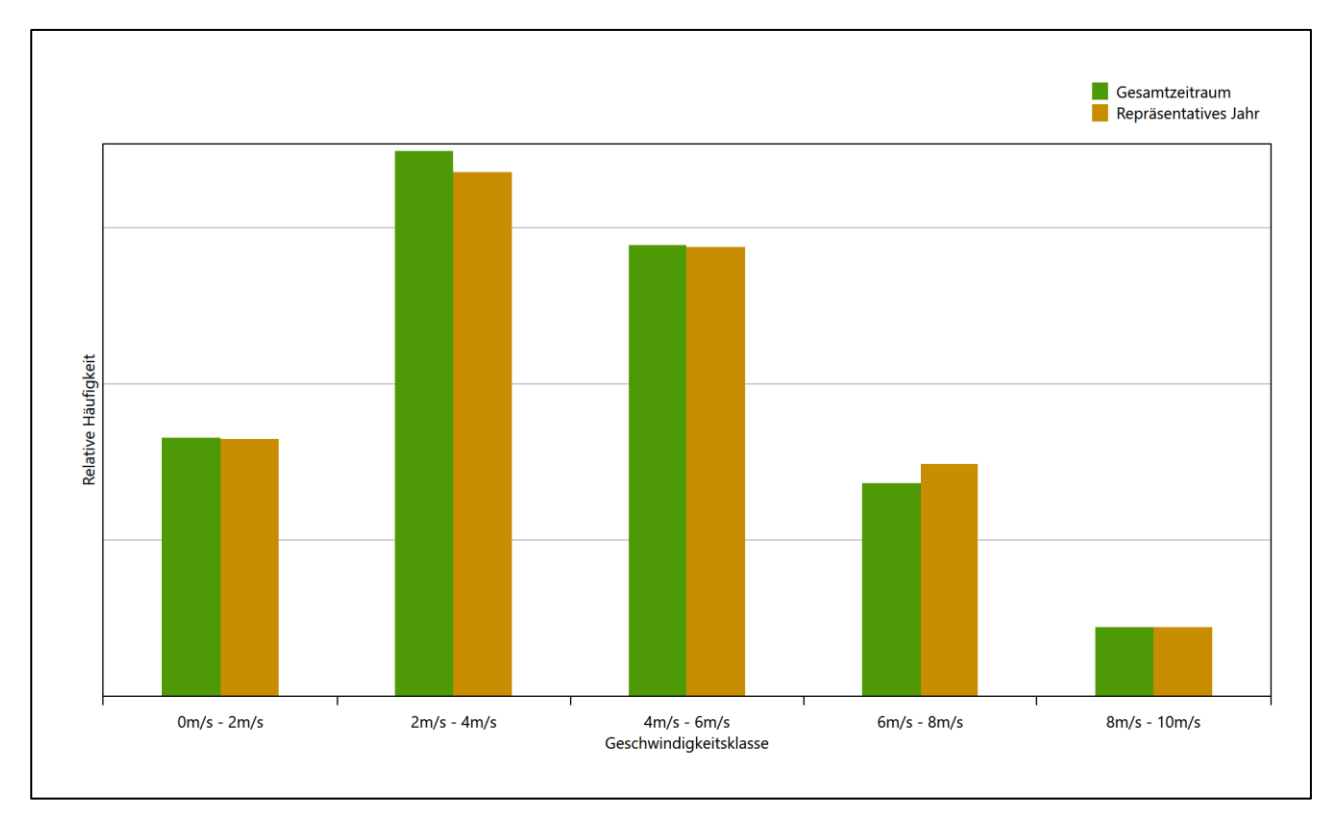

#### **Abbildung 23: Vergleich der Windgeschwindigkeitsverteilung für die ausgewählte Jahreszeitreihe mit dem Gesamtzeitraum**

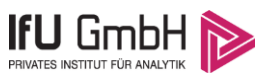

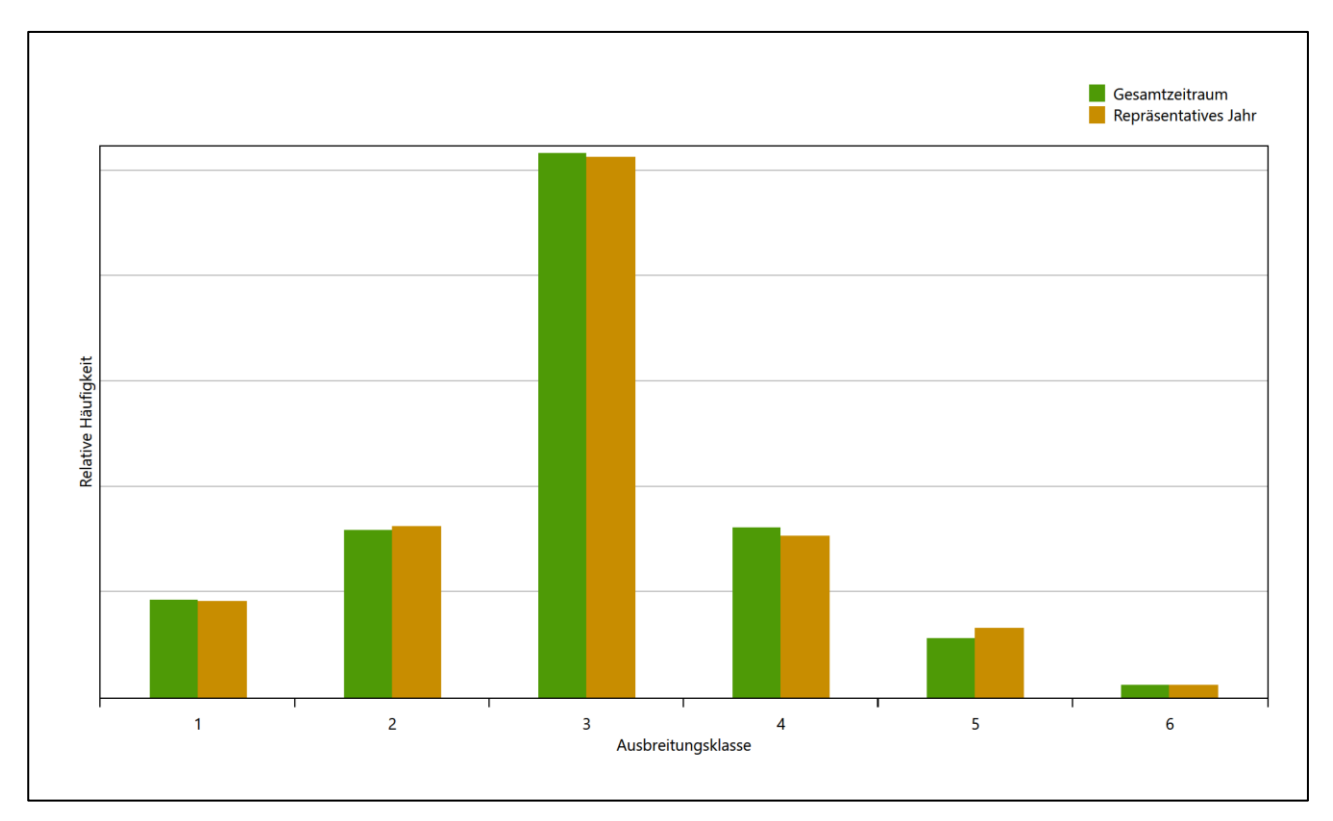

#### **Abbildung 24: Vergleich der Verteilung der Ausbreitungsklasse für die ausgewählte Jahreszeitreihe mit dem Gesamtzeitraum**

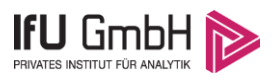

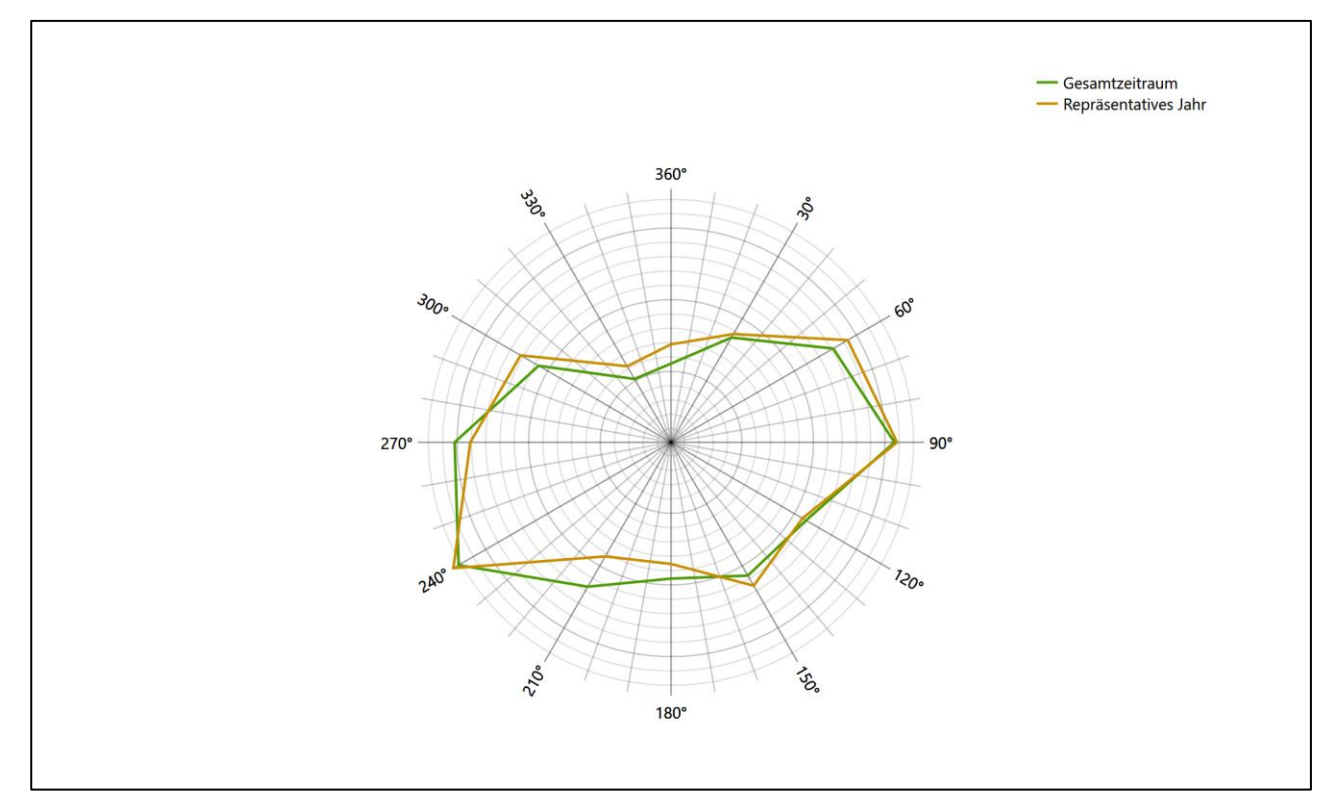

#### **Abbildung 25: Vergleich der Richtungsverteilung von Nacht- und Schwachwinden für die ausgewählte Jahreszeitreihe mit dem Gesamtzeitraum**

Anhand der Grafiken ist erkennbar, dass sich die betrachteten Verteilungen für die ausgewählte Jahreszeitreihe kaum von denen des Gesamtzeitraumes unterscheiden.

Daher kann davon ausgegangen werden, dass der Zeitraum vom 29.06.2010 bis zum 29.06.2011 ein repräsentatives Jahr für die Station Lübeck-Blankensee im betrachteten Gesamtzeitraum vom 01.01.2006 bis zum 31.12.2012 ist.
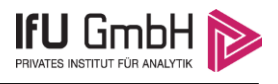

# 7 Beschreibung der Datensätze

#### <span id="page-72-1"></span>7.1 Rechnerische Anemometerhöhen in Abhängigkeit von der Rauigkeitsklasse

Die für Ausbreitungsrechnungen notwendigen Informationen zur Anpassung der Windgeschwindigkeiten an die unterschiedlichen mittleren aerodynamischen Rauigkeiten zwischen der Windmessung (Station [Lübeck-](#page-55-0)[Blankensee\)](#page-55-0) und der Ausbreitungsrechnung werden durch die Angabe von 9 Anemometerhöhen in der Zeitreihendatei gegeben.

Je nachdem, wie stark sich die Rauigkeit an der ausgewählten Bezugswindstation von der für die Ausbreitungsrechnung am Standort verwendeten Rauigkeit unterscheiden, werden die Windgeschwindigkeiten implizit skaliert. Dies geschieht nicht durch formale Multiplikation aller Geschwindigkeitswerte mit einem geeigneten Faktor, sondern durch die Annahme, dass die an der Bezugswindstation gemessene Geschwindigkeit nach Übertragung an die EAP dort einer größeren oder kleineren (oder im Spezialfall auch derselben) Anemometerhöhe zugeordnet wird. Über das logarithmische Windprofil in Bodennähe wird durch die Verschiebung der Anemometerhöhe eine Skalierung der Windgeschwindigkeiten im berechneten Windfeld herbeigeführt.

Die aerodynamisch wirksame Rauigkeitslänge an der Bezugswindstation [Lübeck-Blankensee](#page-55-0) wurde über ein Gebiet mit Radius von 3 km um die Station ermittelt, wobei für jede Anströmrichtung die Rauigkeit im zugehörigen Sektor mit der relativen Häufigkeit der Anströmung aus diesem Sektor gewichtet wurde. Für [Lübeck-Blankensee](#page-55-0) ergibt das im betrachteten Zeitraum vom 01.01.2006 bis zum 31.12.2012 einen Wert von 0,16 m. Daraus ergeben sich die folgenden, den Rauigkeitsklassen der TA Luft zugeordneten Anemometerhöhen. Das Berechnungsverfahren dazu wurde der VDI-Richtlinie 3783 Blatt 8 [6] entnommen.

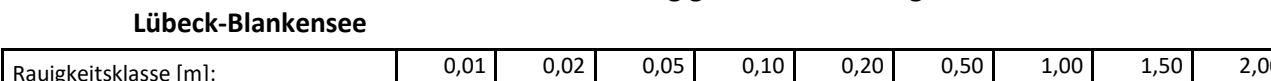

<span id="page-72-0"></span>**Tabelle 10: Rechnerische Anemometerhöhen in Abhängigkeit von der Rauigkeitsklasse für die Station** 

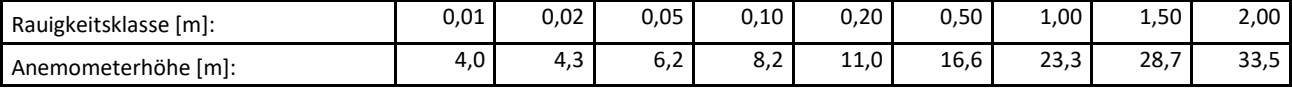

#### 7.2 Ausbreitungsklassenzeitreihe

Aus den Messwerten der Station [Lübeck-Blankensee](#page-55-0) für Windgeschwindigkeit, Windrichtung und Bedeckung wurde eine Ausbreitungsklassenzeitreihe gemäß den Vorgaben der TA Luft in Anhang 3 Ziffer 8 [10] erstellt. Die gemessenen meteorologischen Daten werden als Stundenmittel angegeben, wobei die Windgeschwindigkeit vektoriell gemittelt wird. Die Verfügbarkeit der Daten soll nach TA Luft mindestens 90 % der Jahresstunden betragen. Im vorliegenden Fall wurde eine Verfügbarkeit von 99 % bezogen auf das repräsentative Jahr vom 29.06.2010 bis zum 29.06.2011 erreicht.

Die rechnerischen Anemometerhöhen gemäß [Tabelle 10](#page-72-0) wurden im Dateikopf hinterlegt.

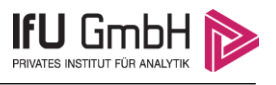

## <span id="page-73-0"></span>8 Hinweise für die Ausbreitungsrechnung

Die Übertragbarkeit der meteorologischen Daten von den Messstationen wurde für einen Aufpunkt etwa 2,0 km nordwestlich des Standortes (Rechtswert: 32622624, Hochwert: 5971936) geprüft. Dieser Punkt wurde mit einem Rechenverfahren ermittelt und es empfiehlt sich, diesen Punkt auch als Ersatzanemometerposition bei der Ausbreitungsrechnung zu verwenden. Dadurch erhalten die meteorologischen Daten einen sachgerecht gewählten Ortsbezug im Rechengebiet der Ausbreitungsberechnung. Von der empfohlenen EAP kann abgewichen werden, wenn sich im Vorfeld der Ausbreitungsrechnung für das dabei verwendete Windfeld eine ähnlich gut geeignete Position finden lässt.

Bei der Ausbreitungsrechnung ist es wichtig, eine korrekte Festlegung der Bodenrauigkeit vorzunehmen, die die umgebende Landnutzung entsprechend würdigt. Nur dann kann davon ausgegangen werden, dass die gemessenen Windgeschwindigkeiten sachgerecht auf die Verhältnisse im Untersuchungsgebiet skaliert werden.

Die zur Übertragung vorgesehenen meteorologischen Daten dienen als Antriebsdaten für ein Windfeldmodell, das für die Gegebenheiten am Standort geeignet sein muss. Bei der Ausbreitungsrechnung ist zu beachten, dass lokale meteorologische Besonderheiten wie Kaltluftabflüsse nicht in den Antriebsdaten für das Windfeldmodell abgebildet sind. Dies folgt der fachlich etablierten Ansicht, dass lokale meteorologische Besonderheiten über ein geeignetes Windfeldmodell und nicht über die Antriebsdaten in die Ausbreitungsrechnung eingehen müssen. Die Dokumentation zur Ausbreitungsrechnung (Immissionsprognose) muss darlegen, wie dies im Einzelnen geschieht.

Die geprüfte Übertragbarkeit der meteorologischen Daten gilt prinzipiell für Ausbreitungsklassenzeitreihen (AKTERM) gleichermaßen wie für Ausbreitungsklassenstatistiken (AKS). Die Verwendung von Ausbreitungsklassenstatistiken unterliegt mehreren Vorbehalten, zu denen aus meteorologischer Sicht die Häufigkeit von Schwachwindlagen gehört (Grenzwert für die Anwendbarkeit ist 20 %).

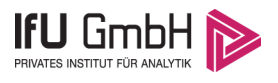

### 9 Zusammenfassung

Für den zu untersuchenden Standort bei Selmsdorf wurde überprüft, ob sich die meteorologischen Daten einer oder mehrerer Messstationen des Deutschen Wetterdienstes zum Zweck einer Ausbreitungsberechnung nach Anhang 3 der TA Luft übertragen lassen.

Als Ersatzanemometerposition empfiehlt sich dabei ein Punkt mit den UTM-Koordinaten 32622624, 5971936.

Von den untersuchten Stationen ergibt die Station Lübeck-Blankensee die beste Eignung zur Übertragung auf die Ersatzanemometerposition. Die Daten dieser Station sind für eine Ausbreitungsrechnung am betrachteten Standort verwendbar.

Als repräsentatives Jahr für diese Station wurde aus einem Gesamtzeitraum vom 01.01.2006 bis zum 31.12.2012 das Jahr vom 29.06.2010 bis zum 29.06.2011 ermittelt.

Frankenberg, am 22. August 2018

Dipl.-Phys. Thomas Köhler - Bearbeiter -

Dr. Hartmut Sbosny - fachlich Verantwortlicher -

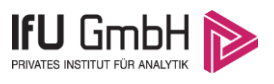

# 10 Prüfliste für die Übertragbarkeitsprüfung

Die folgende Prüfliste orientiert sich an Anhang B der VDI-Richtlinie 3783 Blatt 20 [7] und soll bei der Prüfung des vorliegenden Dokuments Hilfestellung leisten.

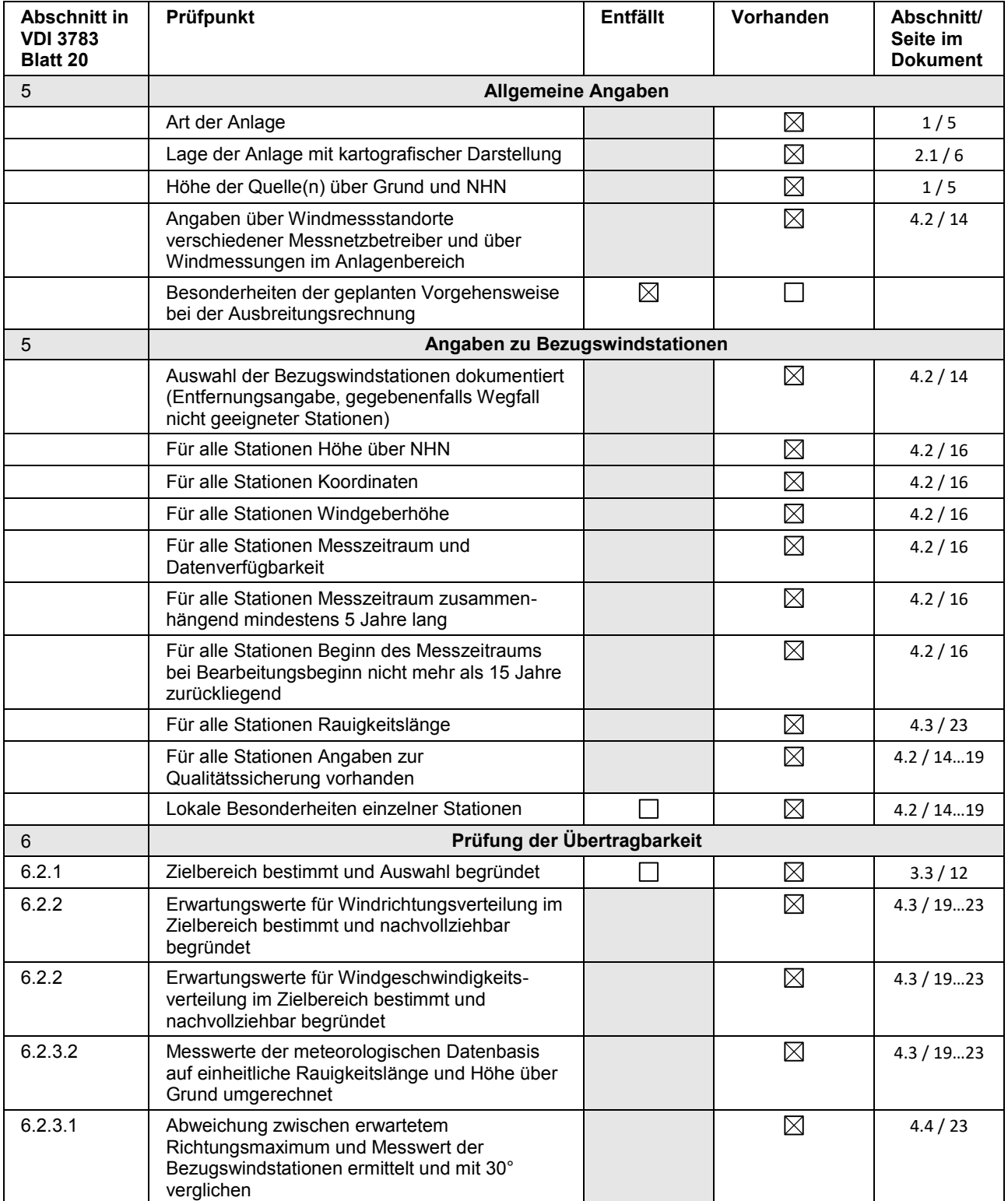

#### Projekt DPR.20180706

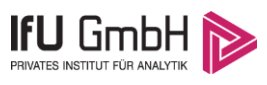

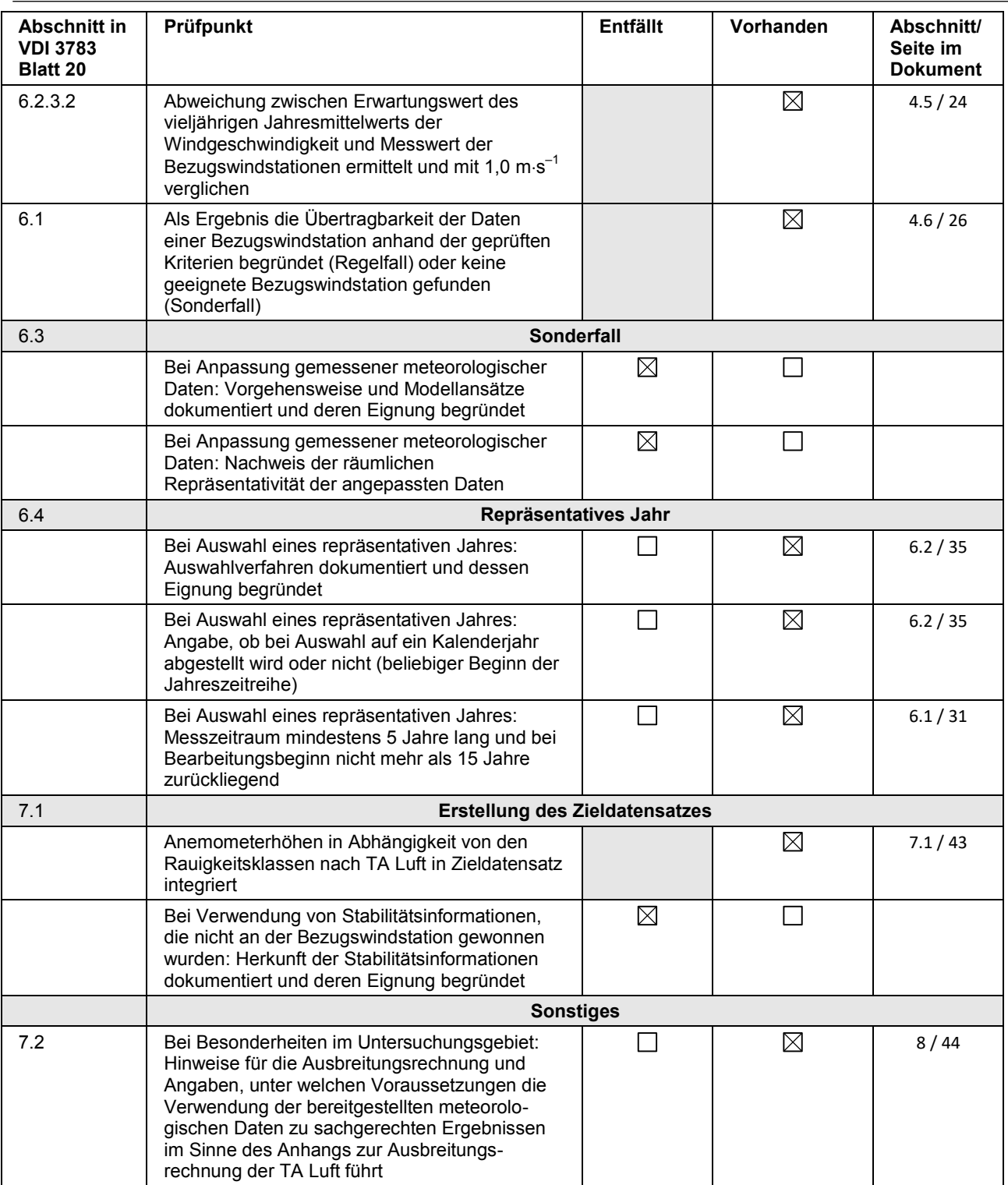

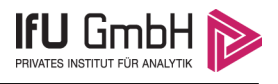

### 11 Schrifttum

- [1] Statistisches Bundesamt, *Daten zur Bodenbedeckung für die Bundesrepublik Deutschland,* Wiesbaden.
- [2] VDI 3783 Blatt 16 Verein Deutscher Ingenieure e.V., *Umweltmeterorologie - Prognostische mesoskalige Windfeldmodelle - Verfahren zur Anwendung in Genehmigungsverfahren nach TA Luft,*  Berlin: Beuth-Verlag, vom März 2017; in aktueller Fassung.
- [3] VDI 3783 Blatt 10 Verein Deutscher Ingenieure e.V., *Umweltmeteorologie - Diagnostische mikroskalige Windfeldmodelle - Gebäude und Hindernisumströmung,* Berlin: Beuth-Verlag, vom März 2010; in aktueller Fassung.
- [4] Lasat 3.3, "Ing.-Büro Janicke," 1998-2013. [Online]. Available: http://www.janicke.de/de/lasat.html.
- [5] VDI 3783 Blatt 21 Verein Deutscher Ingenieure e.V., *Umweltmeteorologie - Qualitätssicherung meteorolgischer Daten für die Ausbreitungsrechnung nach TA Luft und GIRL,* Berlin: Beuth-Verlag, vom März 2017; in aktueller Fassung.
- [6] VDI 3783 Blatt 8 Verein Deutscher Ingenieure e.V., *Umweltmeterorologie - Messwertgestützte Turbulenzparametrisierung für Ausbreitungsmodelle (Entwurf),* Berlin: Beuth-Verlag, vom April 2017; in aktueller Fassung.
- [7] VDI 3783 Blatt 20 Verein Deutscher Ingenieure e.V., *Umweltmeteorologie - Übertragbarkeitsprüfung meteorologischer Daten zur Anwendung im Rahmen der TA Luft,* Berlin: Beuth-Verlag, vom März 2017; in aktueller Fassung.
- [8] Deutscher Wetterdienst, "Handbuch Testreferenzjahre von Deutschland für mittlere, extreme und zukünftige Witterungsverhältnisse," Offenbach, 2014.
- [9] Deutscher Wetterdienst, "TRY Die neuen Testreferenzjahre für Deutschland," 2017. [Online]. Available: http://www.dwd.de/DE/leistungen/testreferenzjahre/try\_zu-bbsr.html. [Zugriff am 31. Januar 2017].
- [10] TA Luft Technische Anleitung zur Reinhaltung der Luft, *Erste Allgemeine Verwaltungsvorschrift zum Bundes-Immissionsschutzgesetz,* vom 24. Juli 2002 (GMBl. Nr. 25 - 29 vom 30.07.2002 S. 511); in aktueller Fassung.
- [11] R. Petrich, "Praktische Erfahrungen bei der Prüfung der Übertragbarkeit meteorologischer Daten nach Richtlinie VDI 3783 Blatt 20 (E)," *Gefahrstoffe - Reinhaltung der Luft,* pp. 311 - 315, 07/08 2015.
- [12] metSoft GbR, Dr. Klaus Bigalke, Dipl.-Ing. Matthias Rau, Dr. Christoph Winkler, "Meteorologische Software," [Online]. Available: http://www.metsoft.de/. [Zugriff am 2016].
- [13] VDI 3783 Blatt 13 Verein Deutscher Ingenieure e.V., *Umweltmeterorologie - Qualitätssicherung in der Immissionsprognose - Anlagenbezogener Immissionsschutz Ausbreitungsrechnungen gemäß TA Luft,*  Berlin: Beuth-Verlag, vom Januar 2010; in aktueller Fassung.
- [14] Landesanstalt für Umwelt, Messungen und Naturschutz Baden-Württemberg, "Synthetische Windstatistiken Baden-Württemberg Hinweise für Anwender," Februar 2007. [Online]. Available: http://www.metcon-umb.de/uploads/media/hinweise\_fuer\_anwender.pdf. [Zugriff am 13 02 2018].

austal2000 2018-08-24 10:55:53 AUSTAL2000 gestartet

 Ausbreitungsmodell AUSTAL2000, Version 2.6.11-WI-x Copyright (c) Umweltbundesamt, Dessau-Roßlau, 2002-2014 Copyright (c) Ing.-Büro Janicke, Überlingen, 1989-2014

 =============================================== Modified by Petersen+Kade Software, 2014-09-09 ===============================================

Arbeitsverzeichnis: C:/Lakes/IAG/IAG\_test/erg0004

Erstellungsdatum des Programms: 2014-09-10 09:06:28 Das Programm läuft auf dem Rechner "DELLAUSBREITUNG".

>>> Abweichung vom Standard (geänderte Einstellungsdatei C:\Program Files (x86)\Lakes\AUSTAL View\Models\austal2000.settings.settings)!

============================== Beginn der Eingabe ============================== > settingspath "C:\Program Files (x86)\Lakes\AUSTAL View\Models\austal2000.settings" > settingspath "C:\Program Files (x86)\Lakes\AUSTAL View\Models\austal2000.settings" > ti "IAG - Deponie Ihlenberg" 'Projekt-Titel > ti "IAG - Deponie Ihlenberg" | Projekt-Titel<br>
> ux 32623643 'x-Koordinate des Bezugspunktes<br>
> uy 5970287 'y-Koordinate des Bezugspunktes > uy 5970287 'y-Koordinate des Bezugspunktes ' Rauigkeitslänge > qs 2 'Qualitätsstufe > az "Lübeck.akterm"<br>> xa -1019.00 > xa -1019.00 'x-Koordinate des Anemometers > ya 1649.00 'y-Koordinate des Anemometers > dd 8 16 32 64 'Zellengröße (m) > x0 -641 -1857 -2849 -5281 'x-Koordinate der l.u. Ecke des Gitters > nx 200 250 180 135 'Anzahl Gitterzellen in  $X-Ri$ chtung<br>>  $y0 -1238$ -2118 -3174 -4518 'y-Koordinate der l.u. Ecke des Gitters > ny 250 250 180 135 'Anzahl Gitterzellen in Y-Richtung > nz 19 19 19 19 'Anzahl Gitterzellen in Z-Richtung > os +NOSTANDARD+SCINOTAT > hh 0 3.0 6.0 10.0 16.0 25.0 40.0 65.0 100.0 150.0 200.0 300.0 400.0 500.0 600.0 700.0 800.0 1000.0 1200.0 1500.0 > gh "Ihlenberg\_utm.grid" 'Gelände-Datei > xq -307.62 885.75 -490.36 -683.72 1030.25 -232.75 -332.28 -468.07 -233.17 -413.92 -231.26 -241.80 -103.96 265.64 584.33 -345.84 -387.71 -226.65 -160.54 916.93 865.27 686.55<br>> yq 473.93 173.33 -847.75 > yq 473.93 173.33 -847.75 -6.17 -214.43 682.00 219.16 123.66 -416.84 -729.02 673.47 509.30 359.17 554.07 549.68 -870.30 -760.55 -740.65 -470.00 221.98 257.10 137.28<br>
> hg 1.00 1.00 1.00  $\frac{1}{2}$  hq 1.00  $\frac{1}{2}$  1.00  $\frac{1}{2}$  1.00  $\frac{1}{2}$  0.00  $\frac{0.50}{0.00}$  0.00  $\frac{0.00}{0.00}$ 0.00 0.00 0.00 0.00 0.00 0.00 0.00 0.00 0.00 0.00 0.00 0.00 0.00 0.00 0.00 0.00<br>0.00 0.00<br>04.99 > aq 475.14 304.99 173.93 266.44 138.71 468.29 166.01 589.34 360.73 155.38 157.06 205.03 407.66 313.43 583.51 116.20 154.91 266.59 707.79 56.25 215.17 487.19 > bq 971.98 145.65 59.76 414.27 385.99 0.00 0.00 0.00 0.00 0.00 0.00 0.00 0.00 0.00 0.00 0.00 0.00 0.00 0.00 0.00  $0.00$  0.00<br>0.00 10.00 > cq 2.00 10.00 10.00 3.00 3.00 0.00 Seite 1 **Anhang 7**<br>
===<br>
tes<br>
tes<br>
s<br>
1. u.<br>
len in<br>
l. u.<br>
len in<br>
len in<br>
0<br>
03. 96<br>
9. 17<br>
00<br>
0. 00<br>
0. 00<br>
7. 66<br>
56. 25<br>
0**0**<br>
0. **00**<br> **0. 00** 

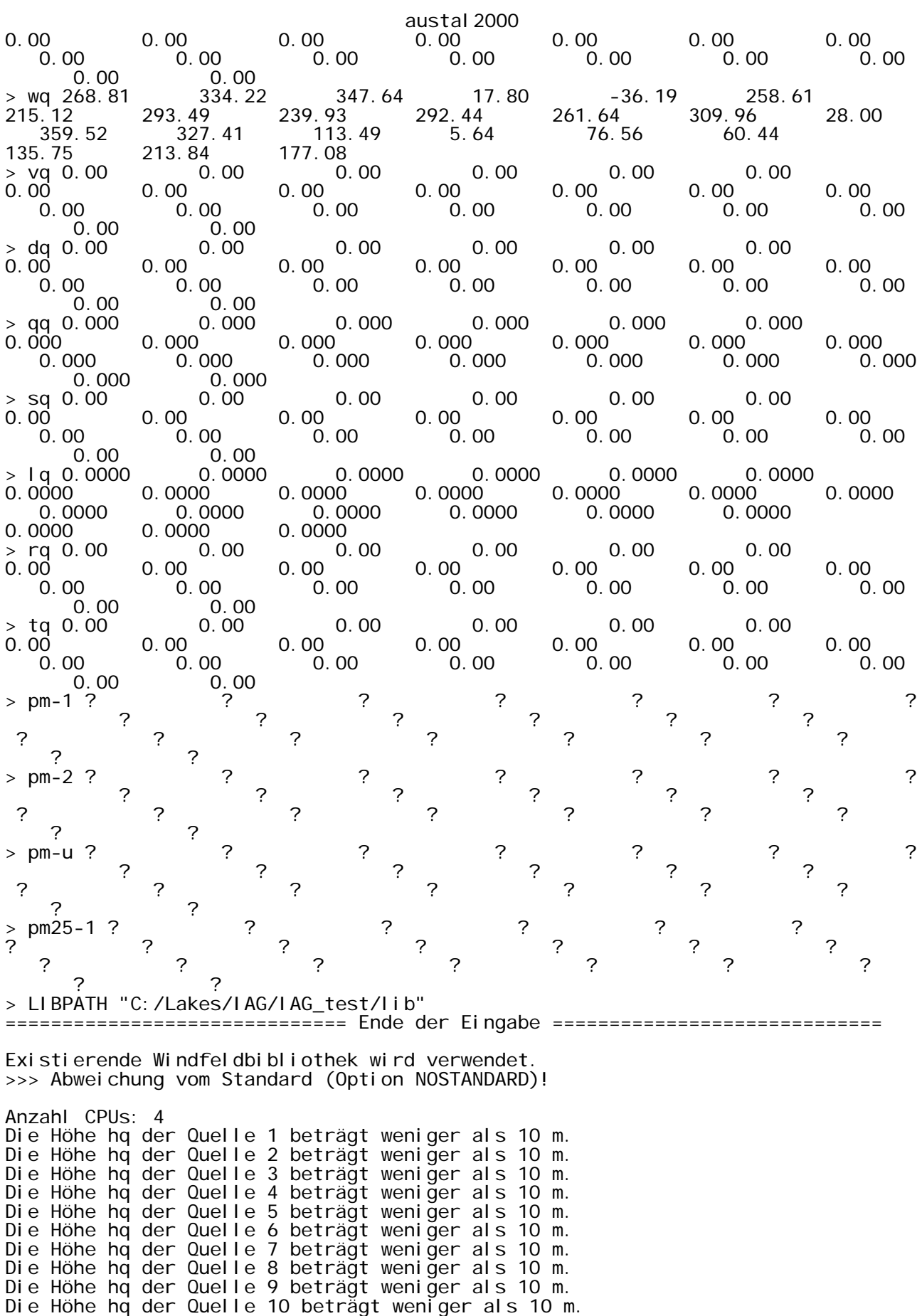

Sei te 2

austal<sub>2000</sub> Die Höhe hq der Quelle 11 beträgt weniger als 10 m. Die Höhe hq der Quelle 12 beträgt weniger als 10 m. Die Höhe hq der Quelle 13 beträgt weniger als 10 m. Die Höhe hq der Quelle 14 beträgt weniger als 10 m. Die Höhe hq der Quelle 15 beträgt weniger als 10 m. Die Höhe hq der Quelle 16 beträgt weniger als 10 m. Die Höhe hq der Quelle 17 beträgt weniger als 10 m. Die Höhe hq der Quelle 18 beträgt weniger als 10 m. Die Höhe hq der Quelle 19 beträgt weniger als 10 m. Die Höhe hq der Quelle 20 beträgt weniger als 10 m. Die Höhe hq der Quelle 21 beträgt weniger als 10 m. Die Höhe hq der Quelle 22 beträgt weniger als 10 m. Die maximale Steilheit des Geländes in Netz 1 ist 0.24 (0.24). Die maximale Steilheit des Geländes in Netz 2 ist 0.23 (0.23). Die maximale Steilheit des Geländes in Netz 3 ist 0.24 (0.23). Die maximale Steilheit des Geländes in Netz 4 ist 0.20 (0.18). Die Zeitreihen-Datei "C:/Lakes/IAG/IAG\_test/erg0004/zeitreihe.dmna" wird verwendet. Es wird die Anemometerhöhe ha=11.0 m verwendet. Die Angabe "az Lübeck.akterm" wird ignoriert. Prüfsumme AUSTAL 524c519f Prüfsumme TALDIA 6a50af80<br>Prüfsumme VDISP 3d55c8b9 Prüfsumme VDISP Prüfsumme SETTINGS eb3ef796<br>Prüfsumme SERIES db52fe00 Prüfsumme SERIES ============================================================================= TMT: Auswertung der Ausbreitungsrechnung für "pm" TMT: 365 Tagesmittel (davon ungültig: 1) TMT: Datei "C:/Lakes/IAG/IAG\_test/erg0004/pm-j00z01" ausgeschrieben. TMT: Datei "C:/Lakes/IAG/IAG\_test/erg0004/pm-j00s01" ausgeschrieben. TMT: Datei "C:/Lakes/IAG/IAG\_test/erg0004/pm-t35z01" ausgeschrieben. TMT: Datei "C:/Lakes/IAG/IAG\_test/erg0004/pm-t35s01" ausgeschrieben. TMT: Datei "C:/Lakes/IAG/IAG\_test/erg0004/pm-t35i01" ausgeschrieben. TMT: Datei "C:/Lakes/IAG/IAG\_test/erg0004/pm-t00z01" ausgeschrieben.<br>TMT: Datei "C:/Lakes/IAG/IAG\_test/erg0004/pm-t00s01" ausgeschrieben. TMT: Datei "C:/Lakes/IAG/IAG\_test/erg0004/pm-t00s01" ausgeschrieben. TMT: Datei "C:/Lakes/IAG/IAG\_test/erg0004/pm-t00i01" ausgeschrieben. TMT: Datei "C:/Lakes/IAG/IAG\_test/erg0004/pm-t00i01" ausgeschrieben.<br>TMT: Datei "C:/Lakes/IAG/IAG\_test/erg0004/pm-depz01" ausgeschrieben. TMT: Datei "C:/Lakes/IAG/IAG\_test/erg0004/pm-deps01" ausgeschrieben. TMT: Datei "C:/Lakes/IAG/IAG\_test/erg0004/pm-j00z02" ausgeschrieben. TMT: Datei "C:/Lakes/IAG/IAG\_test/erg0004/pm-j00s02" ausgeschrieben. TMT: Datei "C:/Lakes/IAG/IAG\_test/erg0004/pm-t35z02" ausgeschrieben. TMT: Datei "C:/Lakes/IAG/IAG\_test/erg0004/pm-t35s02" ausgeschrieben. TMT: Datei "C:/Lakes/IAG/IAG\_test/erg0004/pm-t35i02" ausgeschrieben. TMT: Datei "C:/Lakes/IAG/IAG\_test/erg0004/pm-t00z02" ausgeschrieben. TMT: Datei "C:/Lakes/IAG/IAG\_test/erg0004/pm-t00s02" ausgeschrieben. TMT: Datei "C:/Lakes/IAG/IAG\_test/erg0004/pm-t00i02" ausgeschrieben.<br>TMT: Datei "C:/Lakes/IAG/IAG\_test/erg0004/pm-depz02" ausgeschrieben. TMT: Datei "C:/Lakes/IAG/IAG\_test/erg0004/pm-depz02" ausgeschrieben. TMT: Datei "C:/Lakes/IAG/IAG\_test/erg0004/pm-deps02" ausgeschrieben. TMT: Datei "C:/Lakes/IAG/IAG\_test/erg0004/pm-j00z03" ausgeschrieben. TMT: Datei "C:/Lakes/IAG/IAG\_test/erg0004/pm-j00s03" ausgeschrieben. TMT: Datei "C:/Lakes/IAG/IAG\_test/erg0004/pm-t35z03" ausgeschrieben.<br>TMT: Datei "C:/Lakes/IAG/IAG\_test/erg0004/pm-t35s03" ausgeschrieben. TMT: Datei "C:/Lakes/IAG/IAG\_test/erg0004/pm-t35s03" ausgeschrieben. TMT: Datei "C:/Lakes/IAG/IAG\_test/erg0004/pm-t35i03" ausgeschrieben. TMT: Datei "C:/Lakes/IAG/IAG\_test/erg0004/pm-t00z03" ausgeschrieben. TMT: Datei "C:/Lakes/IAG/IAG\_test/erğ0004/pm-t00z03" ausgeschrieben.<br>TMT: Datei "C:/Lakes/IAG/IAG\_test/erg0004/pm-t00s03" ausgeschrieben.<br>TMT: Datei "C:/Lakes/IAG/IAG\_test/erg0004/pm-t00i03" ausgeschrieben. TMT: Datei "C:/Lakes/IAG/IAG\_test/erg0004/pm-t00i03" ausgeschrieben. TMT: Datei "C:/Lakes/IAG/IAG\_test/erg0004/pm-depz03" ausgeschrieben. TMT: Datei "C:/Lakes/IAG/IAG\_test/erg0004/pm-deps03" ausgeschrieben. TMT: Datei "C:/Lakes/IAG/IAG\_test/erg0004/pm-j00z04" ausgeschrieben. TMT: Datei "C:/Lakes/IAG/IAG\_test/erg0004/pm-j00s04" ausgeschrieben. TMT: Datei "C:/Lakes/IAG/IAG\_test/erg0004/pm-t35z04" ausgeschrieben. TMT: Datei "C:/Lakes/IAG/IAG\_test/erg0004/pm-t35s04" ausgeschrieben. TMT: Datei "C:/Lakes/IAG/IAG\_test/erg0004/pm-t35i04" ausgeschrieben. TMT: Datei "C:/Lakes/IAG/IAG\_test/erg0004/pm-t00z04" ausgeschrieben. TMT: Datei "C:/Lakes/IAG/IAG\_test/erg0004/pm-t00s04" ausgeschrieben.

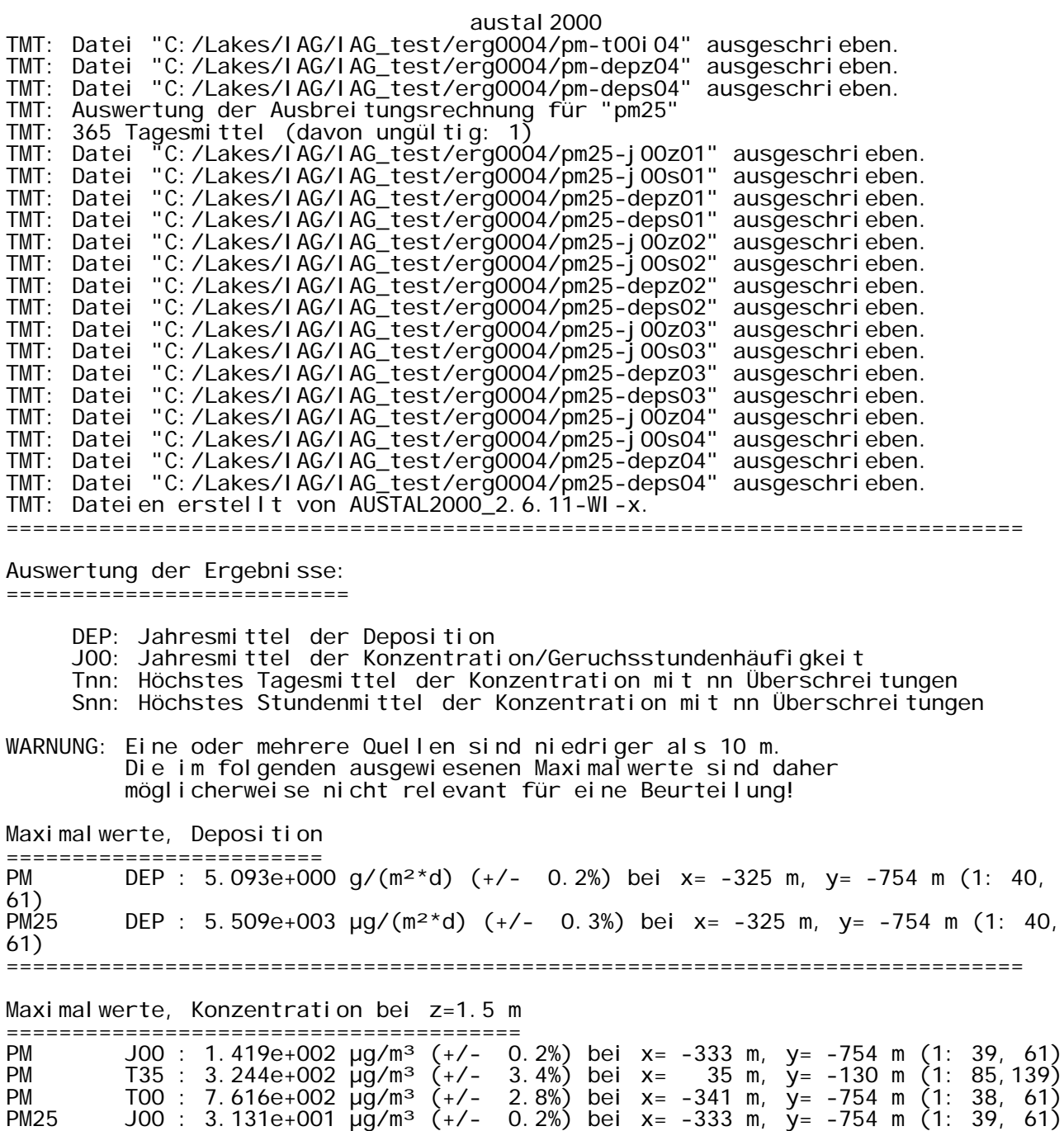

============================================================================= 2018-08-25 04:19:39 AUSTAL2000 beendet.